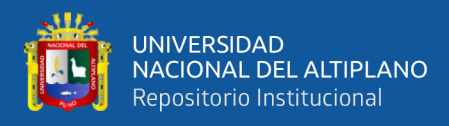

# **UNIVERSIDAD NACIONAL DEL ALTIPLANO FACULTAD DE CIENCIAS AGRARIAS ESCUELA PROFESIONAL DE INGENIERÍA TOPOGRÁFICA Y AGRIMENSURA**

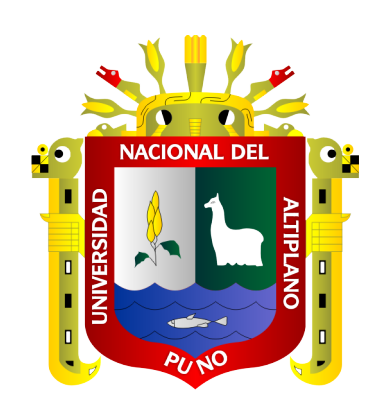

# **COMPARACIÓN DE COORDENADAS DE LA POLIGONAL ABIERTA UTILIZANDO LA TECNOLOGÍA GNSS EN MODO RTK Y ESTACIÓN TOTAL EN LA CARRETERA JULI-PALERMO**

**TESIS**

# **PRESENTADA POR:**

# **Bach. EVER YENZ ALVARADO AGUILAR Bach. MIDUARD MAMANI MIRANDA**

# **PARA OPTAR EL TÍTULO PROFESIONAL DE:**

**INGENIERO TOPÓGRAFO Y AGRIMENSOR**

**PUNO – PERÚ**

**2022**

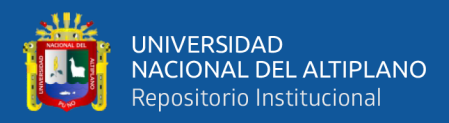

# **DEDICATORIA**

<span id="page-1-0"></span>*El Presente trabajo está dedicado a mis padres Eleuterio y Juana, por todos sus sacrificios que realizaron en busca de mi educación; a mis hijos Albert, Alfred y Alexandra por su apoyo incondicional en los momentos más difíciles de mi vida.*

*Ever Yenz.*

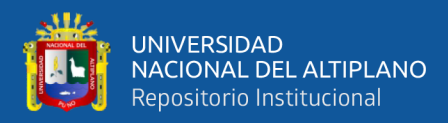

# **DEDICATORIA**

*El Presente trabajo está dedicado a mis padre Constantino, por todos sus sacrificios que realizo en busca de mi educación; a mis hermanos y en especial a mi hermana Yobana, por su apoyo incondicional en los momentos más difíciles de mi vida*

*Miduard*

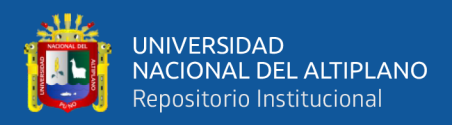

# **AGRADECIMIENTO**

<span id="page-3-0"></span>*A la Universidad Nacional del Altiplano, en especial a la Escuela de Formación Profesional de Ingeniería Topográfica y Agrimensura, por brindarme la oportunidad de desarrollar capacidades, competencias y optar el Grado Académico de Ingeniero Topógrafo Agrimensor.*

*Ever Yenz & Miduard.*

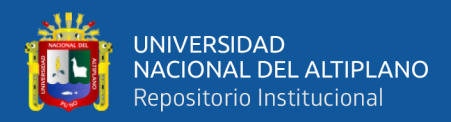

# ÍNDICE GENERAL

<span id="page-4-0"></span>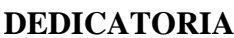

**AGRADECIMIENTO** 

ÍNDICE GENERAL

# ÍNDICE DE TABLA

ÍNDICE DE FIGURAS

# ÍNDICE DE ACRÓNIMOS

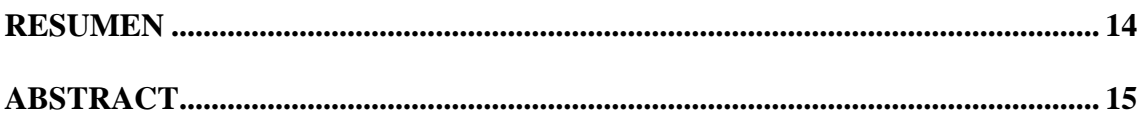

# **CAPÍTULO I**

# **INTRODUCCIÓN**

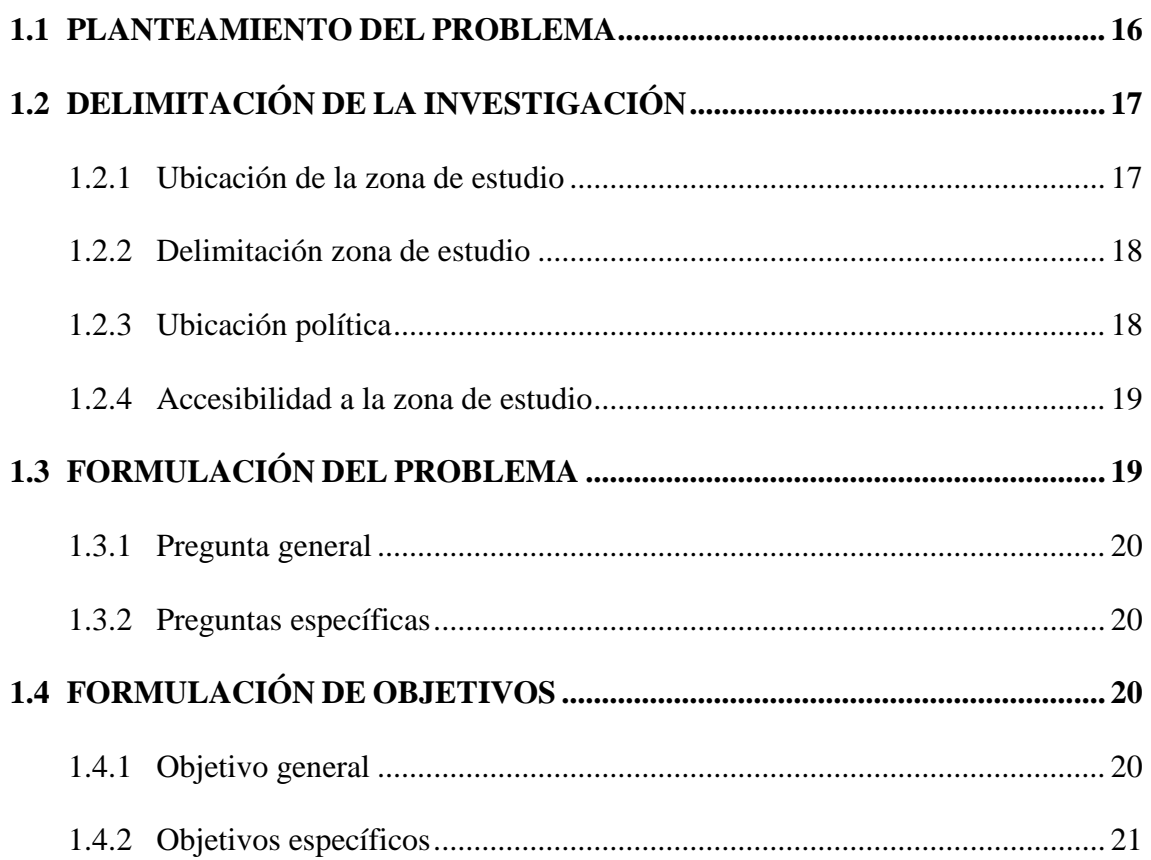

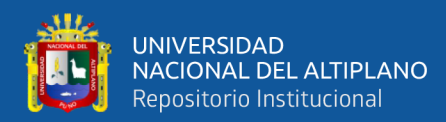

# **[CAPÍTULO II](#page-21-0)**

# **[REVISIÓN DE LITERATURA](#page-21-1)**

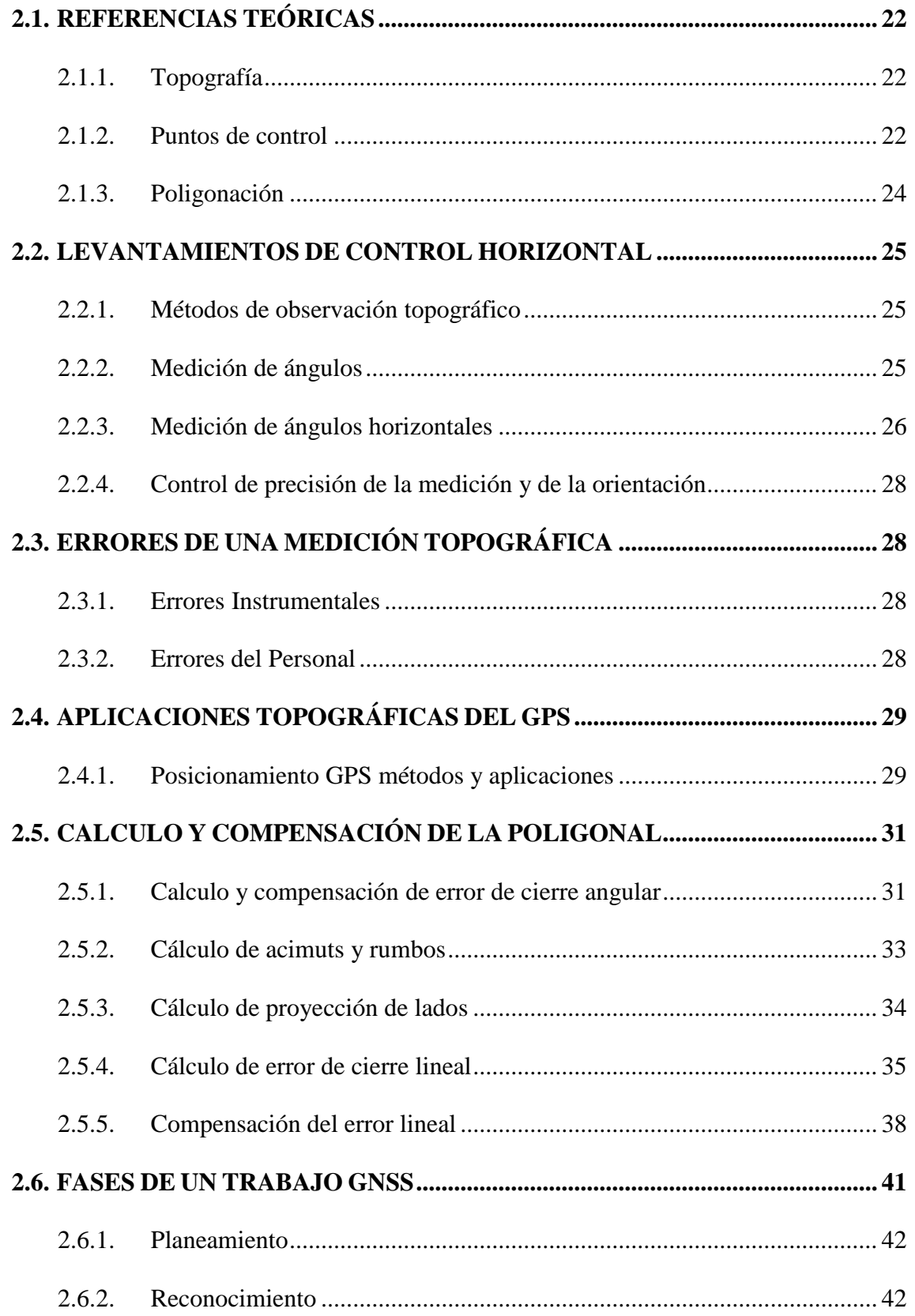

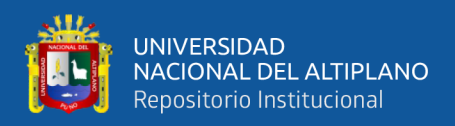

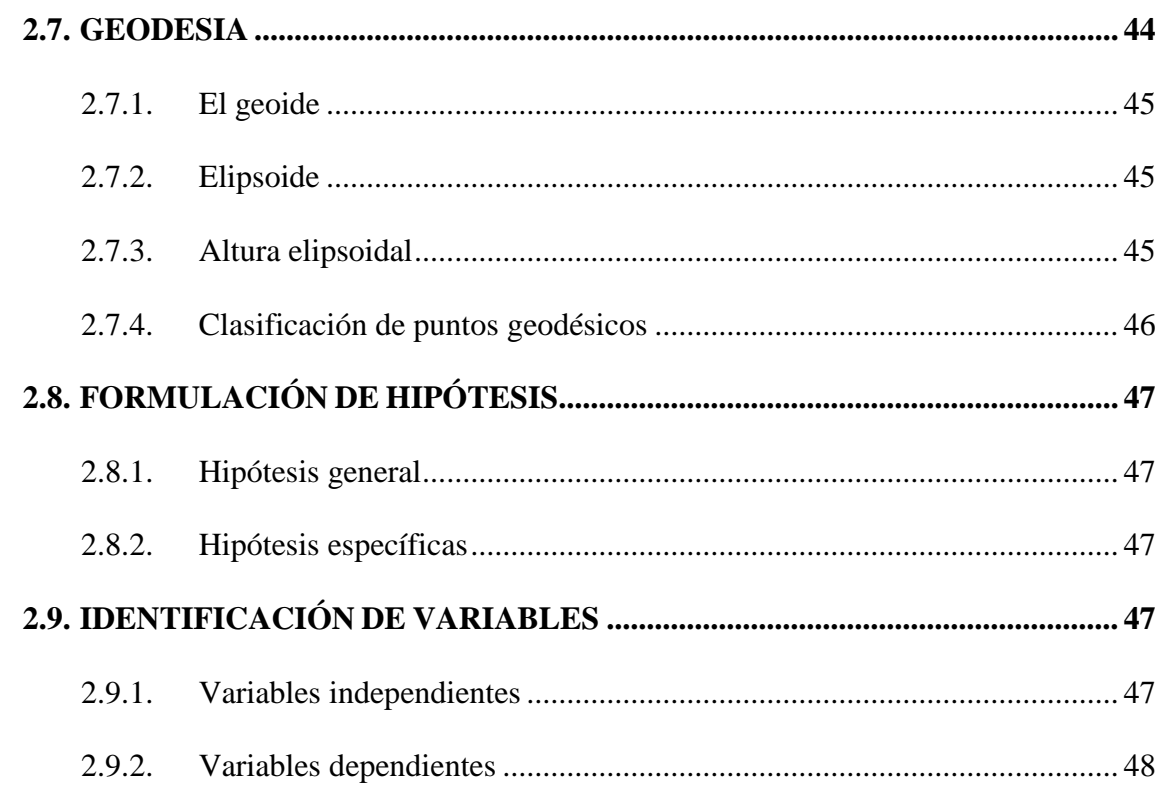

# **CAPÍTULO III**

# **MATERIALES Y MÉTODOS**

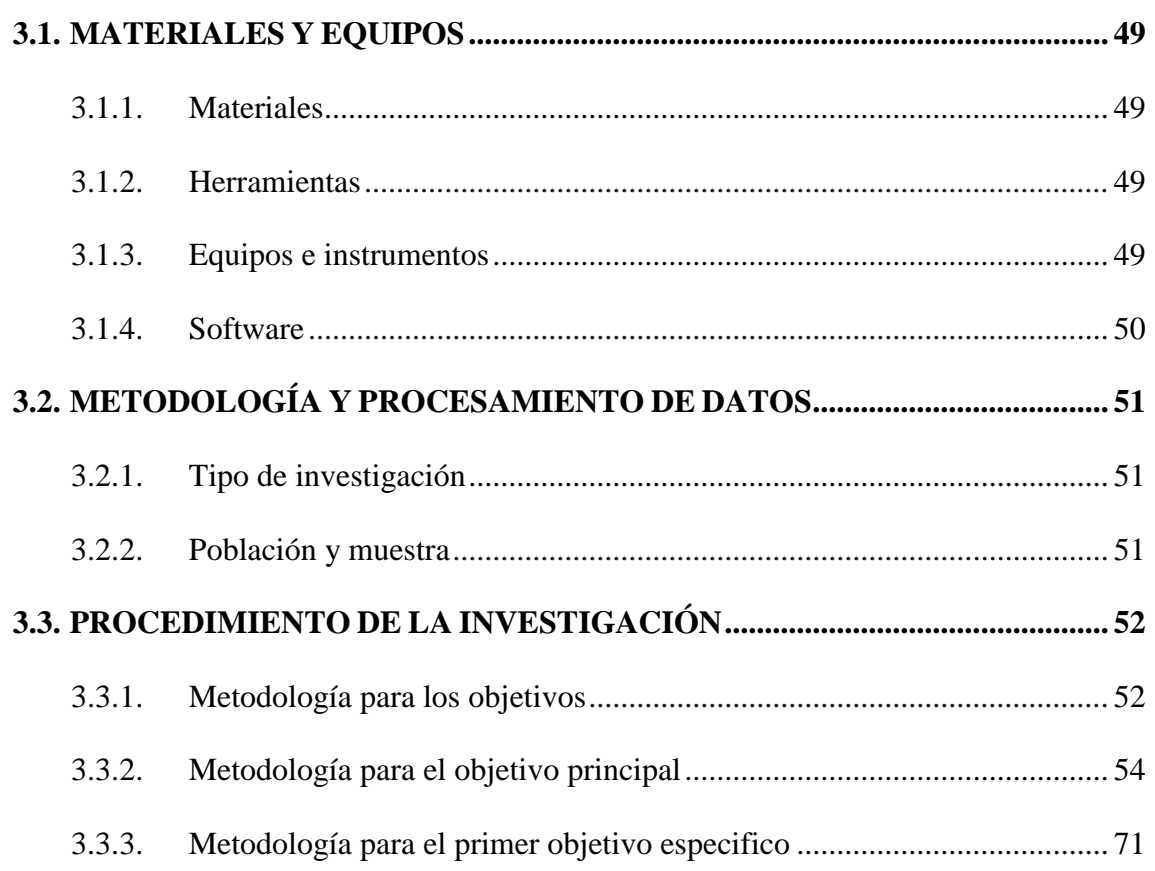

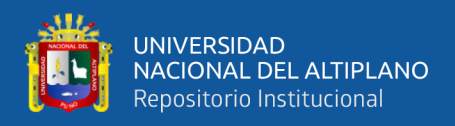

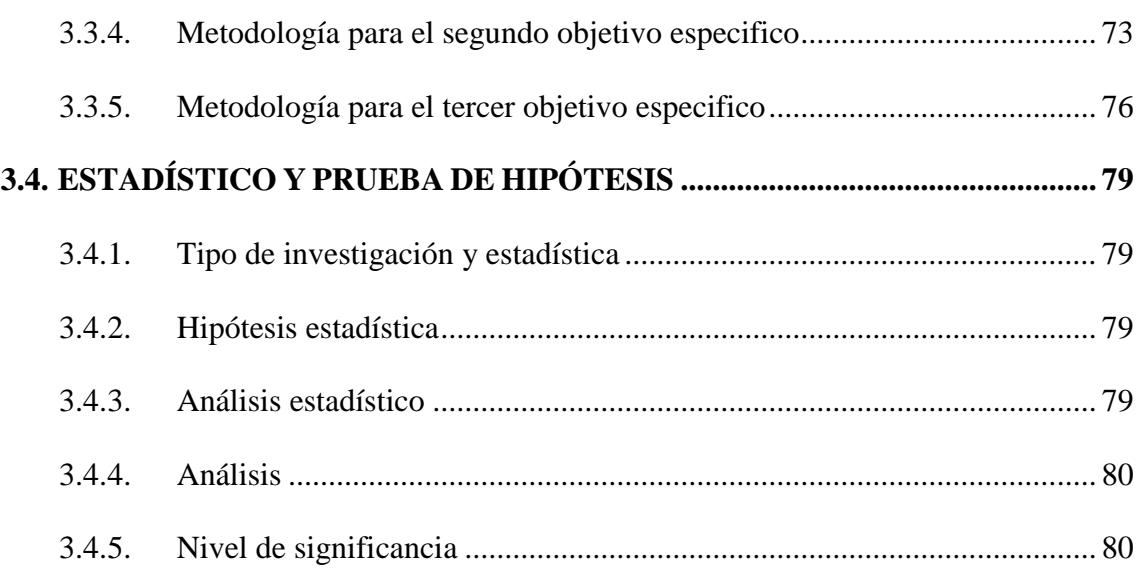

# **[CAPÍTULO IV](#page-80-0)**

# **[RESULTADOS Y DISCUSIÓN](#page-80-1)**

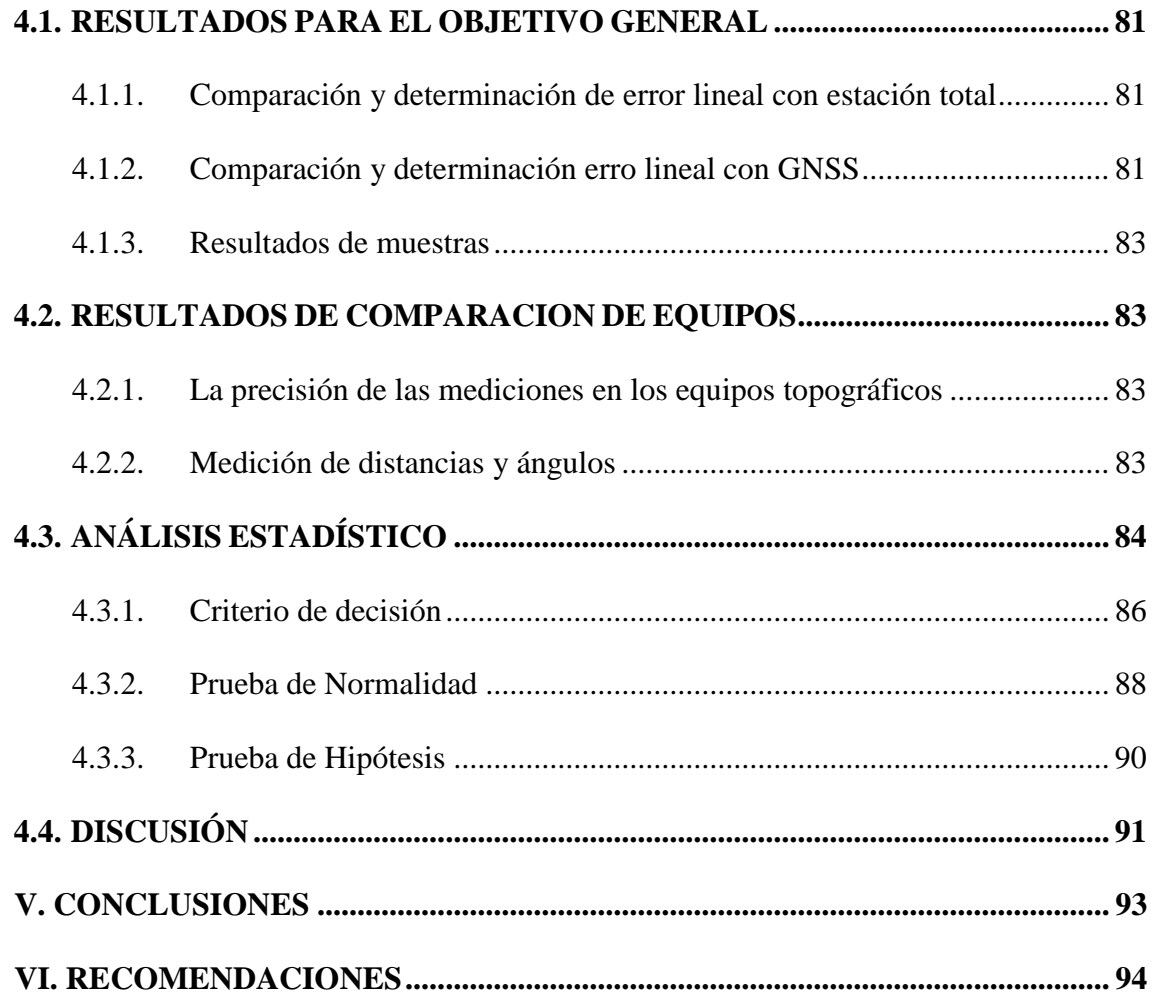

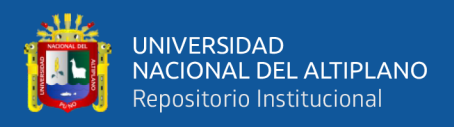

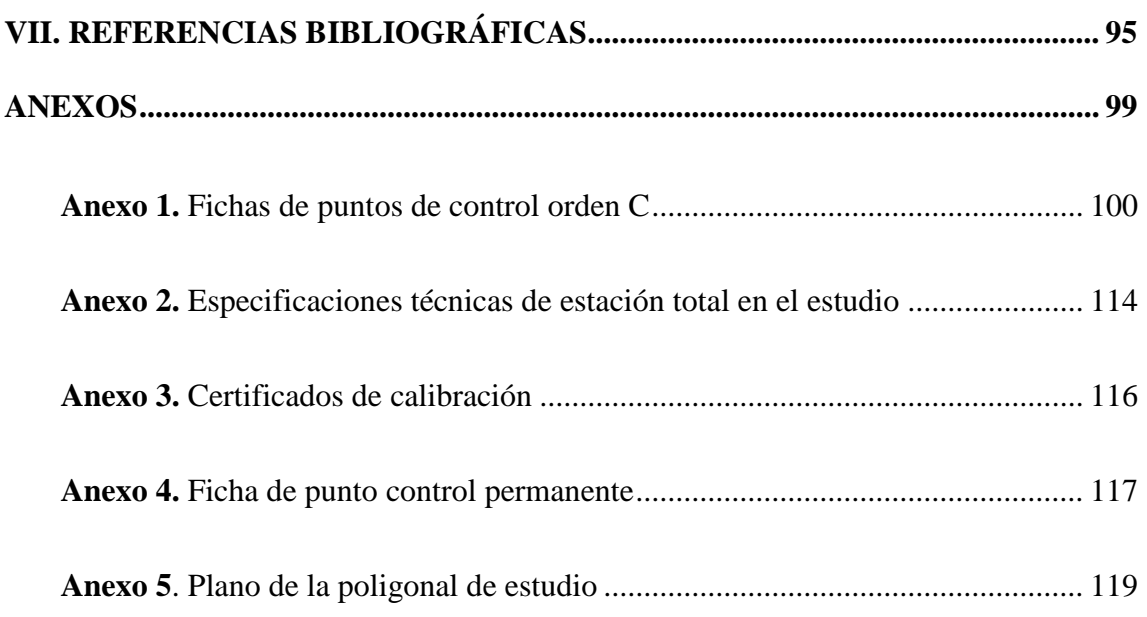

**Área:** Transportes

**Tema:** Diseño de vías y gerencia de vías

**Fecha de sustentación:** 11 de febrero del 2022.

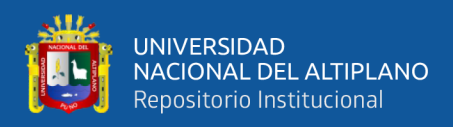

# **ÍNDICE DE TABLA**

<span id="page-9-0"></span>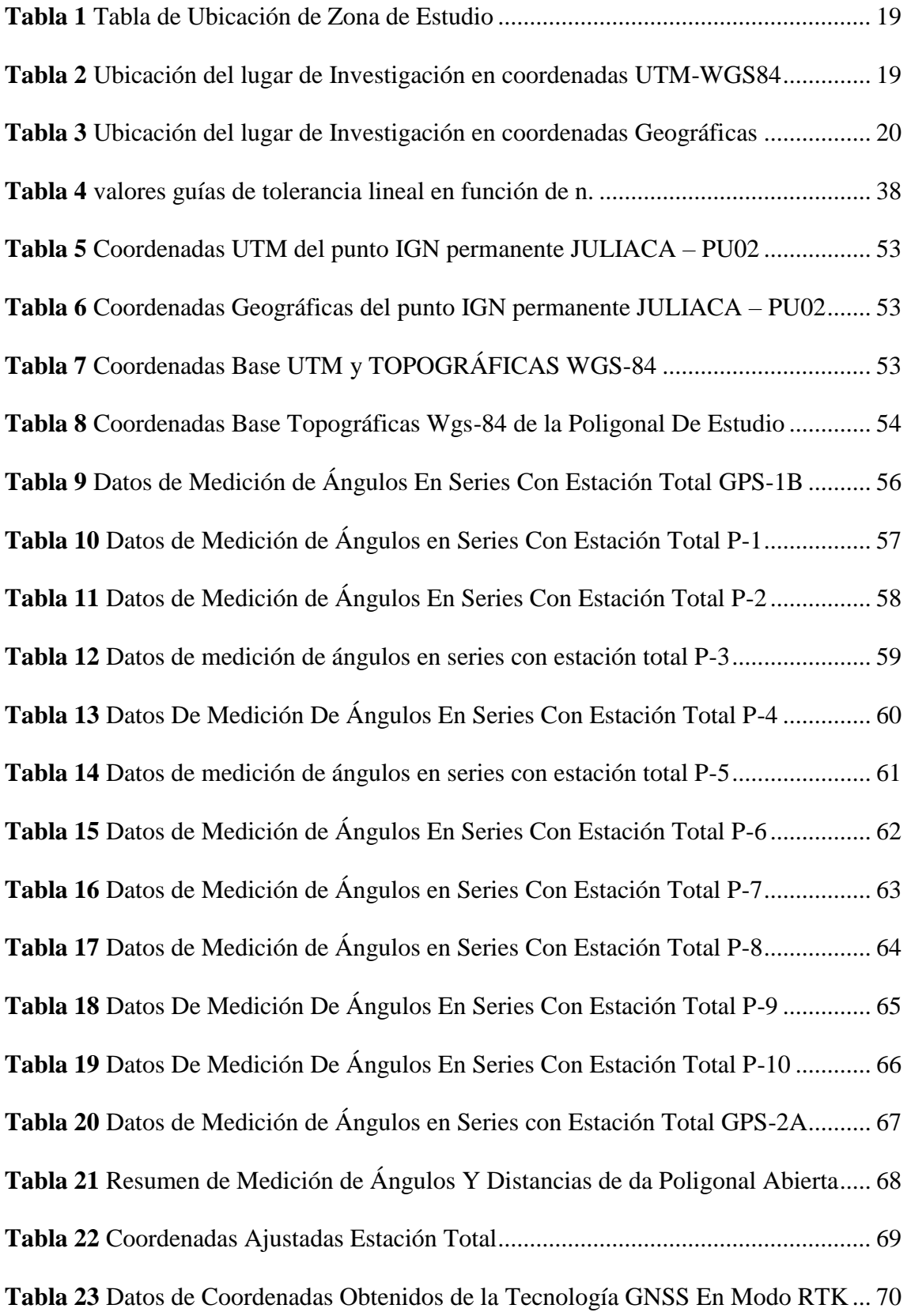

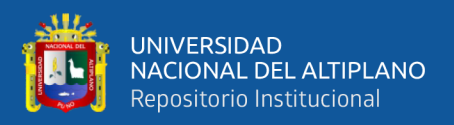

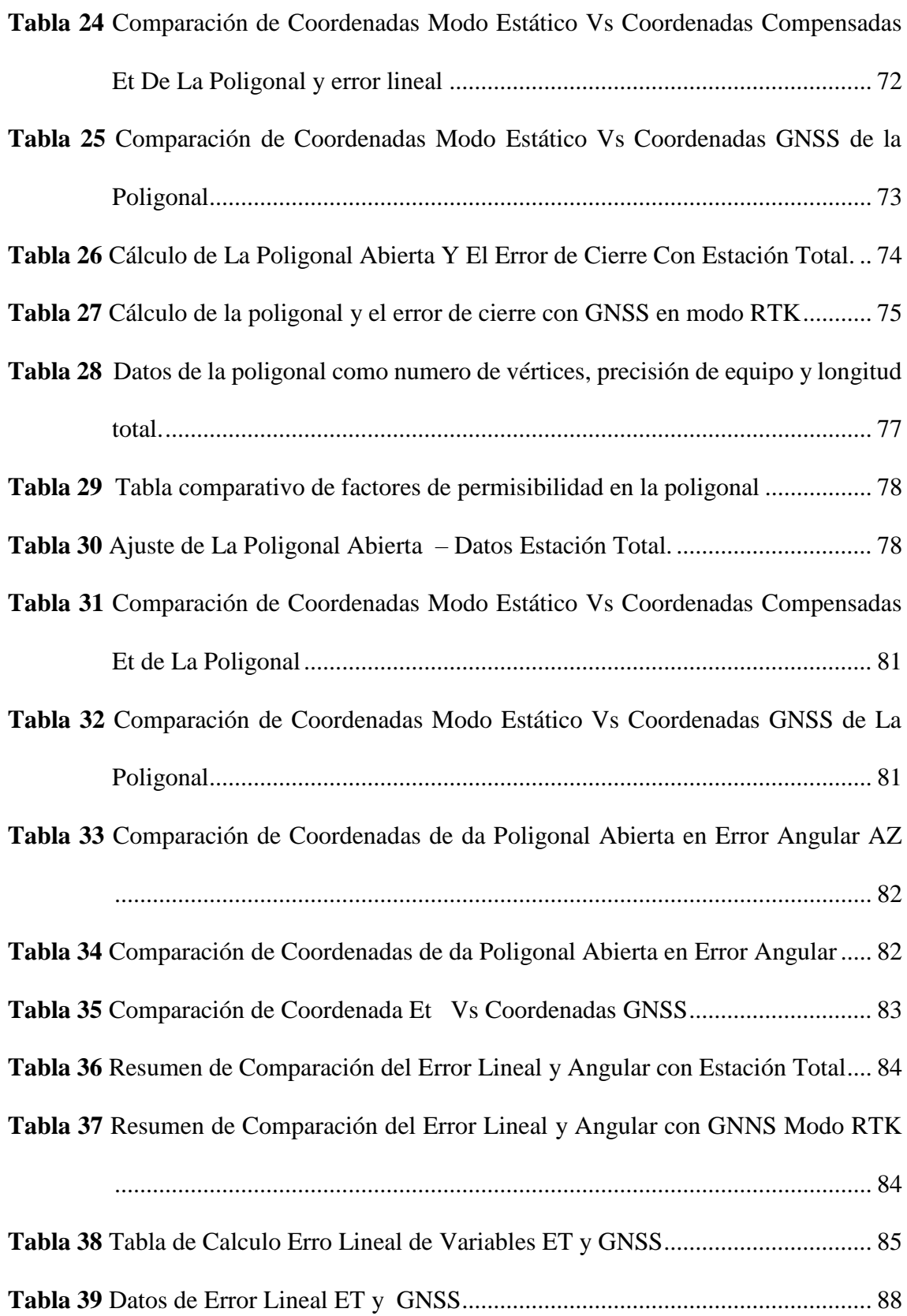

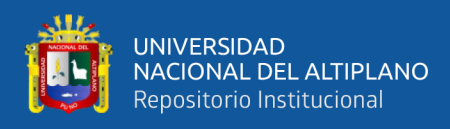

# **ÍNDICE DE FIGURAS**

<span id="page-11-0"></span>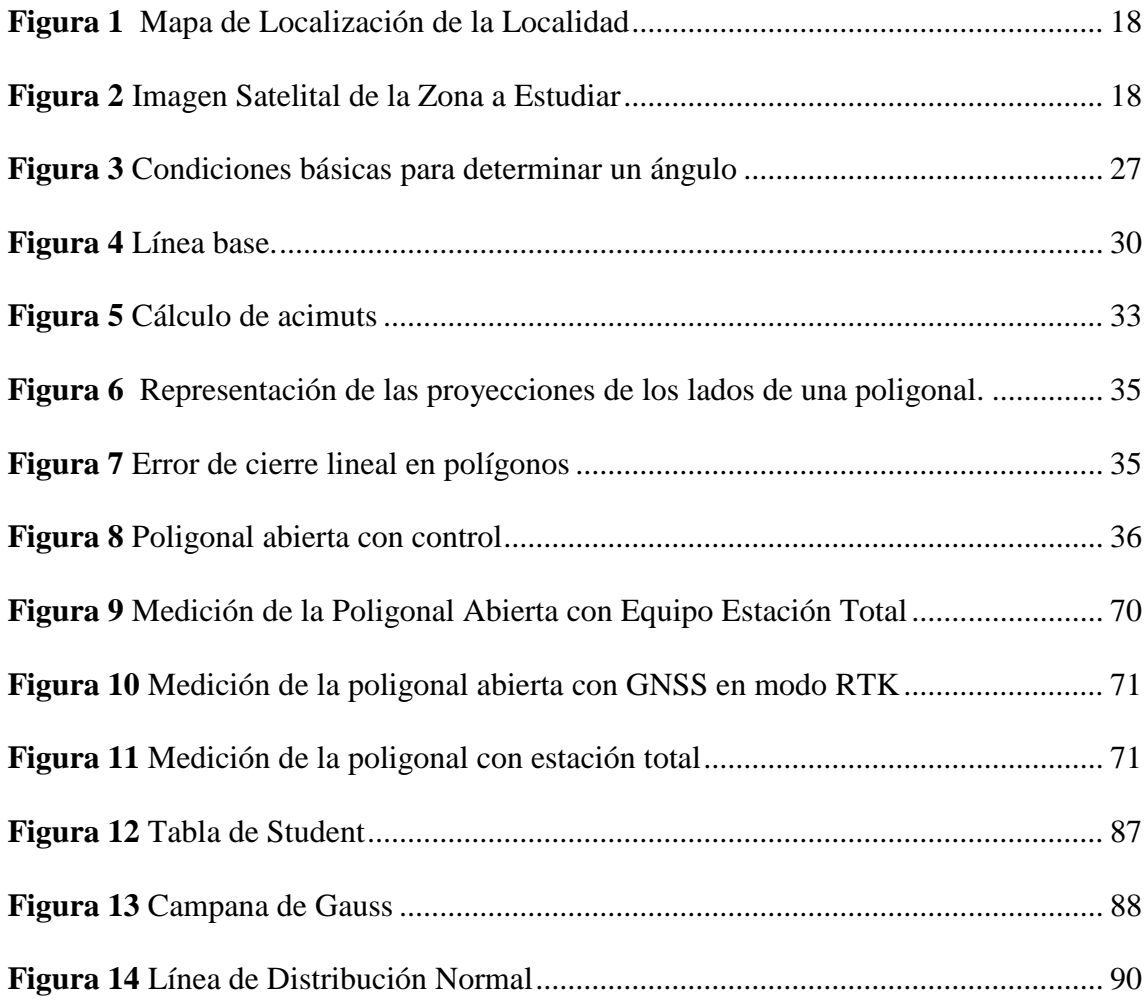

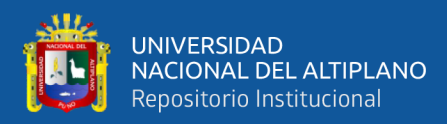

# **ÍNDICE DE ACRÓNIMOS**

<span id="page-12-0"></span>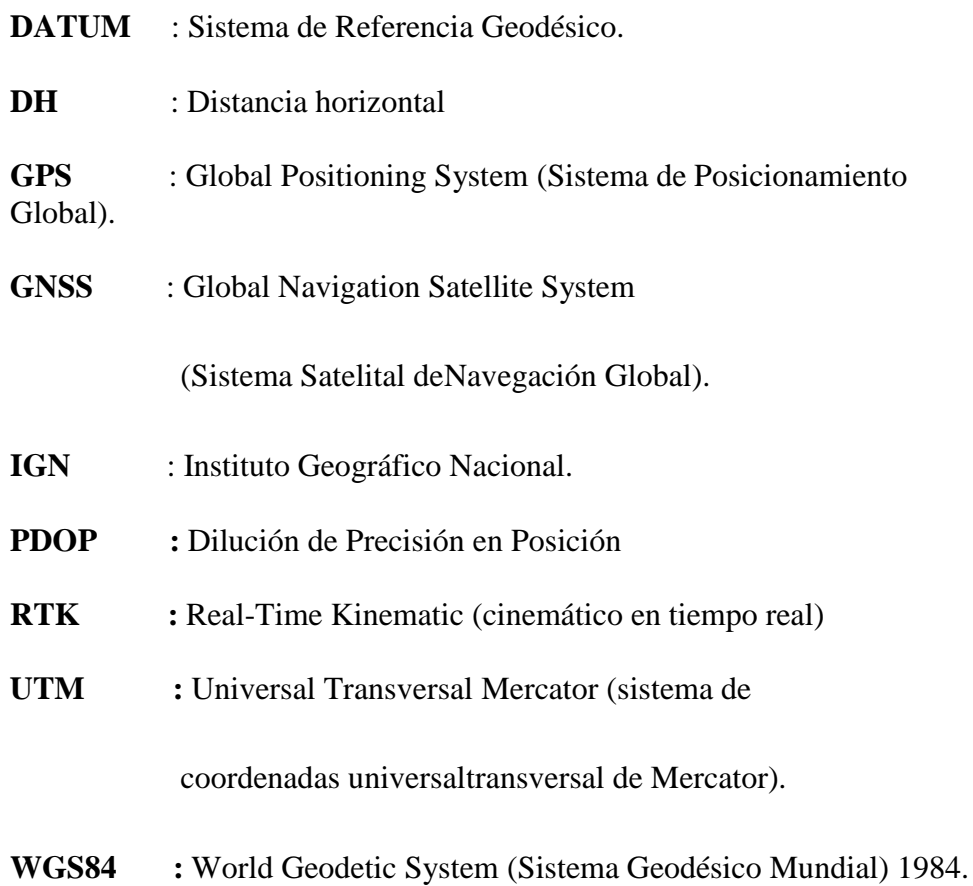

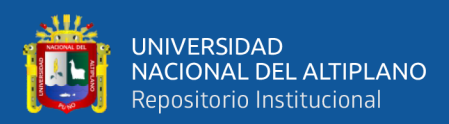

# **RESUMEN**

<span id="page-13-0"></span>El presente trabajo de investigación titulado "COMPARACIÓN DE COORDENADAS DE LA POLIGONAL ABIERTA UTILIZANDO LATECNOLOGÍA GNSS EN MODO RTK Y ESTACIÓN TOTAL EN LA CARRETERA JULI-PALERMO" se desarrolló en el Distrito de Juli, Provincia y departamento de Puno ejecutado durante los meses de agosto a setiembre del 2021. Teniendo como objetivo general comparar las coordenadas de la poligonal abierta utilizando la tecnología GNSS en modo RTK y estación total en la carretera Juli-Palermo. La metodología que se utilizó en el trabajo de investigación fue a partir de la Red de líneas bases de enlace Geodésico que se procedió al replanteo de la Poligonal básica de 2 puntos GPS cada 5 Km., con la información obtenida en campo se realizaron los cálculos en gabinete, luego se obtuvo el error de cierre lineal de 0.134m. en estación total; mientras que GNSS en modo RTK se obtuvo 0.056m, de la misma manera se realizó el ajuste de la poligonal abierta con el método de la brújula y el método de los mínimos cuadrados. Finalmente, como conclusión: los dos equipos no tienen diferencia significativa en la obtención de error de cierre de la poligonal y en la compensación de la poligonal.

**Palabras Claves**: Topografía, poligonal abierta, comparación, control horizontal.

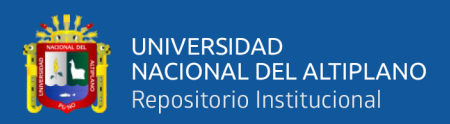

# **ABSTRACT**

<span id="page-14-0"></span>This research work entitled "COMPARISON OF COORDINATES OF THE OPEN POLYGONAL USING GNSS TECHNOLOGY IN RTK MODE AND TOTAL STATION ON THE JULI-PALERMO ROAD" was developed in the District of Juli, Province and Department of Puno executed during the months of August to September 2021. With the general objective of comparing the coordinates of the open traverse using GNSS technology in RTK mode and total station on the Juli-Palermo highway. The methodology that was used in the research work was based on the Network of Geodesic link baselines, which proceeded to set out the basic traverse of 2 GPS points every 5 km, with the information obtained in the field the calculations were made. in cabinet, then the linear closure error of 0.134m was obtained. in totalstation; while in GNSS in RTK mode, 0.056m was obtained, in the same way that the adjustment of the open traverse was made with the compass method and the method of least squares. Finally, as a conclusion: the two teams do not have a statistically significant difference in obtaining the traverse closure error and in the traverse compensation.

**Keywords**: Topography, open traverse, comparison, horizontal control.

<span id="page-15-0"></span>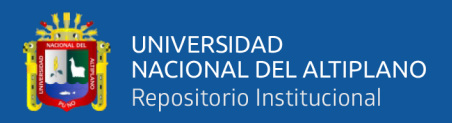

# **CAPÍTULO I**

# **INTRODUCCIÓN**

<span id="page-15-1"></span>En la actualidad nos encontramos en el mundo de avances tecnológicos agigantados, por lo tanto, surge la necesidad y exigencia de realizar trabajos de ingeniería con niveles altos de precisión en ejecución de los proyectos de topografía con estación total y GPS diferencial en tiempo real a fin de cumplir con las tolerancias de construcción que solicita los proyectos.

Las poligonales abiertas están compuesta de "n" número de vértices de acuerdo a la visibilidad topográfica de la zona y no mayores a 200 metros, con vértices debidamente monumentados estratégicamente los puntos de control horizontal y vertical mediante hitos geodésicos, empleando el sistema de referencia global WGS84 y enlazados al SIRGAS del IGN.

En la presente investigación se realizó una comparación de coordenadas entre GNSS en modo RTK y Estación Total, para optimizar la poligonal abierta mediante la reducción del error de desplazamiento y se ajustó la poligonal a los puntos de control Geodésicos. Se utilizaron métodos topográficos para colectar datos de campo, de modo tal que se redujo el error lineal – angular, de modo tal que éstas poligonales queden enlazadas a la red geodésica nacional.

### <span id="page-15-2"></span>**1.1 PLANTEAMIENTO DEL PROBLEMA**

El problema muy casual que se presenta en los trabajos de topografía, se da al momento de realizar las medidas horizontales y/o verticales, cuyos resultados varían de acuerdo a la precisión que tiene el instrumento (en este caso Estación Total y GNSS en modo RTK), es así que al colectar datos o coordenadas de un punto o vértice, estas

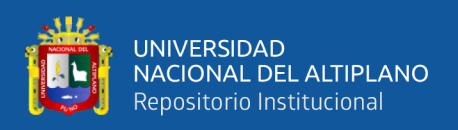

presentan variaciones de acuerdo al punto de inicio de la cual han sido tomadas (para ello se han tomado varias lecturas del mismo punto) para poder aceptar un valor que sea muy significante o que no presente demasiada variación (respecto de los demás), cuyo resultado final (en el caso de una poligonal).

Presenta un desplazamiento con respecto a los puntos de control con que se cuenta, es así que al final estos vértices de la línea de llegada presentan errores de cierre, tanto en lineal como angular, las mismas que se calcularon para verificar si se encuentra dentro de la tolerancia y poder realizar una compensación mediante los métodos de ajuste existentes.

Todo tipo de proyectos que requieran de un levantamiento topográfico, estará sujeto a una red de control horizontal o red de apoyo (poligonal abierta), y esta a su vez debe estar enlazada a la red geodésica nacional. Al realizar los trabajos de campo notamos que los puntos de llegada no coinciden con los puntos geodésicos de control, por ello es que se presenta un error de desplazamiento horizontal conocido como error de cierre, la misma que genera un error lineal y angular. Para ello se formularon las siguientes preguntas de investigación:

## <span id="page-16-0"></span>**1.2 DELIMITACIÓN DE LA INVESTIGACIÓN**

### <span id="page-16-1"></span>**1.2.1 Ubicación de la zona de estudio**

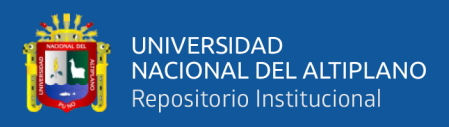

# <span id="page-17-2"></span>**Figura 1**

# *Mapa de Localización de la Localidad*

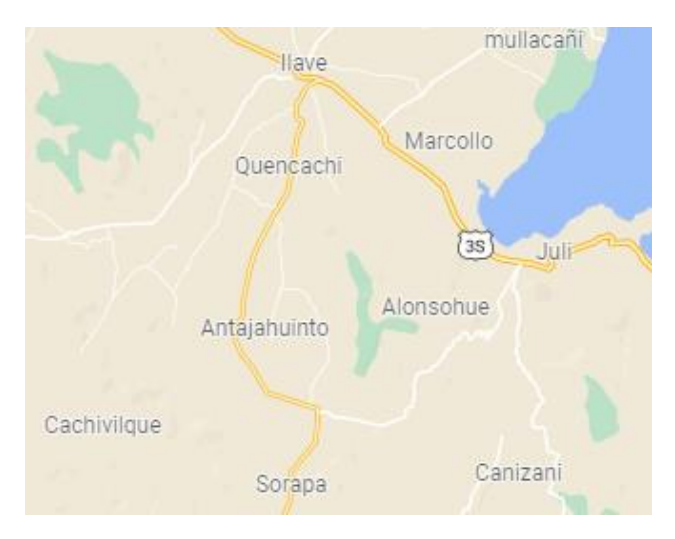

## <span id="page-17-0"></span>**1.2.2 Delimitación zona de estudio**

## <span id="page-17-3"></span>**Figura 2**

*Imagen Satelital de la Zona a Estudiar*

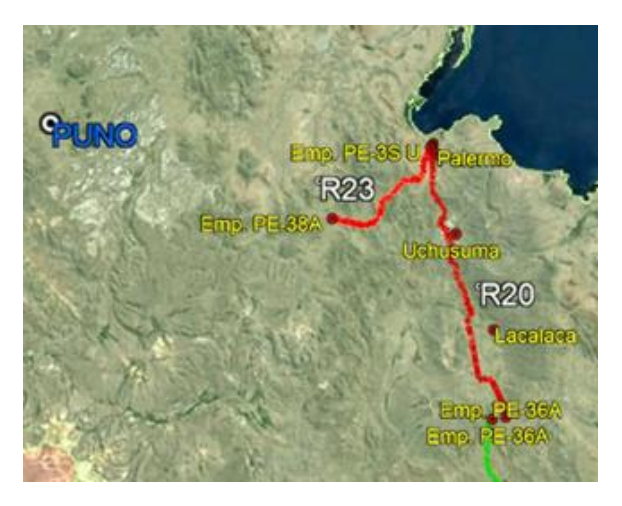

*Fuente: Google Earth*

## <span id="page-17-1"></span>**1.2.3 Ubicación política**

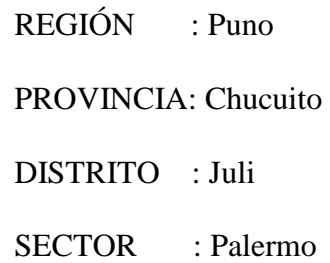

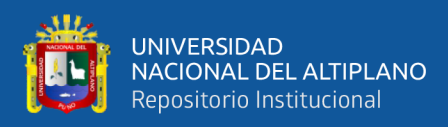

### <span id="page-18-0"></span>**1.2.4 Accesibilidad a la zona de estudio**

La principal ruta de acceso es por la vía terrestre de la carretera PUNO - DESAGUADERO viajando así al ámbito del Proyecto se comunica principalmente con las ciudades de Juli - Ilave y Puno con los cuales este comunicado especialmente por carreteras asfaltadas y afirmadas como se muestra en los cuadros que se presentan a continuación:

Para llegar al Desvio Palermo, desde Puno, se toma la carretera Puno- Ilave, se sigue por la carretera Ilave Mazocruz hasta llegar a Desvio Juli-Palermo.

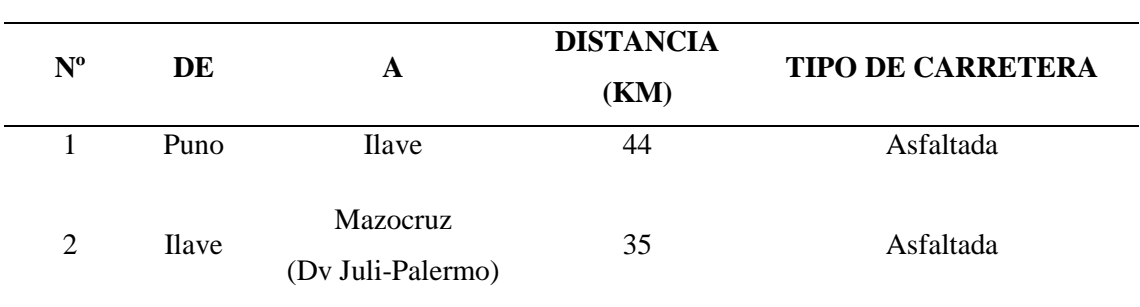

# <span id="page-18-1"></span>**Tabla 1**

*Tabla de Ubicación de Zona de Estudio*

Fuente: Google Earth

## <span id="page-18-2"></span>**Tabla 2**

*Ubicación del lugar de Investigación en coordenadas UTM-WGS84*

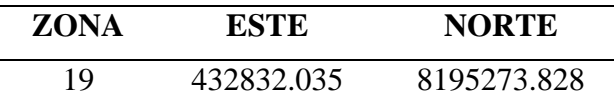

*Nota: Coordenadas del centroide de materia de investigación,* 

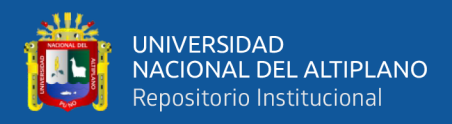

#### <span id="page-19-4"></span>**Tabla 3**

*Ubicación del lugar de Investigación en coordenadas Geográficas*

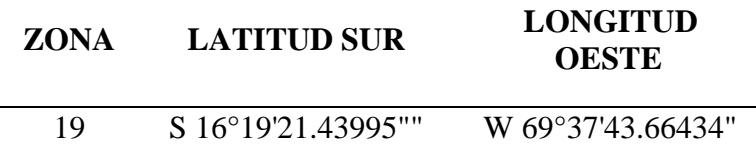

*Nota: Coordenadas geográficas del centroide materia de investigación,* 

## **1.3 FORMULACIÓN DEL PROBLEMA**

### <span id="page-19-0"></span>**1.3.1 Pregunta general**

- ¿Cuál será la comparación de coordenadas de la poligonal abierta utilizando la tecnología GNSS en modo RTK y estación total en la carretera Juli-Palermo?

### <span id="page-19-1"></span>**1.3.2 Preguntas específicas**

- ¿Cuál es la diferencia de coordenadas utilizando GNSS en modo RTK y estación total?
- ¿Cuál será el error de cierre de la poligonal abierta utilizando GNSS en modo RTK y estación total?
- ¿Cómo será el ajuste y compensación de las coordenadas de la poligonal utilizando GNSS en modo RTK y estación total por los métodos de la brújula y mínimos cuadrados?

## <span id="page-19-2"></span>**1.4 FORMULACIÓN DE OBJETIVOS**

Luego se plantearon los siguientes objetivos de investigación:

### <span id="page-19-3"></span>**1.4.1 Objetivo general**

- Comparar las coordenadas de la poligonal abierta utilizando la tecnología GNSS en modo RTK y estación total en la carretera Juli-Palermo.

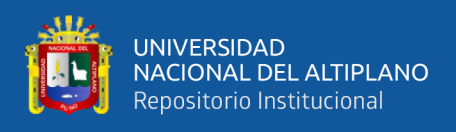

## <span id="page-20-0"></span>**1.4.2 Objetivos específicos**

- Comparar la diferencia de coordenadas de la poligonal abierta utilizando la tecnología GNSS en modo RTK y estación total.
- Determinar el error de cierre de la poligonal abierta utilizando la tecnología GNSS en modo RTK y estación total.
- Realizar el ajuste y compensación de las coordenadas de la poligonal abierta utilizando la tecnología GNSS en modo RTK y estación total por los métodos de la brújula y mínimos cuadrados.

<span id="page-21-0"></span>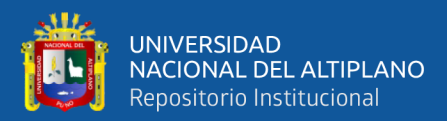

# **CAPÍTULO II**

# **REVISIÓN DE LITERATURA**

### <span id="page-21-2"></span><span id="page-21-1"></span>**2.1. REFERENCIAS TEÓRICAS**

#### <span id="page-21-3"></span>**2.1.1. Topografía**

Según Alcántara (1999), La topografía es una ciencia aplicada que se encarga de determinar las posiciones relativas o absolutas de los puntos sobre la tierra, así como la representación en un plano de una porción de la superficie terrestre, en otras palabras, la topografía estudia los métodos y procedimientos para hacer mediciones sobre el terreno y su representación gráfica. Ejecuta replanteos sobre el terreno para la realización de diversas obras de ingeniería a partir de las condiciones del proyecto establecidas sobre un plano; realiza también trabajos de deslinde, división de tierras, catastro rural y urbano y en su forma más refinada determina los límites entre estados y entre países.

Alcántara (2014), Es una ciencia aplicada que se encarga de determinar las posiciones relativas o absolutas de los puntos sobre la Tierra, así como la representación en un plano de una porción (limitada) de la superficie terrestre; es decir, estudia los métodos y procedimientos para hacer mediciones sobre el terreno y su representación gráfica o analítica a una escala determinada.

#### <span id="page-21-4"></span>**2.1.2. Puntos de control**

Valencia (2008) Conjunto de operaciones cuya finalidad es constatar o fiscalizar en el terreno la materialización de las obras de ingeniería, en el caso de una obra vial no solo se fiscaliza las dimensiones y componentes de la loza o carpeta de asfalto, con sus respectivos testigos y especificaciones técnicas, sino también los radios de curvatura,

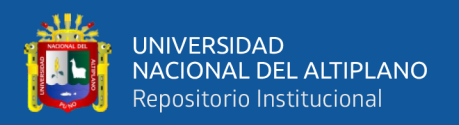

desarrollos, las posiciones de los principios y fin de curvas, el peralte, el bombeo, y demás elementos geométricos de las curvas verticales y horizontales.

El punto de control en la topografía.

Mendoza (2017) Dice que el punto de control o punto topográfico, es aquel punto a partir del cual se realiza las mediciones lineales y/o angulares. En ocasiones estos puntos sirven de referencia para definir la dirección de un alineamiento. Los puntos topográficos se dividen en dos:

### **2.1.2.1. Puntos topográficos permanentes**

Son puntos de referencia fijos, creados antes y al margen del levantamiento topográfico, así tenemos, por ejemplo: los faros, las astas de las plazas, las antenas, los para rayos, hitos, etc.

### **2.1.2.2. Puntos topográficos temporales**

Son puntos creados especialmente para la realización de un proyecto, generalmente estos puntos deben desaparecer finalizado el levantamiento. Estos puntos se marcan con estacas de madera o fierro y se recomienda pintarlas para poder ubicarlas fácilmente, así mismo estas deben estar referidas a una estructura cercana. (Mendoza, 2017)

### **2.1.2.3. Importancia de los puntos topográficos**

En topografía cada punto topográfico representa el origen de un subsistema de coordenadas y gracias a él se podrá determinar la posición de otros puntos (Mendoza, 2017).

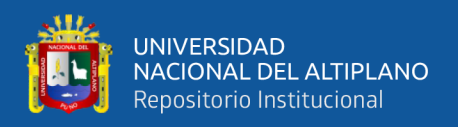

### **2.1.2.4. Levantamiento topográfico**

Los levantamientos topográficos son útiles para los trabajos del ingeniero, para determinar la localización más conveniente y económica del proyecto de caminos, ferrocarriles, puentes, urbanizaciones, canales de regadío, etc. (Conde, 1994)

### <span id="page-23-0"></span>**2.1.3. Poligonación**

Zúñiga (2010) una poligonal es una serie sucesiva de líneas, quebradas o no, cuyas longitudes y direcciones se determinan a partir de mediciones de campo. Su mejor cualidad es que se puede emplear para proporcionar control en áreas donde la triangulación o trilateración topográfica podrían ser imposibles o difíciles de ejecutar por sus costos que conlleva; a pesar de estos, no se debe adoptar como alternativa de levantamiento en áreas extensas.

En forma general, las poligonales pueden ser clasificadas en:

✓ **Poligonales Abiertas**: De enlace con control de cierre en las que se conocen las coordenadas de los puntos inicial y final, y la orientación de las alineaciones inicial y final, siendo también posible efectuar los controles de cierre angular y lineal.

Bnnister, & Baker (2016) Cuando se realiza el levantamiento de una poligonal abierta, normalmente se trata de obras de tipo lineal, tales como caminos, carreteras, canales de drenaje y similares, en este caso lo que se hace es dividir la obra en tramos rectos y definir la alineación de cada uno, es decir se mide el azimut de cada uno y su distancia para ir construyendo la poligonal abierta.

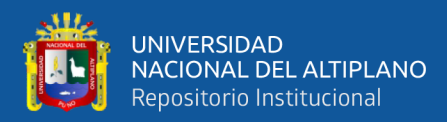

#### <span id="page-24-0"></span>**2.2. LEVANTAMIENTOS DE CONTROL HORIZONTAL**

Torres y Villate (2001) Son llamados levantamientos de control porque se utilizan principalmente para determinar con precisión la posición de puntos que sirven para iniciar o para terminar o "cerrar" una poligonal.

#### <span id="page-24-1"></span>**2.2.1. Métodos de observación topográfico**

Alcántara (1990) En topografía para la medición de ángulos se usa cualquier goniómetro o instrumento de medida.

Método simple*.* Consiste en colocar como origen de medición cero grados sobre la línea que une al vértice con cualquier punto de referencia, que se tome como origen.

#### <span id="page-24-2"></span>**2.2.2. Medición de ángulos**

Szentesi (1980) Los puntos de dirección deben ser escritos en orden, en el sentido de las agujas del reloj; la dirección inicial debe ser prescrita de nuevo en el final de la serie como dirección terminal.

La medición de ángulos solo puede ser realizada en condiciones adecuadas de visibilidad, en tiempo no muy ventoso. Durante la medición, el instrumento y el soporte debe estar a la sombra; alrededor del instrumento hay que moverse con precaución, durante la observación no hay que rodear del instrumento porque con ello se puede mover fácilmente el soporte del mismo.

¡No tolerar la presencia de curiosos y niños alrededor del instrumento! El instrumento solo puede ser tocado ligeramente; el ocular debe ser ajustado antes de la medición; durante la medición, aparte del tornillo paraláctico (anillos), de los tornillos de enlace y de dirección no se debe tocar ni el instrumento ni el soporte del mismo. Si el instrumento o el soporte del mismo son objeto de una sacudida hay que repetir la medición:

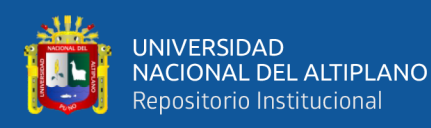

- $\checkmark$  Antes de comenzar la medición y antes de cada repetición hay que controlar su verticalidad.
- $\checkmark$  En una serie de mediciones debe haber por lo menos dos direcciones de orientación.
- $\checkmark$  La dirección en la primera posición del anteojo normal hay que realizarla en el sentido de las agujas del reloj, y en la segunda posición del anteojo invertido, en sentido contrario.

Entre los valores de dirección medidos en la primera y segunda posición del anteojo, en general debe haber una distancia aproximadamente permanente, por esto hay que calcularla a base de los valores leídos para compararlos con fines de control. Si la diferencia entre el valor inicial y final de la dirección inicial es tres veces mayor que la capacidad de lectura en el caso de instrumento de capacidad de lectura (o precisión) de 1"-10" es dos veces mayor en otro caso, entonces hay que repetir la medición, el encargado de registro repite en altavoz, los números dictados.

#### <span id="page-25-0"></span>**2.2.3. Medición de ángulos horizontales**

Wolf, y Ghilani (2012) Los acimuts se miden a partir de una dirección y pueden determinarse directamente usando un teodolito o un instrumento de estación total. En este proceso, con el instrumento emplazado y centrados sobre una estación y nivelado, se toma primero una lectura hacia atrás sobre un punto conocido, el instrumento está ahora "orientado" debido a que la línea visual está en una dirección conocida, con el acimut correspondiente en el círculo horizontal.

1. En topografía el ángulo formado por dos líneas rectas trazadas sobre el suelo se mide horizontalmente y se llama ángulo horizontal. Las líneas trazadas sobre el suelo se pueden reemplazar con dos líneas visuales AB y AC. Estas líneas visuales parten del ojo del

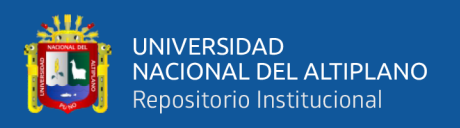

observador que constituye el vértice A del ángulo BAC, y se dirigen hacia puntos fijos del terreno tales como una piedra, un árbol, un hormiguero, un poste telefónico o la esquina de un edificio.

2. Los ángulos horizontales en general se expresan en grados. Un círculo completo se divide en 360 grados, abreviado como 360°, un ángulo de 90°, llamado ángulo recto, formado por dos rectas perpendiculares; los ángulos de un cuadrado son todos ángulos rectos; un ángulo de 180° obtenido prolongando una línea recta; en realidad es lo mismo que una línea recta.

3. Cada grado se divide en unidades más pequeñas:

```
1 grado = 60 minutos (60');
```
1 minuto = 60 segundos (60").

De todos modos, estas unidades más pequeñas sólo pueden ser medidas con instrumentos de alta precisión.

## <span id="page-26-0"></span>**Figura 3**

*Condiciones básicas para determinar un ángulo*

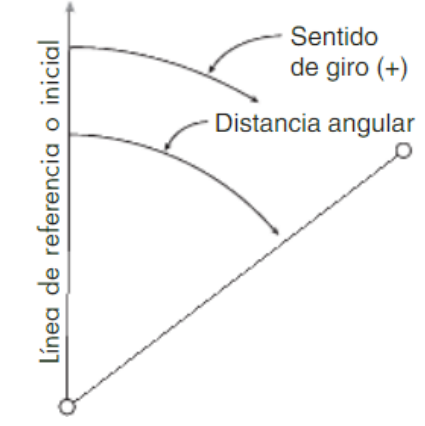

*Fuente:* Wolf, y Ghilani, 2012

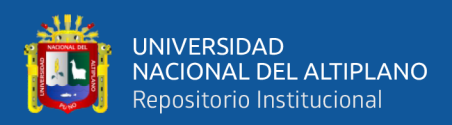

#### <span id="page-27-0"></span>**2.2.4. Control de precisión de la medición y de la orientación**

Szentesi (1980) La suma de los ángulos interiores de los triángulos, da una orientación sobre la precisión de la medición de dirección. La medición de dirección es de una precisión adecuada si la suma de los ángulos interiores del triángulo sólo se desvía 24/t segundos de los 180º. En la formula t es la longitud media del lado del triángulo en kilómetros. La precisión de la orientación se define mediante el examen de la desviación de los ángulos. Ninguna de las deviaciones puede ser mayor de 24/t.

## <span id="page-27-1"></span>**2.3. ERRORES DE UNA MEDICIÓN TOPOGRÁFICA**

Anrango (2015) Los errores más comunes en la topografía pueden provenir de tres partes que son instrumentales, del personal y por las condiciones en las que se lo realiza.

### <span id="page-27-2"></span>**2.3.1. Errores Instrumentales**

Estos errores se realizan por los accesorios usados en la medición por que pueden tener imperfecciones en sus partes, estos errores normalmente pueden ser corregidos mediante compensación o cálculos sin influir en las lecturas tomadas.

#### <span id="page-27-3"></span>**2.3.2. Errores del Personal**

Esto sucede por la apreciación del operador al medir ya sea por la agudeza visual o sensibilidad del tacto. Los más comunes son al plantar el aparato si ubica ineficientemente el instrumento o sus accesorios. La visualización del objetivo cuando el anteojo no refleja la recolección de los datos aplomados. El redondeo esto se da cuando se suprime medidas por exceder en la descripción final del motivo del trabajo.

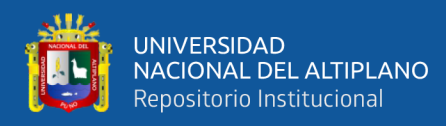

## <span id="page-28-0"></span>**2.4. APLICACIONES TOPOGRÁFICAS DEL GPS**

#### <span id="page-28-1"></span>**2.4.1. Posicionamiento GPS métodos y aplicaciones**

#### **Posicionamiento absoluto**

Decimos que un posicionamiento es absoluto, cuando se calcula la posición del punto utilizando las medidas de pseudodistancia ya sea procedentes del código C/A, o código P. Dependiendo del código que utilicemos y de la disponibilidad selectiva obtendremos una precisión que variará de 3 a 5 m. en tiempo real. Este tipo de posicionamiento es utilizado por los equipos llamados navegadores. (Peñafiel & Zayas, 2001)

#### **Posicionamiento diferencial**

#### **a) Método estático**

Llamamos posicionamiento diferencial cuando están involucrados dos o más instrumentos GPS, con el fin de eliminar los errores propios del sistema GPS, calculando los incrementos de coordenadas desde el equipo de referencia al móvil.

**Estático**: Este método se utiliza para distancias largas (por lo general mayores de 20 Km.) y la más alta precisión. Es la medición clásica de líneas bases.

Consiste en estacionar dos receptores o más receptores en los puntos los cuales queremos conocer sus coordenadas, almacenar datos y calcular las coordenadas en tiempo diferido. En este tipo de posicionamiento se obtienen soluciones tan redundantes como deseemos, tan solo deberemos prolongar la observación.

**Estático Rápido**: Las distancias máximas que pueden existir entre la referencia y el móvil es de 20 Km. Los tiempos breves de observación posibilitan una precisión de 5 a 10 mm.  $\pm$  1 ppm, los tiempos de observación son de 5 a 10 minutos para distancias inferiores a 5 Km. (Peñafiel & Zayas, 2001)

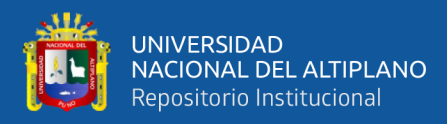

## <span id="page-29-0"></span>**Figura 4**

*Línea base.*

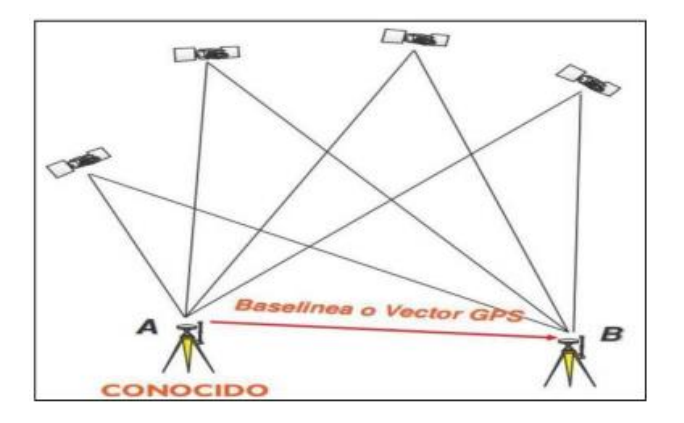

*Fuente*: (Peñafiel & Zayas, 2001).

## **b) Método cinemático**

### **Cinemático post procesado (PPK)**

El método cinemático mide la posición relativa de dos puntos levantados en un intervalo de tempo pre-definido por el usuario, para un posterior procesamiento. (Ayala & Hasbun, 2012)

## **Cinemático en Tempo Real (RTK)**

Esta es la última innovación en las técnicas de medida GPS. Consiste en obtener coordenadas en tiempo real en el sistema de referencia adoptado previamente.

Todos los avances tecnológicos efectuados en las técnicas de medición GPS se dirigen hacia estar el menor tiempo posible en la toma del punto y tener el resultado en el propio campo. Hasta ahora este tipo de trabajo quedaba reservado a los métodos clásicos (Estaciones Totales). Sin embargo, mediante el Tiempo Real en el GPS, podremos utilizar éste de manera similar a una Estación Total, obtención de coordenadas al instante. Esto quiere decir que podremos utilizar nuestro equipo GPS para métodos de levantamiento y replanteo. (Ayala & Hasbun, 2012)

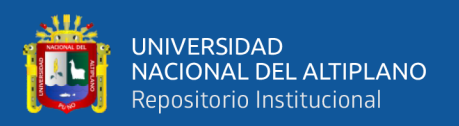

Al igual con el DGPS el hecho de que se conozcan las coordenadas de la estación base, es explotado en los levantamientos cinemáticos. La mayoría de los fabricantes transmiten las observaciones de la estación base al vagabundo. El receptor del vagabundo usa las teclas de posicionamiento relativo. Sin embargo, es posible calcular y transmitir las correcciones de las pseudodistancias (PRC). (Wolf & Ghilani, 2016)

## <span id="page-30-0"></span>**2.5. CALCULO Y COMPENSACIÓN DE LA POLIGONAL**

## <span id="page-30-1"></span>**2.5.1. Calculo y compensación de error de cierre angular**

Casanova (2002) menciona: En una poligonal cerrada se debe cumplir que la suma de los ángulos internos debe ser:

$$
\Sigma \angle \text{int} = (n-2) 180^{\circ} \tag{2.2}
$$

En donde:

n = número de lados

Como se estableció previamente en el capítulo 4, la medición de los ángulos de una poligonal estará afectada por los inevitables errores instrumentales y operacionales, por lo que el error angular vendrá dado por la diferencia entre el valor medido y el valor teórico.

$$
Ea = \sum \angle \text{int} - (n-2) 180^{\circ} \tag{2.3}
$$

Se debe verificar que el error angular sea menor que la tolerancia angular, generalmente especificada por las normas y términos de referencia dependiendo del trabajo a realizar y la apreciación del instrumento a utilizar, recomendándose los siguientes valores.

Se debe verificar que el error angular sea menor que la tolerancia angular, generalmente especificada por las normas y términos de referencia dependiendo del

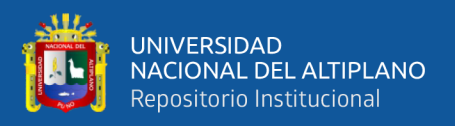

trabajo a realizar y la apreciación del instrumento a utilizar, recomendándose los siguientes valores.

Si el error angular es menor que la tolerancia angular, se procede a la corrección de los ángulos, repartiendo por igual el error entre todos los ángulos, asumiendo que el error es independiente de la magnitud del ángulo medido.

$$
Ca = -\,Ea/n\tag{2.4}
$$

En poligonales abiertas con control, el error angular viene dado por la diferencia entre el acimut final, calculado a partir del acimut inicial conocido y de los ángulos medidos en los vértices y el acimut final conocido.

$$
Ea = \varphi f c - \varphi f \tag{2.5}
$$

En donde:

*Ea= Error angular*

*φfc = acimut final calculado*

*φf = acimut final conocido*

Al igual que en poligonales cerradas, se compara el error con la tolerancia angular. De verificarse la condición, se procede a la corrección angular, repartiendo el error en partes iguales entre los ángulos medidos.

La corrección también se puede efectuar sobre los acimuts, aplicando una corrección acumulativa, (múltiplo de la corrección angular), a partir del primer ángulo medido. En otras palabras, el primer acimut se corrige con *Ca*, el segundo con 2 *Ca* y así sucesivamente, hasta el último acimut que se corrige con n *Ca*.

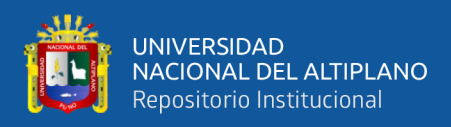

#### <span id="page-32-0"></span>**2.5.2. Cálculo de acimuts y rumbos**

Casanova (2002) menciona: Los acimuts de los de lados una poligonal se pueden calcular a partir de un acimut conocido y de los ángulos medidos, aplicando la ley de propagación de los acimuts, la cual se puede deducir de la figura 21.

Supongamos que en la figura 21, se tienen como datos el acimut *φ*AB y los ángulos en los vértices y se desea calcular los acimuts de las alineaciones restantes, para lo cual procedemos de la siguiente manera:

#### <span id="page-32-1"></span>**Figura 5**

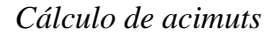

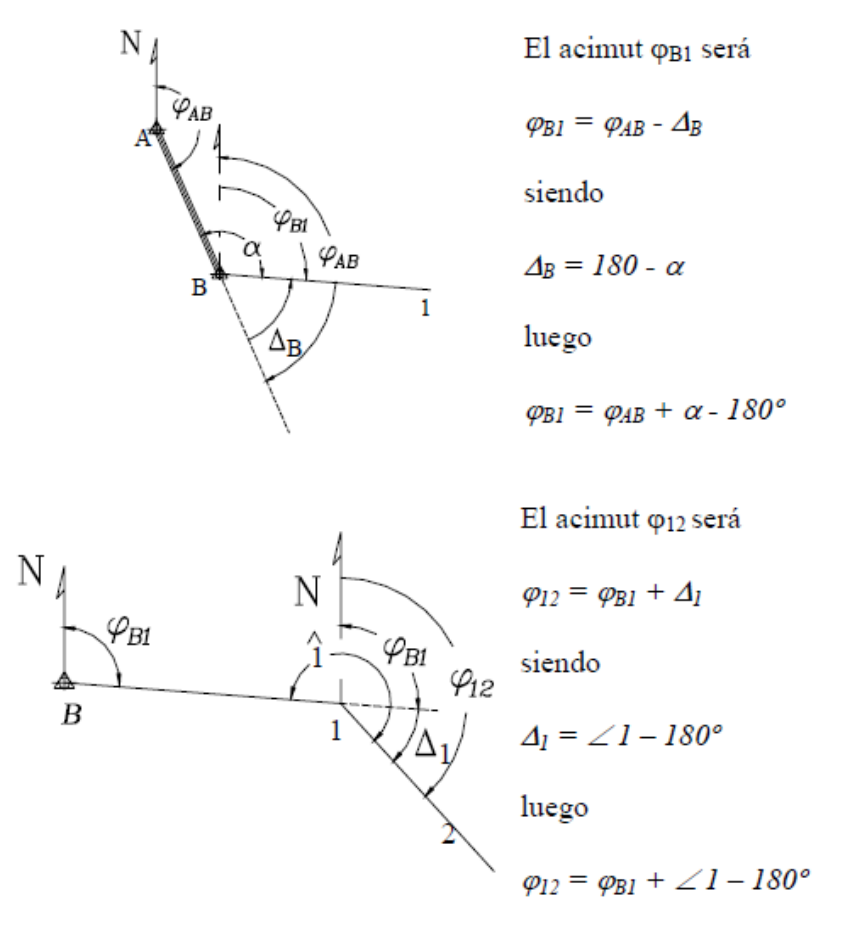

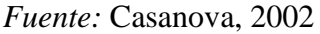

Si aplicamos el mismo procedimiento sobre cada uno de los vértices restantes, podremos generalizar el cálculo de los acimuts según la siguiente ecuación:

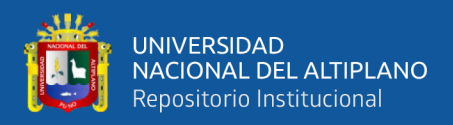

 $\varphi$  *i* =  $\varphi$  *i* −1 +∠*vértice* ±180° (2.6)

En donde:

*φi= acimut del lado*

*φi-1 = acimut anterior*

Los criterios para la utilización de la ecuación (2.6) son los siguientes:

*Si* ( $\varphi$ *i*-*1* + ∠ *vértice*) < *180<sup>°</sup>* ⇒ *se suma 180*<sup>°</sup>

*Si* ( $\varphi$ *i*-*1* + ∠ *vértice*) ≥ *180<sup>°</sup>* ⇒ *se resta 180<sup>°</sup>* 

*Si (φi-1 +* ∠ *vértice)* ≥ *540º* ⇒*se resta 540º ya que ningún acimut puede ser mayor de 360º*

### <span id="page-33-0"></span>**2.5.3. Cálculo de proyección de lados**

Casanova (2002) El cálculo de las proyecciones de los lados de una poligonal corresponden a las relaciones entre los sistemas de coordenadas polares y rectangulares.

Recordemos que las proyecciones de los lados de una poligonal se calculan en función de los acimuts y las distancias de los lados aplicando las ecuaciones (2-7) y (2- 8), las cuales se reproducen a continuación:

$$
\Delta NI - 2 = DI - 2 \times \cos \varphi 12 \tag{2-7}
$$

$$
\Delta E1 - 2 = D1 - 2 \times \text{sen}(12) \tag{2-8}
$$

En la figura 22 se representan gráficamente las proyecciones de una poligonal cerrada.

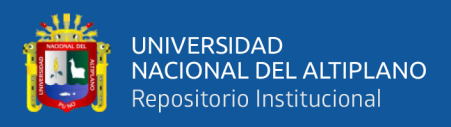

## <span id="page-34-1"></span>**Figura 6**

*Representación de las proyecciones de los lados de una poligonal.*

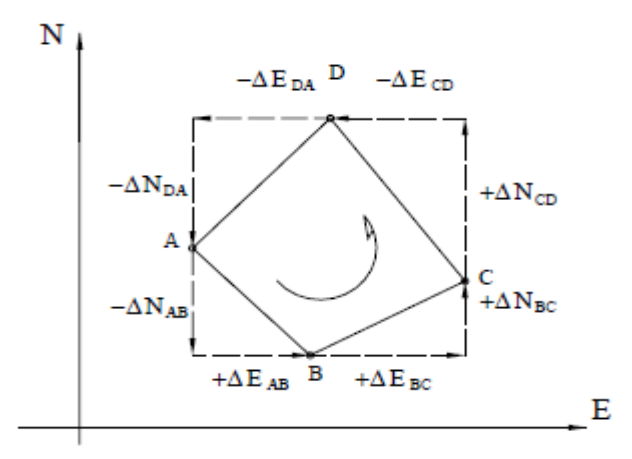

*Fuente:* Casanova, 2002

### <span id="page-34-0"></span>**2.5.4. Cálculo de error de cierre lineal**

Casanova (2002) menciona: En una poligonal cerrada la suma de las proyecciones sobre el eje norte-sur debe ser igual a cero. De igual manera, la suma de las proyecciones sobre el eje este-oeste debe ser igual a cero (figura 22).

Debido a los inevitables errores instrumentales y operacionales presentes en la medición de distancias, la condición lineal mencionada nunca se cumple, obteniéndose de esta manera el error de cierre lineal representado en la figura 23.

<span id="page-34-2"></span>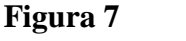

*Error de cierre lineal en polígonos*

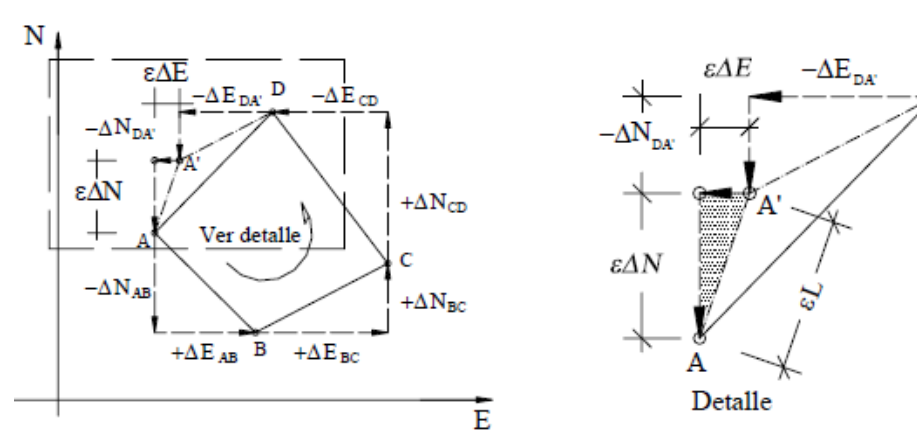

*Fuente:* Casanova, 2002

D

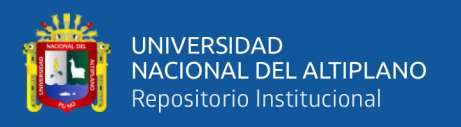

En la figura 23., el punto A' representa la posición del punto A una vez calculadas las proyecciones con las distancias medidas. Nótese que para que se cumpla la condición lineal de cierre, el punto A' debería coincidir con el punto A.

$$
\varepsilon \Delta N = \Sigma \Delta N - S \tag{2.9}
$$

De igual manera, sumando proyecciones sobre el eje este-oeste, tenemos

$$
\varepsilon \Delta E = \Sigma \Delta E - 0 \tag{2.10}
$$

El error lineal vendrá dado por

$$
\varepsilon L = \sqrt{\varepsilon \Delta N} \, 2 + \varepsilon \Delta E \, 2 \tag{2.11}
$$

En el caso de una poligonal abierta, con control, como la mostrada en la figura 5.6, la suma de las proyecciones sobre el eje norte-sur debe ser igual a la diferencia entre las coordenadas norte de los puntos de control inicial y final (ΔNBC), y la suma de las proyecciones sobre el eje este-oeste debe ser igual a la diferencia entre las coordenadas este de los puntos de control inicial y final (ΔEBC); por lo tanto, el error sobre las proyecciones puede ser calculado.

#### <span id="page-35-0"></span>**Figura 8**

*Poligonal abierta con control*

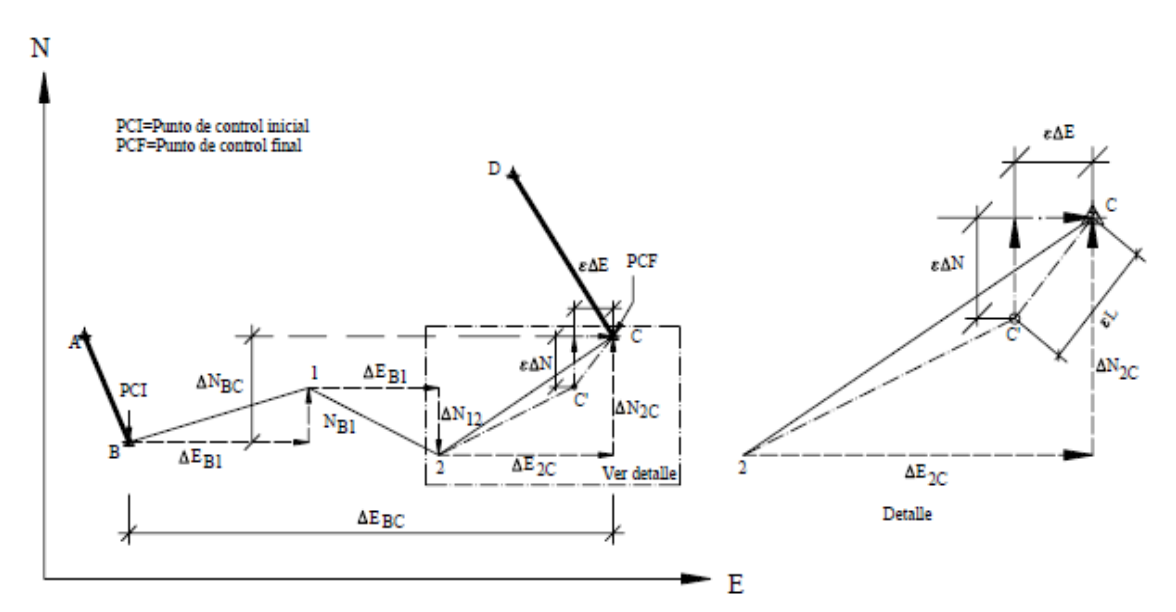

*Fuente:* Casanova, 2002
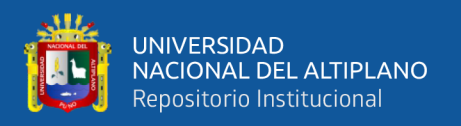

$$
\varepsilon \Delta N = \Sigma \Delta_{N-S} - \Delta N_{BC} \tag{2.12}
$$

$$
\varepsilon \Delta E = \Sigma \Delta_{E-O} - \Delta E_{BC} \tag{2.13}
$$

Y el error lineal se puede calcular aplicando la ecuación (2.11).

Una vez calculado el error lineal, se debe verificar que éste sea menor a la tolerancia lineal, (generalmente especificada por normas de acuerdo al tipo de importancia del trabajo, condiciones topográficas y precisión de los instrumentos de medida). En algunos casos, la tolerancia lineal se relaciona con la precisión obtenida en el levantamiento definido por la siguiente ecuación.

$$
P = \frac{\varepsilon L}{\Sigma L} \tag{2.14}
$$

En donde:

 $P = precision$  de la poligonal

 $\Sigma L$  = suma de los lados de la poligonal en m

El error relativo n, generalmente expresado en términos 1: n, viene dado por el inverso de P.

$$
n = 1/P \tag{2.15}
$$

La tabla 5, adaptada de Torres y Villate1, nos puede servir como guía para la selección de la tolerancia lineal en función del error relativo.

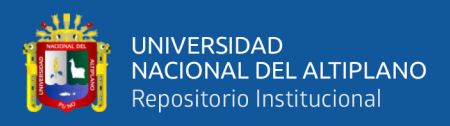

## **Tabla 4**

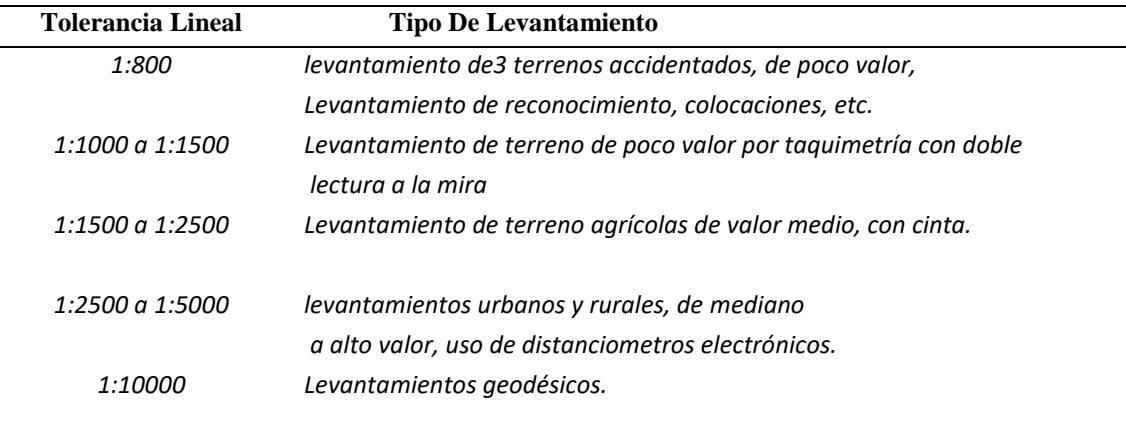

*valores guías de tolerancia lineal en función de n.*

## *Fuente:* Torres y Villate1

Algunas especificaciones empleadas en el estudio de carreteras establecen la tolerancia lineal según las siguientes expresiones.

Terreno llano  $TL = 0.015 \sqrt{\Sigma L}$ Terreno ondulado  $TL = 0.025\sqrt{\Sigma L}$ 

Si el error lineal es mayor que la tolerancia lineal, es necesario comprobar en campo las distancias; en caso de verificarse que el error lineal sea menor que la tolerancia, se procede a la corrección lineal siguiendo un método de compensación adecuado.

## **2.5.5. Compensación del error lineal**

Casanova (2002) El método adecuado para la compensación del error lineal depende de la precisión lograda por los instrumentos y procedimientos empleados en la medición.

Al presente, se han desarrollado diferentes métodos de compensación: el método de la brújula, el del tránsito, el de Crandall, el de los mínimos cuadrados, etc.; basados todos en diferentes hipótesis.

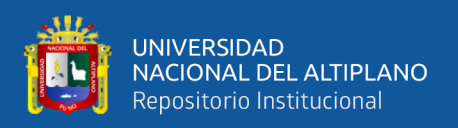

Recientemente, la evolución de la tecnología empleada en la fabricación de instrumentos ha igualado la precisión obtenida en la medición de distancias con la precisión obtenida en la medición angular, lo que hace al método de la brújula el método más adecuado para la compensación del error lineal, no sólo por asumir esta condición sino por la sencillez de los cálculos involucrados.

## **2.5.5.1. Método de la brújula**

Gasga (2008) concluye que: El método de la brújula toma las mediciones de los ángulos y las distancias con la misma precisión, tomando en cuenta que el error ocurre en proporción directa a la distancia y por consiguiente la corrección se realizara directamente a las longitudes de los lados. Este método es muy conveniente aplicarlo en levantamientos en donde se utilice estación total o transito ya que los errores que se cometen son por las distancias tomadas.

Jiménez (2014) determina la regla de la brújula o de (Bowditch) ajusta las proyecciones ortogonales de las líneas de poligonales en proyección a sus longitudes. Aunque no es tan riguroso como el método de mínimos cuadrados, conduce a resultados lógicos en la distribución de cierre.

Jiménez (2014) desarrolla un programa en lenguaje C++: El objetivo de este trabajo es proporcionar una herramienta útil creada en el lenguaje de programación C++, y el entorno de desarrollo integrado Dev-C++ que efectúe los cálculos topográficos por el método de compensación denominado "Método de la Brújula" correspondientes a una poligonal cerrada.

En poligonales abiertas con control, el error angular viene dado por la

*Ea* =ϕ*fc* −ϕ *f*

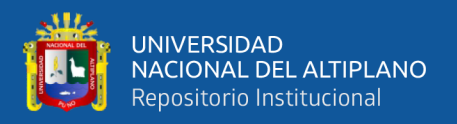

En donde:

*Ea= Error angular*

ϕ*fc = acimut final calculado*

ϕ*f = acimut final conocido*

La corrección sobre los acimutes, aplicando una corrección acumulativa, (múltiplo de la corrección angular), a partir del primer ángulo medido. En otras palabras, el primer acimut se corrige con Ca, el segundo con 2Ca y así sucesivamente, hasta el último acimut que se corrige con nCa.

Si aplicamos el mismo procedimiento sobre cada uno de los vértices restantes, podremos generalizar el cálculo de los acimutes según la siguiente ecuación:

ϕ *i* =ϕ *i*−1 +∠*vértice* ±180º

En donde:

ϕ*i= acimut del lado*

ϕ*i-1 = acimut anterior*

condicionales en acimut:

*Si (*ϕ*i-1 +* ∠ *vértice) < 180º* ⇒ *se suma 180º*

*Si (*ϕ*i-1 +* ∠ *vértice)* ≥ *180º* ⇒ *se resta 180º*

*Si (*ϕ*i-1 +* ∠ *vértice)* ≥ *540º* ⇒*se resta 540º ya que ningún acimut puede ser mayor de 360º*

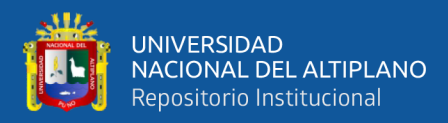

#### **PROYECCIONES**

$$
\Delta NI - 2 = DI - 2 \times cos \phi 12
$$

Δ*E1-2 = D1-2 x sen*ϕ*12* 

Proyecciones sobre el eje este-oeste

$$
\epsilon \Delta N = \Sigma \Delta N - S
$$

$$
\varepsilon \Delta E = \Sigma \Delta E - 0
$$

El error lineal vendrá dado por

$$
\varepsilon L = \sqrt{\varepsilon \Delta N \, 2 \, + \varepsilon \Delta E \, 2}
$$

$$
P = \frac{\varepsilon L}{\Sigma L}
$$

En donde:

 $P = precision$  de la poligonal

 $\Sigma L$  = suma de los lados de la poligonal en m

## **2.6. FASES DE UN TRABAJO GNSS**

Todo levantamiento geodésico deberá ejecutarse siguiendo una secuencia operativa que en el orden indicado contemple las siguientes etapas: (Instituto Geográfico Nacional, 2015)

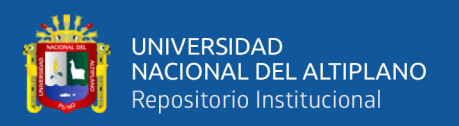

#### **2.6.1. Planeamiento**

El planeamiento está ligado al estudio de pre – evaluación, por lo que se debe tener en cuenta lo siguiente: (Instituto Geográfico Nacional, 2015)

Establecer los rangos de exactitud y precisión mínimos y máximos posicionales de acuerdo a las características y necesidades del proyecto. Así mismo se debe tener en cuenta la viabilidad de la ubicación de los puntos para lo cual se deben ser graficadas sobre una cartografía oficial existente.

Los trabajos de campo correspondientes a la obtención de puntos geodésicos GNSS requerirán previamente de una planificación a fin de asegurar la mejor eficiencia en términos de costo y tiempo.

#### **2.6.2. Reconocimiento**

Luego del planeamiento, se requiere reconocer los sitios seleccionados a fin de conocer detalles que pudieran no aparecer en la cartografía existente, como por ejemplo, altura de árboles, edificaciones recientes, áreas con acceso restringido, etc. (Instituto Geográfico Nacional, 2015)

Se verificarán sobre el terreno, las características definidas en el planeamiento y establecer las condiciones y modalidades no previstas en el mismo. Verificar el funcionamiento de la estación de rastreo permanente o la existencia y buena conservación física de los puntos geodésicos bases a utilizar.

Localizar y determinar las condiciones de estabilidad de los puntos geodésicos de cota fija próximos pertenecientes a la red nacional para, en caso de ser necesario, contar con alturas ortométricas. Seleccionar en el terreno el área o áreas adecuadas para el

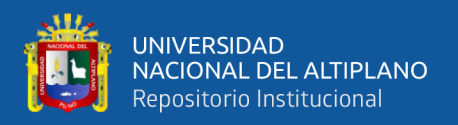

establecimiento de punto o puntos geodésicos definitivos o permanentes tomando como referencia la densificación realizada en el planeamiento.

Comprobar las condiciones de observación en cada área. Determinar que el terreno debe tener una estabilidad razonable para garantizar la permanencia del punto geodésico que se establezca. Deben evitarse los terrenos erosionables o sometidos a procesos de deslizamientos, inundaciones entre otros.

El área a colocar el punto o puntos geodésicos reunirán las siguientes condiciones: Cielo despejado sobre los 10° desde el horizonte.

Evitar la existencia de superficies reflectantes a menos de 50 metros del punto geodésico a establecer (como espejos de agua, techos planos metálicos o cubiertos de materiales reflectantes, u otros). A menores distancias afectarán: las paredes u otras construcciones de mampostería, líneas de transmisión de energía o antenas de equipos de comunicación, puestos de vigilancia, etc.

Fácil acceso y lugar apropiado para su estacionamiento sin provocar perturbaciones. Procurar que el agua de lluvia o de cualquier otra procedencia fluya rápidamente para que el punto geodésico se mantenga seco, con lo que además se protege la marca contra los efectos de la oxidación.

Determinar el diseño más adecuado a establecer según las características de la zona. En caso de localizarse puntos geodésicos de otros proyectos o redes, cuya ubicación reúna las características establecidas, serán utilizadas a fin de evitar la proliferación de puntos geodésicos que confundan a los usuarios.

Elaborar un legajo de campo indicando todas las observaciones en un croquis y anotando en una cartografía oficial los puntos geodésicos cercanos al área de trabajo, así como las vías de acceso. En caso de ser necesario, se actualizará el legajo.

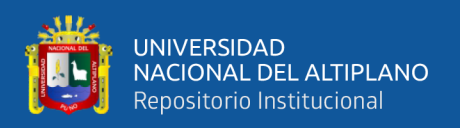

Confeccionar un croquis descriptivo del sitio elegido, colocar sus coordenadas aproximadas y el mejor camino para su acceso. La información mínima requerida es la siguiente: denominación del proyecto, institución, operador, fecha, denominación del punto, nomenclatura, coordenadas aproximadas, tipo de marca, ubicación de la marca acimutal si fuera el caso, forma de acceso desde una

Localidad o vías de comunicación principal, persona de contacto, tipo de suelo, otras marcas geodésicas existentes, energía eléctrica (distancia a la que se encuentra disponible), diagrama de horizonte con las obstrucciones existentes, lugares de aprovisionamiento de combustibles y víveres, estado de los caminos y duración del recorrido, necesidad de vehículos especiales, etc.

Al término del reconocimiento, elaborar un informe de campo indicando todas las observaciones obtenidas y complementando con información gráfica sobre una cartografía oficial existente.

## **2.7. GEODESIA**

La Geodesia, es la ciencia que estudia la forma y dimensiones de la Tierra. Esto incluye la determinación del campo gravitatorio externo de la tierra y la superficie del fondo oceánico. Dentro de esta definición, se incluye también la orientación y posición de la tierra en el espacio.

Los fundamentos físicos y matemáticos necesarios para su obtención, sitúan a la geodesia como una ciencia básica para otras disciplinas, como la topografía, fotogrametría, cartografía, ingeniería civil, navegación, sistemas de información geográfica, entre otras. (Instituto Geográfico Nacional, 2015)

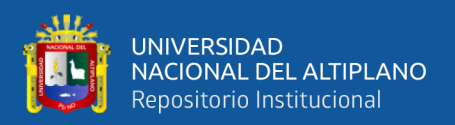

## **2.7.1. El geoide**

Las irregularidades de la figura de geoide o cuasi geoide imponen la definición de un cuerpo matemático sencillo que posibilite solucionar los problemas geodésicos (cálculo de posición, distancia, direcciones, etc.). El marco matemático de referencia más conveniente es el elipsoide, y ello por un doble motivo: Primero porque es una figura relativamente simple, y segundo porque se ajusta al geoide o cuasi geoide con una aproximación de primer orden. (Lopez & Estevez, 1996)

## **2.7.2. Elipsoide**

Superficie matemática o marco de referencia para la solución matemática de los problemas geodésicos y para la definición de coordenadas geodésicas (latitud, longitud, y altitud elipsoidal o geodésica). (Lopez & Estevez, 1996)

Como sabemos la tierra no es redonda, y su figura se asemeja a una naranja o una "esfera achatada por los polos", y no existe figura geométrica alguna que la represente, debido fundamentalmente a las irregularidades existentes. (Fernández, 2008b)

## **2.7.3. Altura elipsoidal**

Las alturas elipsoidales (h) representan la separación entre la superficie topográfica terrestre y el elipsoide. Dicha separación se calcula sobre la línea perpendicular a este último. Las alturas elipsoidales son obtenidas a partir de las coordenadas geocéntricas cartesianas (X, Y, Z) definidas sobre un elipsoide de referencia (p. ej. el modelo Geodetic Reference System 1980, GRS80, o el World Geodetic System 1984, WGS84, los cuales, en la práctica, son iguales), y determinadas a partir del posicionamiento satelital de los puntos de interés. (Instituto Geográfico Nacional, 2015)

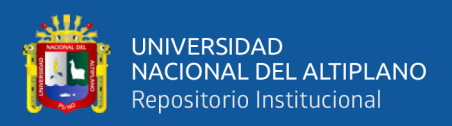

#### **2.7.4. Clasificación de puntos geodésicos**

Instituto Geográfico Nacional ( 2015) establece la normatividad: Con el objeto de unificar un marco de referencia geodésico, todos los trabajos de georreferenciación estarán referidos a la Red Geodésica Geocéntrica Nacional (REGGEN). Los puntos geodésicos en el territorio nacional se clasifican de la siguiente manera:

#### **2.7.4.1. Punto geodésico orden "0"**

Este orden es considerado a nivel continental, y están destinados para estudios sobre deformación regional y global de la corteza terrestre, de sus efectos geodinámicos y trabajos en los que se requiera una precisión a un nivel máximo de 4.00 mm; estos puntos servirán para la densificación de la Red Geodésica Nacional.(Instituto Geográfico Nacional, 2015)

#### **2.7.4.2. Punto geodésico orden "A"**

Este orden debe aplicarse para aquellos trabajos encaminados a establecer el sistema geodésico de referencia continental básico, a levantamientos sobre estudios de deformación local de la corteza terrestre y trabajos que se requiera una precisión a un nivel máximo de 6.00 mm. (Instituto Geográfico Nacional, 2015)

#### **2.7.4.3. Punto geodésico orden "B"**

Este orden se destina a levantamientos de densificación del sistema geodésico de referencia nacional, conectados necesariamente a la red básica; trabajos de ingeniería de alta precisión, así como de geodinámica y trabajos que se requiera una precisión a un nivel máximo de 8.00 mm. Los trabajos que se hagan dentro de esta clasificación deben

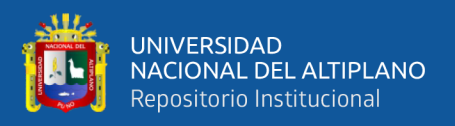

integrarse a la red geodésica básica nacional y ajustarse junto con ella.(Instituto Geográfico Nacional, 2015)

## **2.7.4.4. Punto geodésico orden "C"**

Estos son puntos geodésicos característicos de los puntos geodésicos de orden "C", no son monumentados y se destinarán a los puntos de foto control de trabajos básicos de ingeniería en áreas urbanas, rurales y de desarrollo urbano – rural, el nivel de precisión de estos puntos no serán mayores a 10.00 mm. (Instituto Geográfico Nacional, 2015)

## **2.8. FORMULACIÓN DE HIPÓTESIS**

## **2.8.1. Hipótesis general**

La Poligonal en el tramo Juli- Palermo KM 0+000 - KM. 5+000, cumple con las hipótesis nulas  $H_0$ :  $\mu_1 = \mu_2$ , donde la hipótesis es nula no existe una diferencia significativa entre las coordenadas del grupo GNSS y la medida de coordenadas del grupo ET

## **2.8.2. Hipótesis específicas**

Al comparar la diferencia de coordenadas de la poligonal abierta utilizando la tecnología GNSS en modo RTK y estación total no existen diferencias.

## **2.9. IDENTIFICACIÓN DE VARIABLES**

## **2.9.1. Variables independientes**

Las variables independientes son la diferencia de los residuos de coordenadas (X1, Y1; X2, Y2; …; Xn, Yn), de GNSS y Estación Total en replanteo de puntos en obra, con datos de diferencia de desplazamientos y residuos (milímetros).

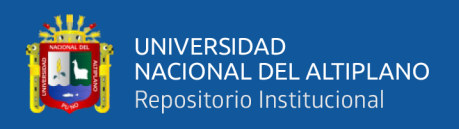

## **2.9.2. Variables dependientes**

Las variables dependientes son las coordenadas tomadas por el GNSS y Estación Total replanteada en campo en la ejecución de obra. (Milímetros)

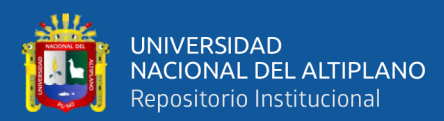

# **CAPÍTULO III**

## **MATERIALES Y MÉTODOS**

## **3.1.MATERIALES Y EQUIPOS**

## **3.1.1. Materiales**

- Cemento
- Hormigón
- Balde
- Agua
- Varillas de fierro de 1/2"
- Pintura
- Thiner
- Brocha, pincel
- Libreta de Campo
- Materiales de escritorio
- Clavos de Acero

## **3.1.2. Herramientas**

- Pico
- Pala
- Badilejo
- Cinta métrica

## **3.1.3. Equipos e instrumentos**

Los equipos y/o herramientas usadas necesarios en el proyecto de investigación han sido los siguientes:

- 01 Receptor GNSS

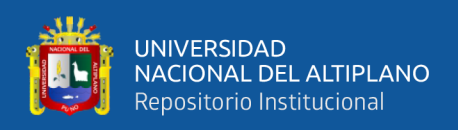

- 01 Estación Total TS02 5"
- 01 Base nivelante
- 02 Prismas y porta prisma simple
- 03 radio comunicadores
- Trípode de madera
- 01 Laptop Core i7
- 01 GPS navegador
- Cámara Fotográfica
- Camioneta 4x4

## **3.1.4. Software**

- AutoCAD 2020
- AutoCAD Civil 3D 2020
- Microsoft Office 2019
- Google Earth
- IBM SPSS Statistics v23

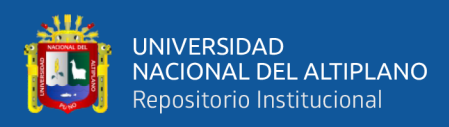

## **3.2. METODOLOGÍA Y PROCESAMIENTO DE DATOS**

## **3.2.1. Tipo de investigación**

Es un estudio de investigación transversal porque se analiza dos grupos en un mismo momento grupo GNSS y ET con prueba de significancia 95% de probabilidad, y la variable aleatoria es una variable numérica son las comparaciones de las coordenadas de la poligonal entonces es prueba T de Student Muestras Independientes.

#### **3.2.2. Población y muestra**

#### **3.2.2.1. Población**

Para poder ver el contexto real de la investigación debemos reiterar que dicha tesis ha sido realizada en la carretera Nacional Juli-Palermo, que tiene una longitud total de 5 Km

Se define a la población como el conjunto general de todos los elementos los cuales de forma individual participan dentro del conjunto. Para la presente investigación, la población está conformada por todos los usuarios que hacen uso diario de la intersección estudiada y la infraestructura vial correspondiente. Los usuarios son los conductores, vehículos y peatones; y la infraestructura vial

## **3.2.2.2. Muestra**

Se ha tomado como muestra desde el Km 0+000 – 5+000 de la carretera con código de ruta PE-38B Nacional. Que es el lugar donde se ha establecido la poligonal de estudio de la presente investigación, teniendo como puntos de enlace geodésicos al inicio y final de la poligonal. Para su control.

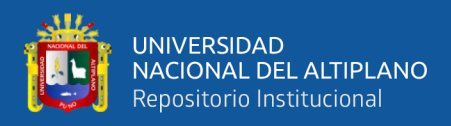

## **3.3. PROCEDIMIENTO DE LA INVESTIGACIÓN**

## **3.3.1. Metodología para los objetivos**

#### **3.3.1.1. Recopilación de información**

En esta etapa la información se recopiló de campo a partir del establecimiento de la poligonal abierta que se estableció y se monumento y dándole una denominación para su identificación

#### **3.3.1.2. Planteamiento**

En esta etapa se estableció las condiciones de medición de distancias, técnicas, económicas y de factibilidad, la pre evaluación técnica, económica, la disponibilidad de equipos topográficos, materiales y personal; también se realizó una inspección visual de toda el área a trabajar, que nos sirvió en la planificación del trabajo, permitiéndonos de este modo la ubicación estratégica de los puntos.

## **3.3.1.3. Procesamiento de información**

El post-procesamiento de la data de los puntos geodésicos se realizó con el software Trimble Businnes Center 5.0; en este programa se definen los parámetros necesarios para post-procesar la información y principalmente son: Precisiones, Zona Horaria, Proyección, Zona, datum, modelo geoidal, tipo de coordenadas, controles de calidad, etc. Además de ello se ingresan: Las coordenadas del punto o los puntos con coordenadas conocidas, el tipo de control por realizarse (horizontal, vertical o ambos), tipo de receptores usados, alturas de las antenas, luego se procesan los datos (con efemérides precisas ultras rápidas), entonces se procede a realizar las líneas bases y finalmente obtener los reportes respectivos de los puntos geodésicos.

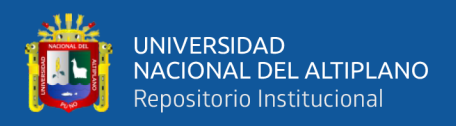

## **Tabla 5**

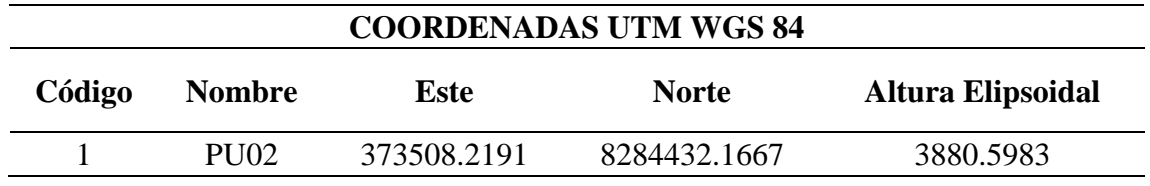

*Coordenadas UTM del punto IGN permanente JULIACA – PU02*

## **Tabla 6**

*Coordenadas Geográficas del punto IGN permanente JULIACA – PU02*

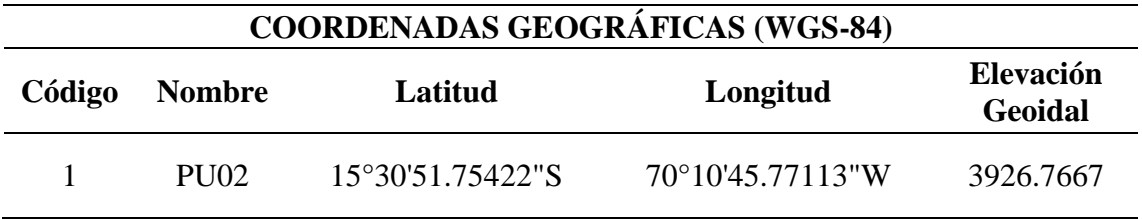

## **Resultados obtenidos del post proceso:**

Los resultados obtenidos de los puntos GPS – 1A y GPS – 1B del inicio y GPS –

2A y GPS – 2B de la llegada de la poligonal abierta son:

## **Tabla 7**

*Coordenadas Base UTM y TOPOGRÁFICAS WGS-84*

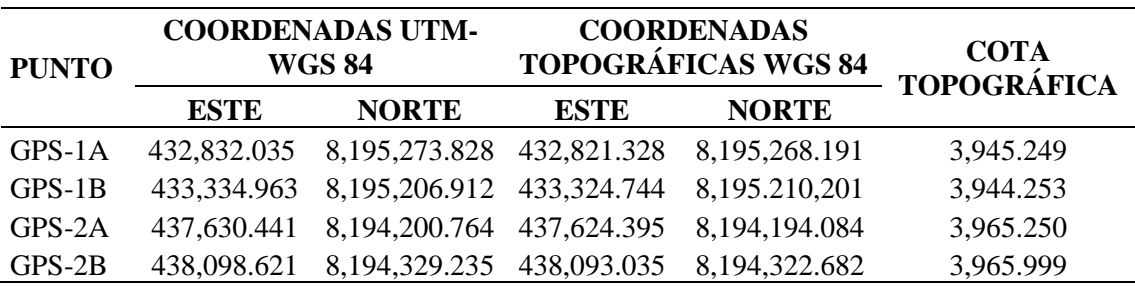

Se muestra en la tabla 11, las coordenadas de los puntos de control inicio y final

de la poligonal abierta la cual se encuentra en los anexos B, C, D y E respectivamente.

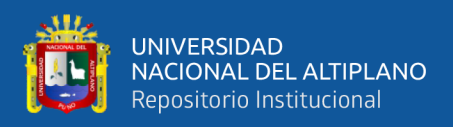

## **Tabla 8**

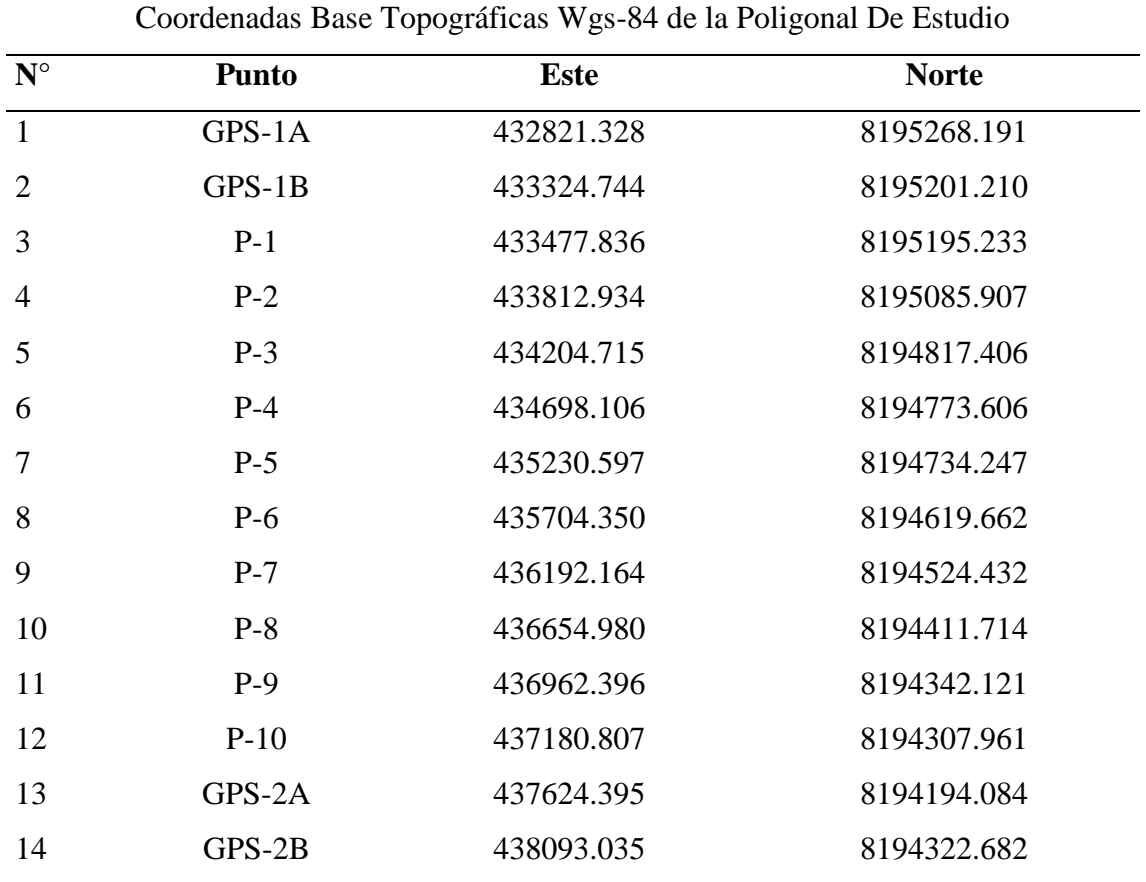

*Coordenadas Base Topográficas Wgs-84 de la Poligonal De Estudio*

## **3.3.2. Metodología para el objetivo principal**

Comparar las coordenadas de la poligonal abierta utilizando la tecnología GNSS en modo RTK y estación total en la carretera Juli-Palermo

## **3.3.2.1. Estación y configuración del equipo estación total**

Se procedió a estacionar el equipo Estación Total en los puntos de control terrestre (GPSD), en donde para su configuración se consideró los siguientes parámetros:

Tiempo de medición: Es el tiempo que transcurre desde que se inicia la medición hasta que se muestra en pantalla la lectura debida al rayo reflejado, este tiempo depende

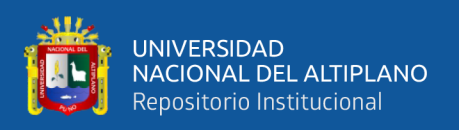

del modo de medición elegido. Corrección de la constante del instrumento e introducción de la constante de prisma: Valores necesarios para realizar, el primero, una correcta calibración del instrumento y el segundo dependiendo del tipo de soporte del prisma y del propio instrumento.

En todos los casos los márgenes de modificación que ofrecen los fabricantes para estos valores son suficientes para calibrar y trabajar con prismas y soportes de diferentes constantes. Corrección por presión atmosférica y temperatura: La presión y la temperatura afectan a la velocidad del rayo infrarrojo y por tanto a la medición. La estación total debe permitir la introducción de la presión y temperatura para corregir la medición. La introducción es en mm. de Hg. y en °C. (SENAMHI)

#### **3.3.2.2. Calculo planimétrico**

Una de las mayores ventajas al utilizar la Estación Total, es que los cálculos son automáticos, ya que, al establecerse un sistema de coordenadas, todas las lecturas obtenidas de ángulos y distancias, simplemente habrá que descargar la información de la libreta electrónica y dibujarla en un software de ingeniería AUTOCAD CIVIL 3D 2018.

## **3.3.2.3. Comprobación de la base poligonal GPSD con estación total**

Se realizó la validación de los resultados tomados con estación total en series de ángulos y distancias, la cual el certificado de calibración se encuentra en el anexo G.

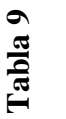

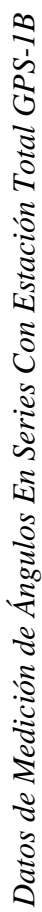

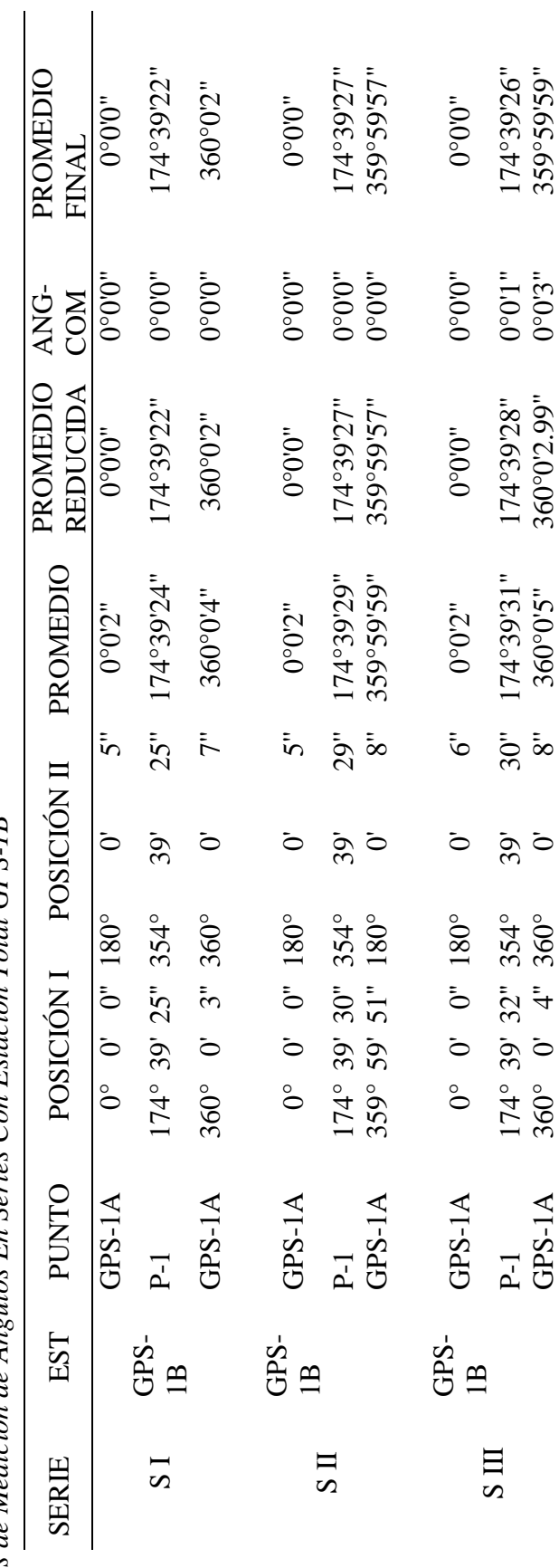

براياني UNIVERSIDAD<br>NACIONAL DEL ALTIPLANO<br>Repositorio Institucional

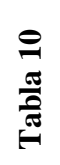

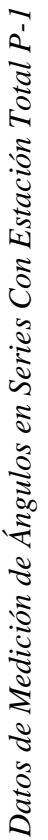

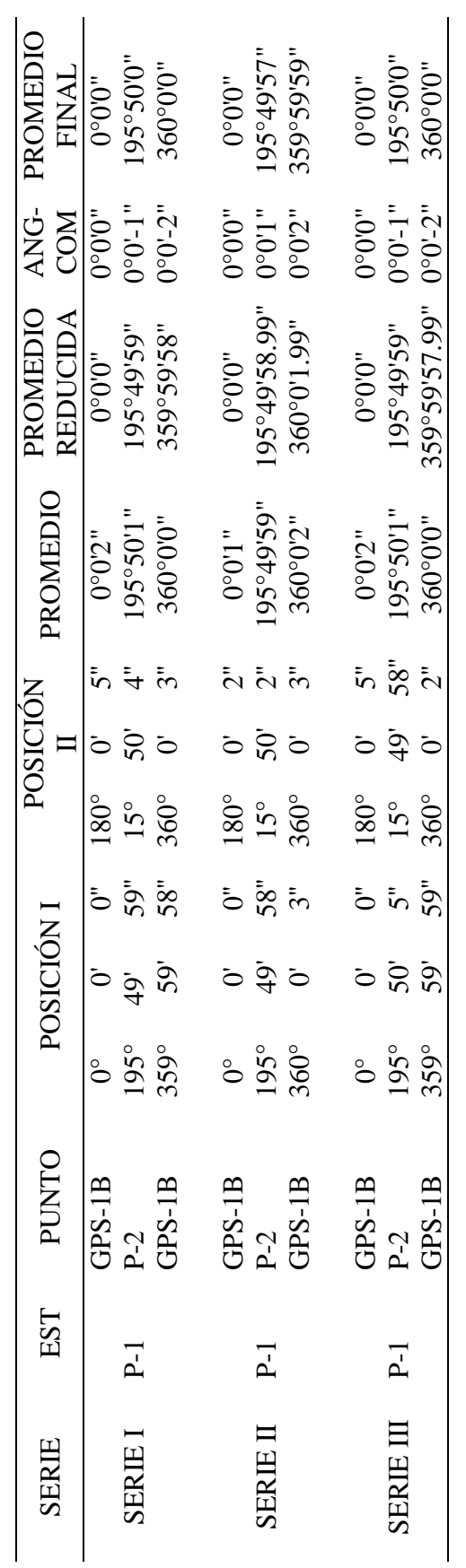

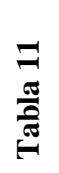

Datos de Medición de Ángulos En Series Con Estación Total P-2 *Datos de Medición de Ángulos En Series Con Estación Total P-2*

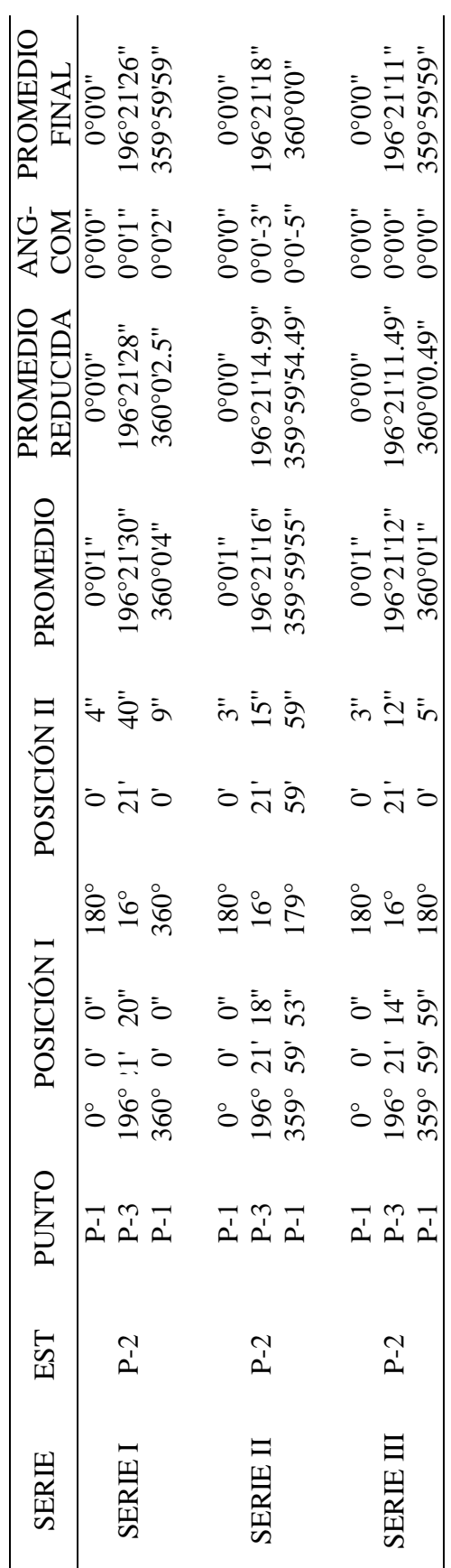

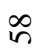

Ш

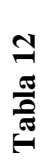

Datos de medición de ángulos en series con estación total P-3 *Datos de medición de ángulos en series con estación total P-3*

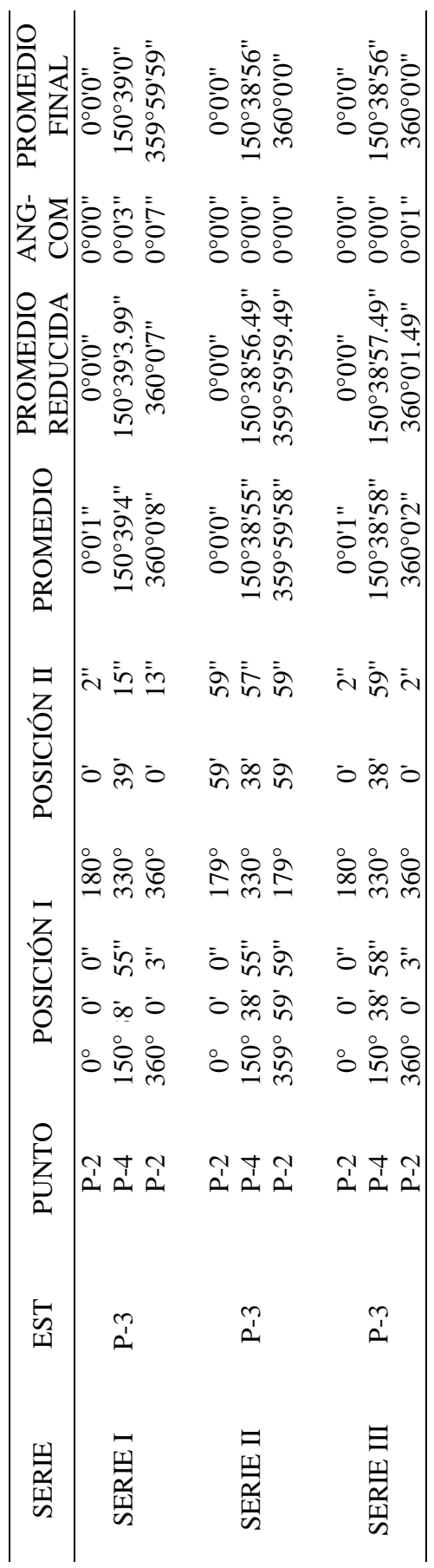

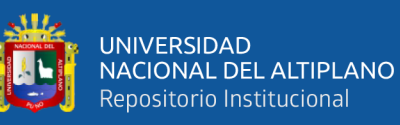

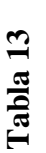

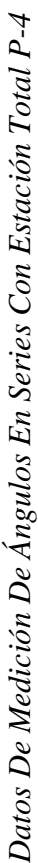

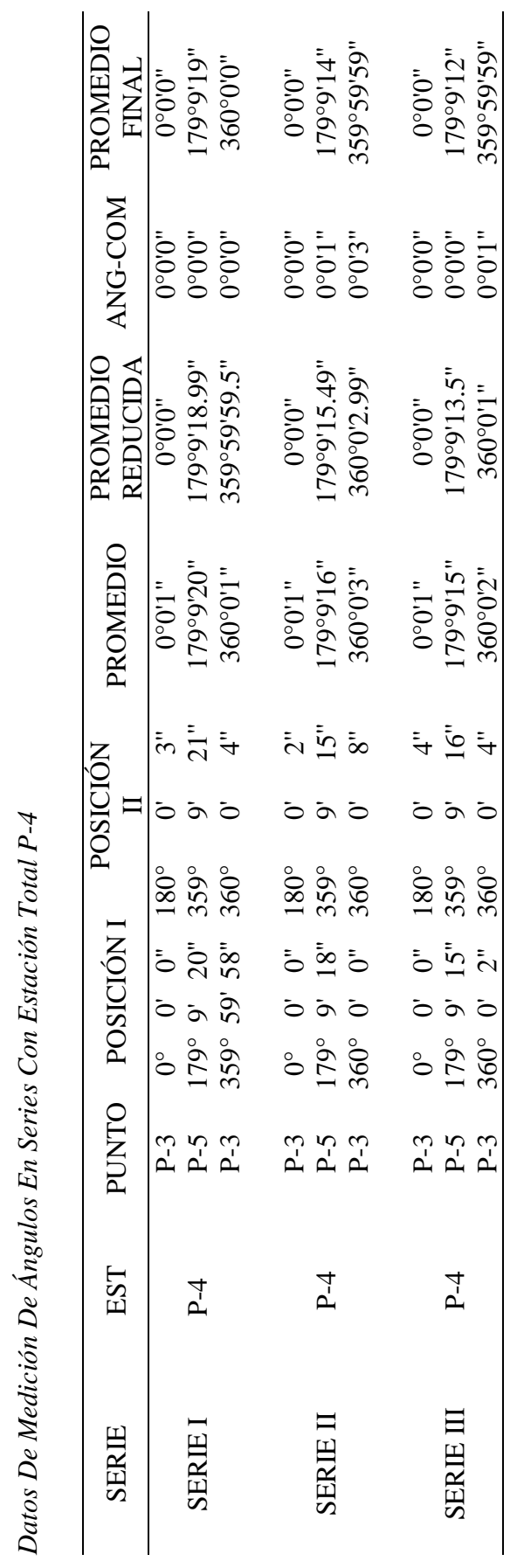

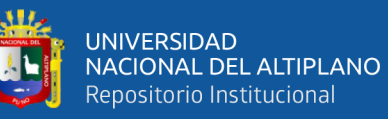

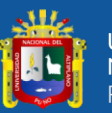

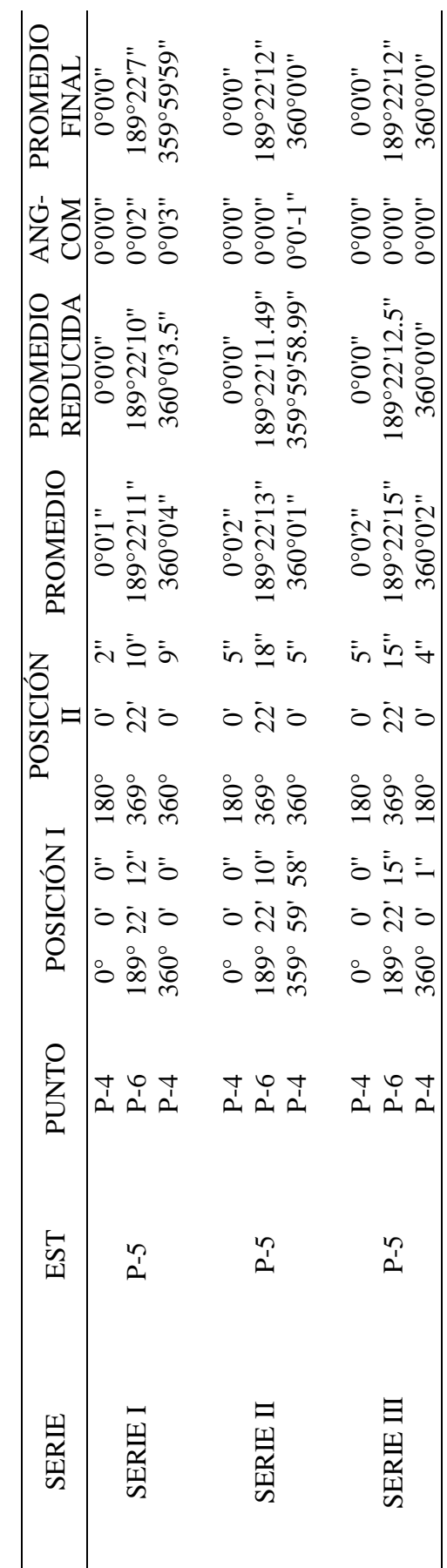

**Tabla 14** *Datos de medición de ángulos en series con estación total P-5*

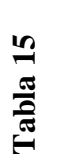

Datos de Medición de Ángulos En Series Con Estación Total P-6 *Datos de Medición de Ángulos En Series Con Estación Total P-6*

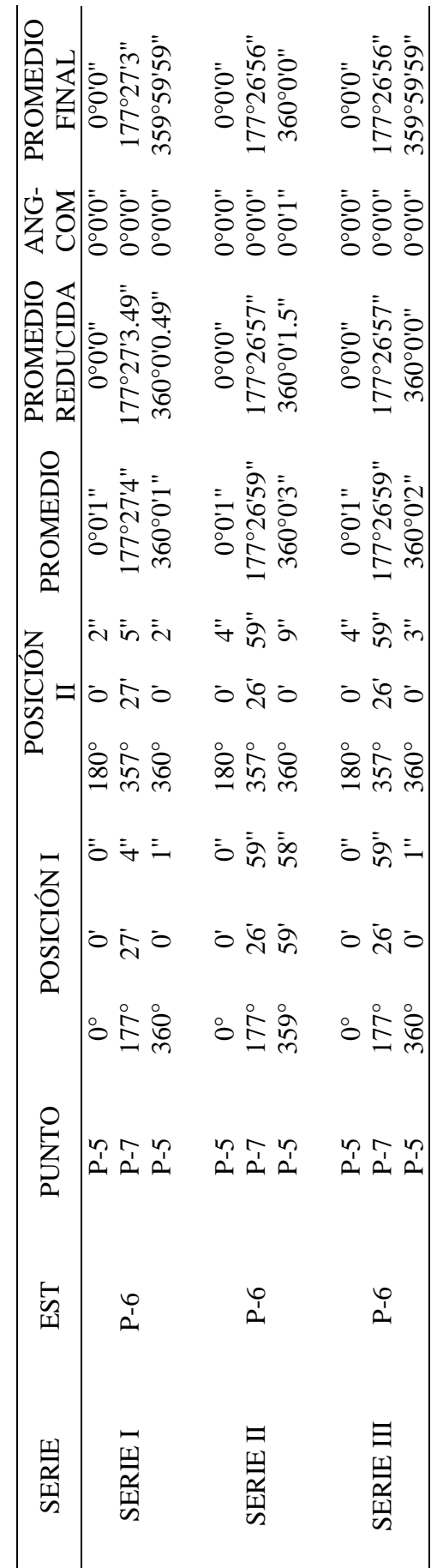

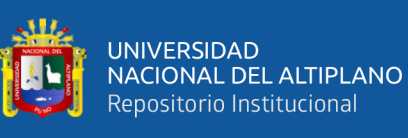

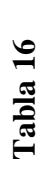

Datos de Medición de Ángulos en Series Con Estación Total P-7 *Datos de Medición de Ángulos en Series Con Estación Total P-7*

براياني

UNIVERSIDAD<br>NACIONAL DEL ALTIPLANO<br>Repositorio Institucional

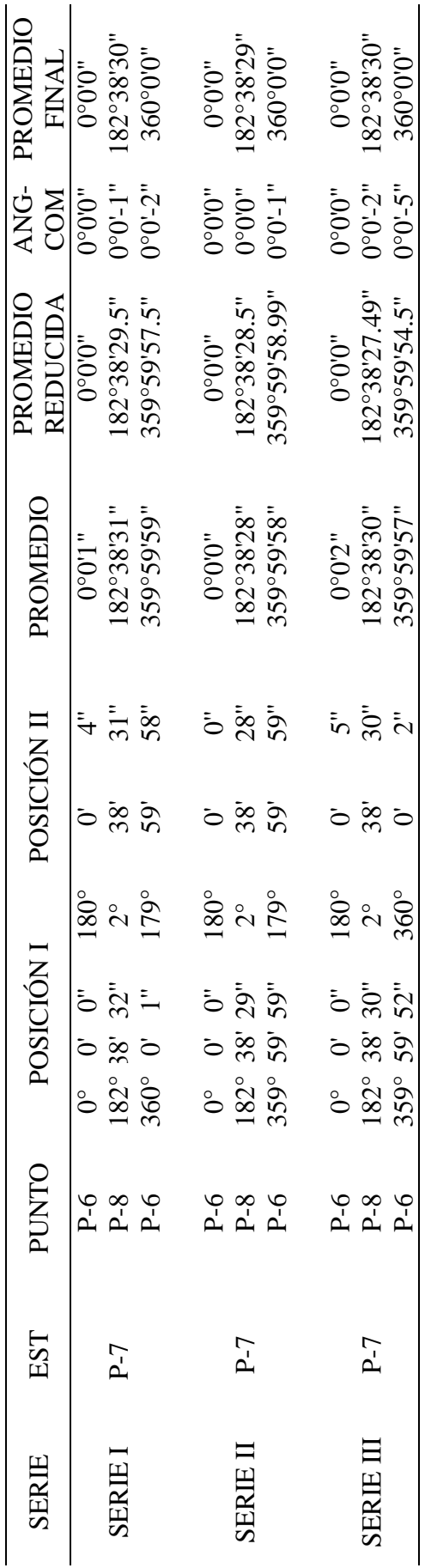

63

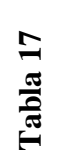

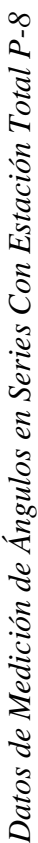

فللأ

UNIVERSIDAD<br>NACIONAL DEL ALTIPLANO<br>Repositorio Institucional

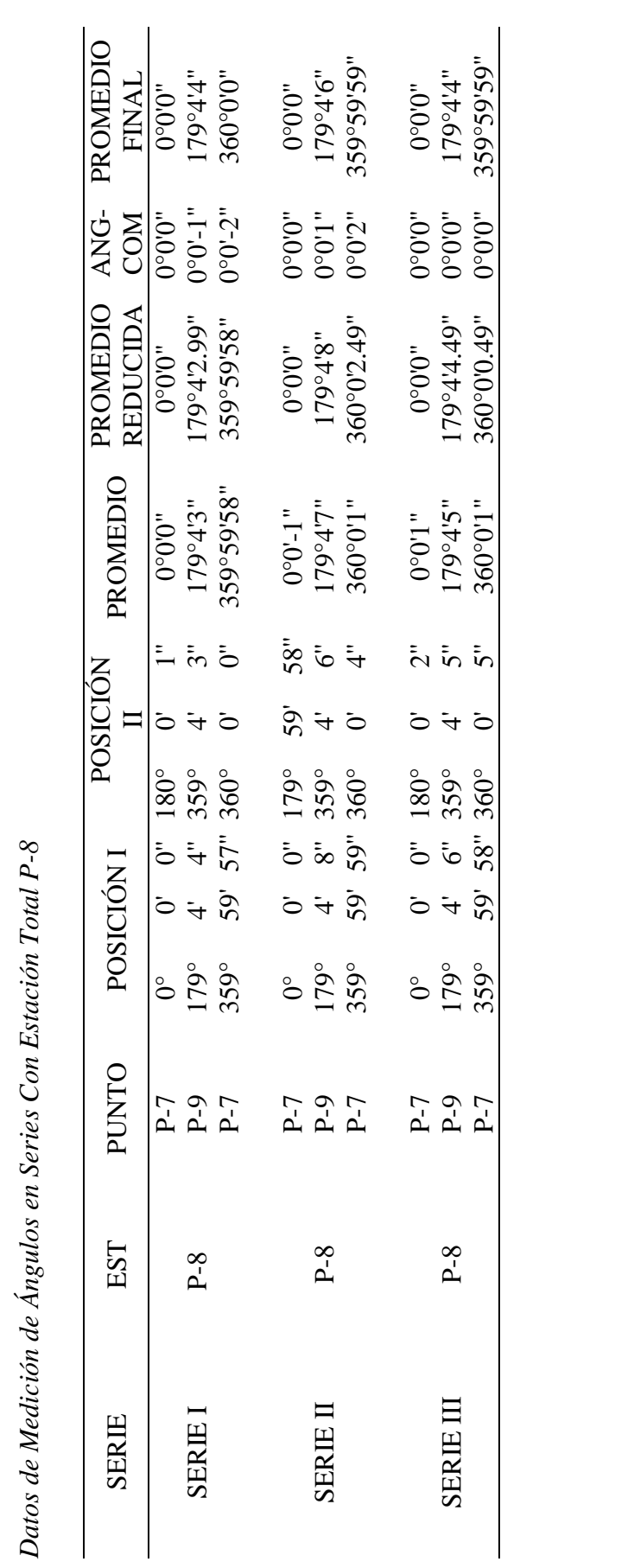

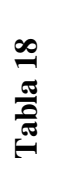

Datos De Medición De Ángulos En Series Con Estación Total P-9 *Datos De Medición De Ángulos En Series Con Estación Total P-9*

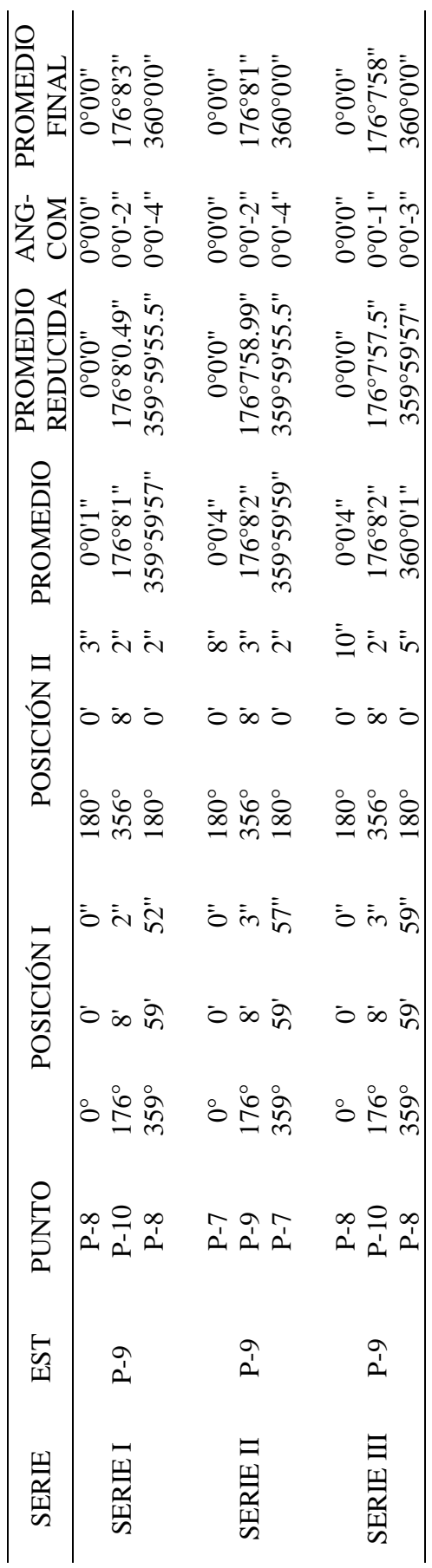

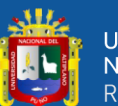

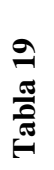

Datos De Medición De Ángulos En Series Con Estación Total P-10 *Datos De Medición De Ángulos En Series Con Estación Total P-10*

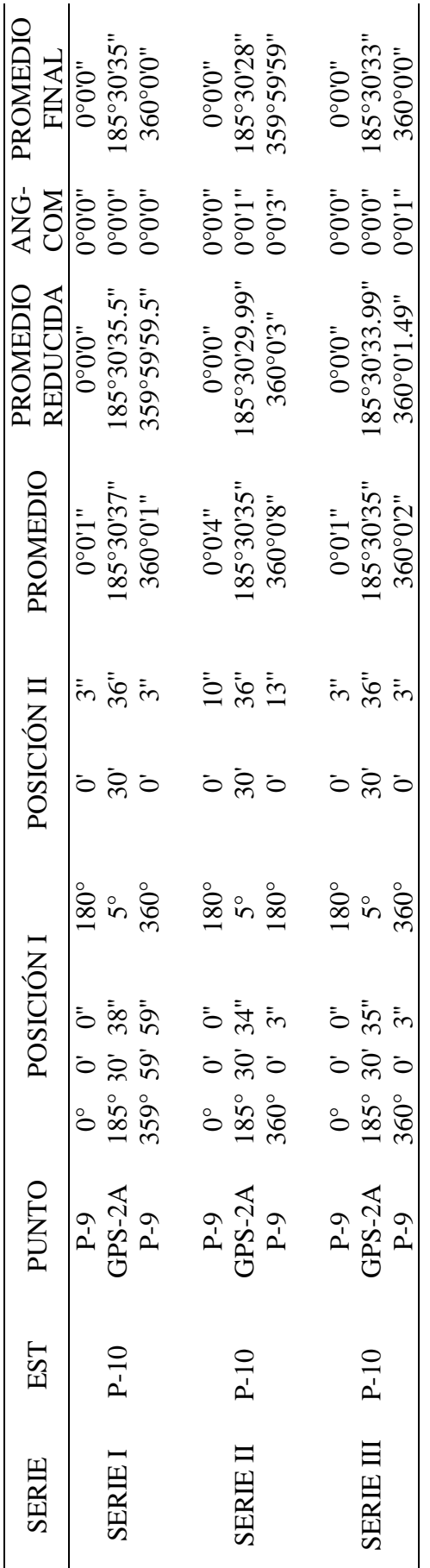

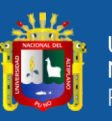

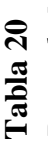

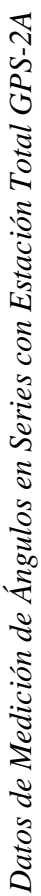

وللل

UNIVERSIDAD<br>NACIONAL DEL ALTIPLANO<br>Repositorio Institucional

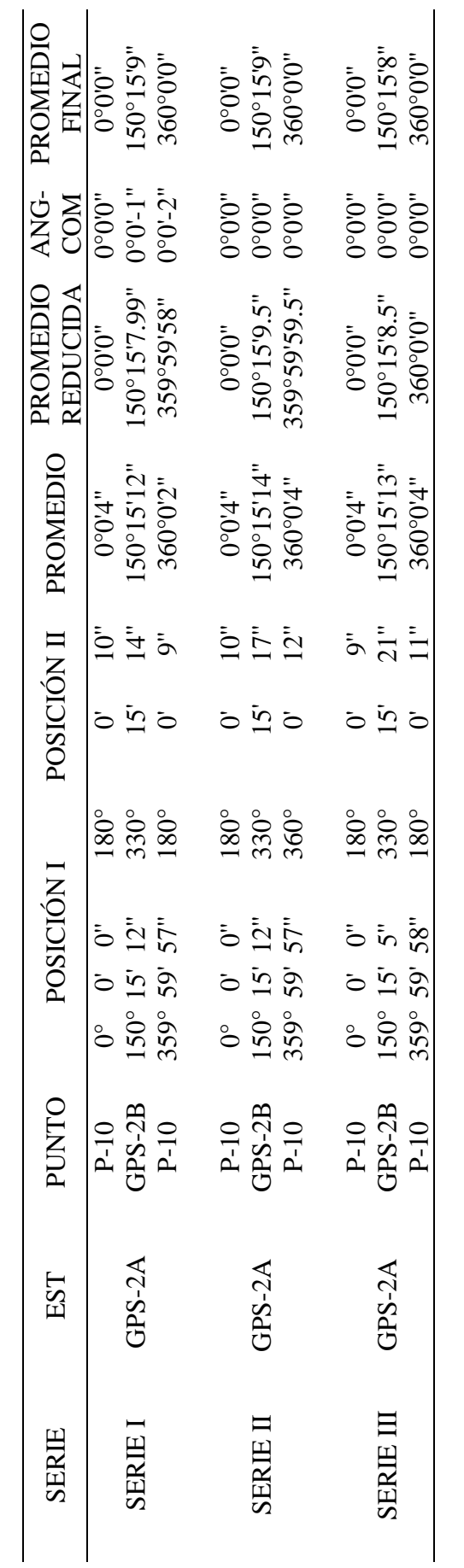

El promedio final de las lecturas de los ángulos y las distancias son los siguientes: El promedio final de las lecturas de los ángulos y las distancias son los siguientes:

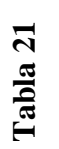

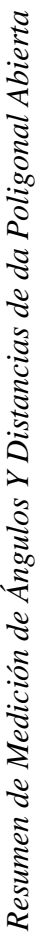

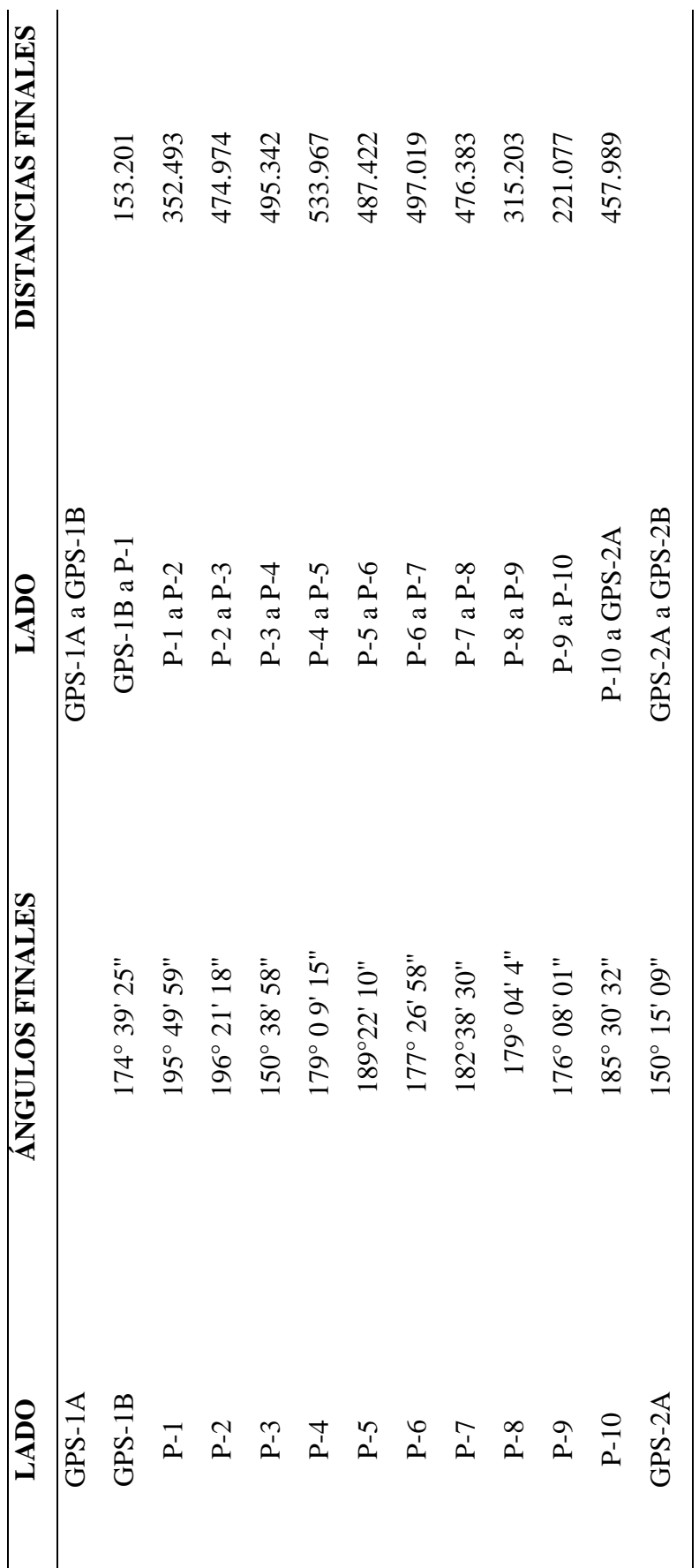

Se muestra la comparación de las coordenadas de la poligonal utilizando equipo topográfico estación total y los cálculos de la poligonal Se muestra la comparación de las coordenadas de la poligonal utilizando equipo topográfico estación total y los cálculos de la poligonal

de muestran en la tabla 32 de muestran en la tabla 32

<u>ш</u>

68

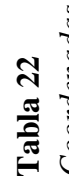

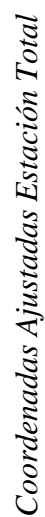

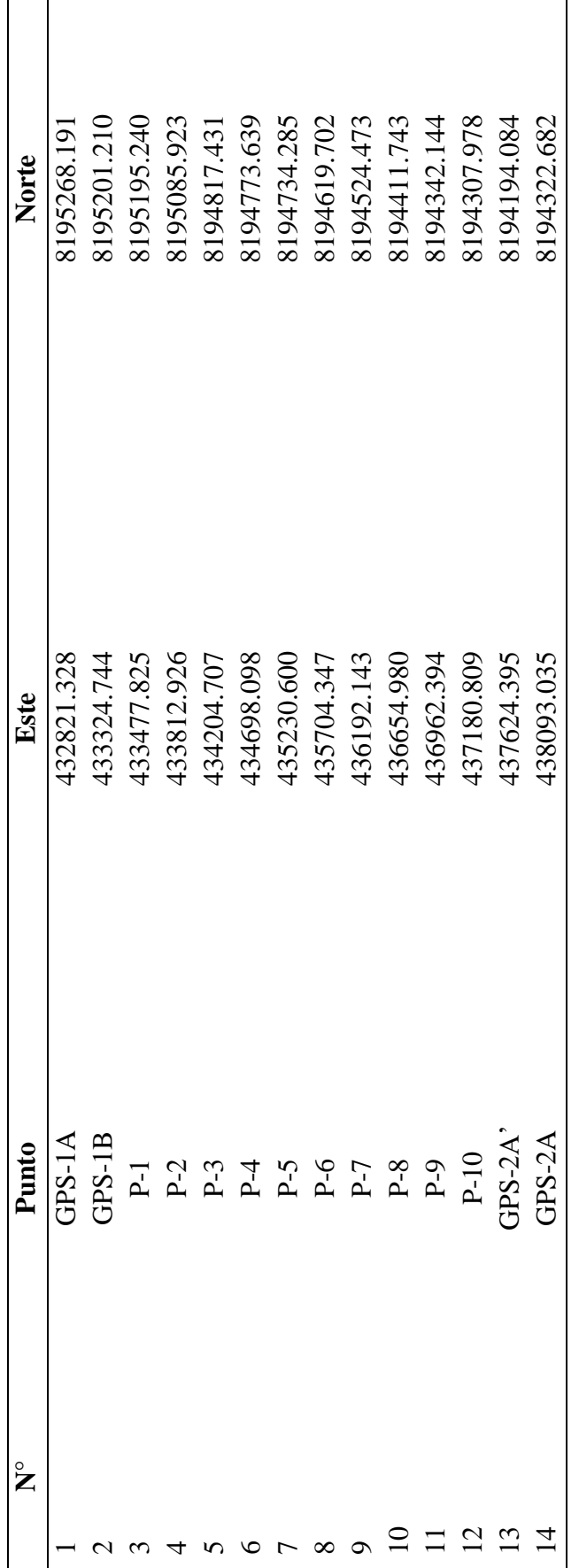

يرالي

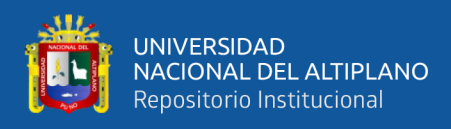

## **Figura 9** *Medición de la Poligonal Abierta con Equipo Estación Total*

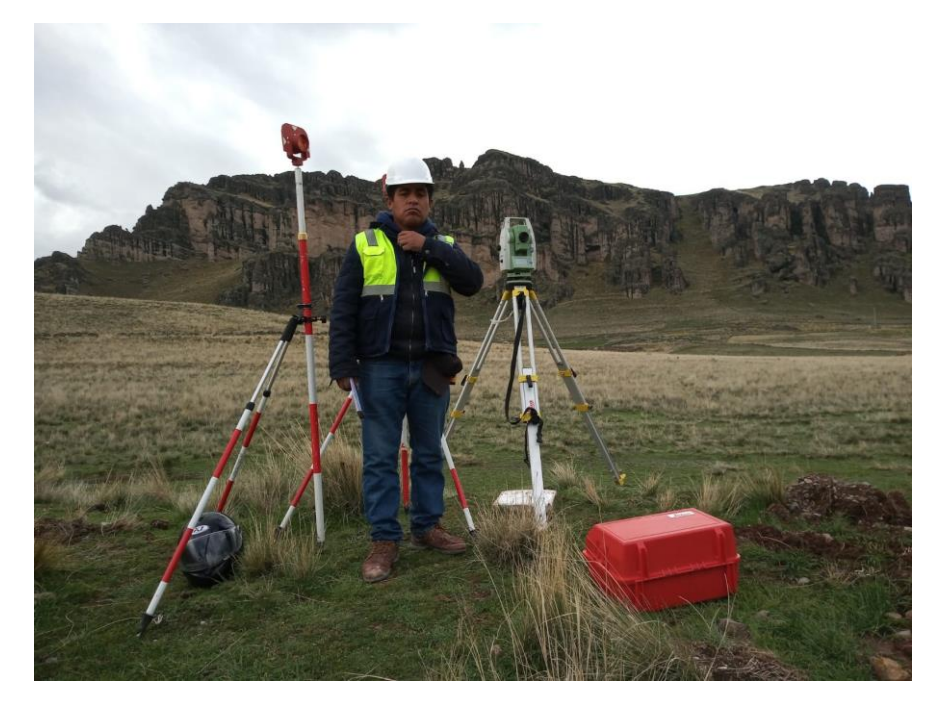

## **3.3.2.4. Comprobación de la base GPSD con GNSS en modo RTK**

A continuación, se muestra la comparación de las coordenadas de la poligonal abierta utilizando la tecnología GNSS en modo RTK, la cual el certificado de calibración se encuentra en el anexo F.

## **Tabla 23**

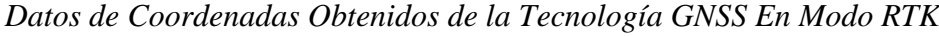

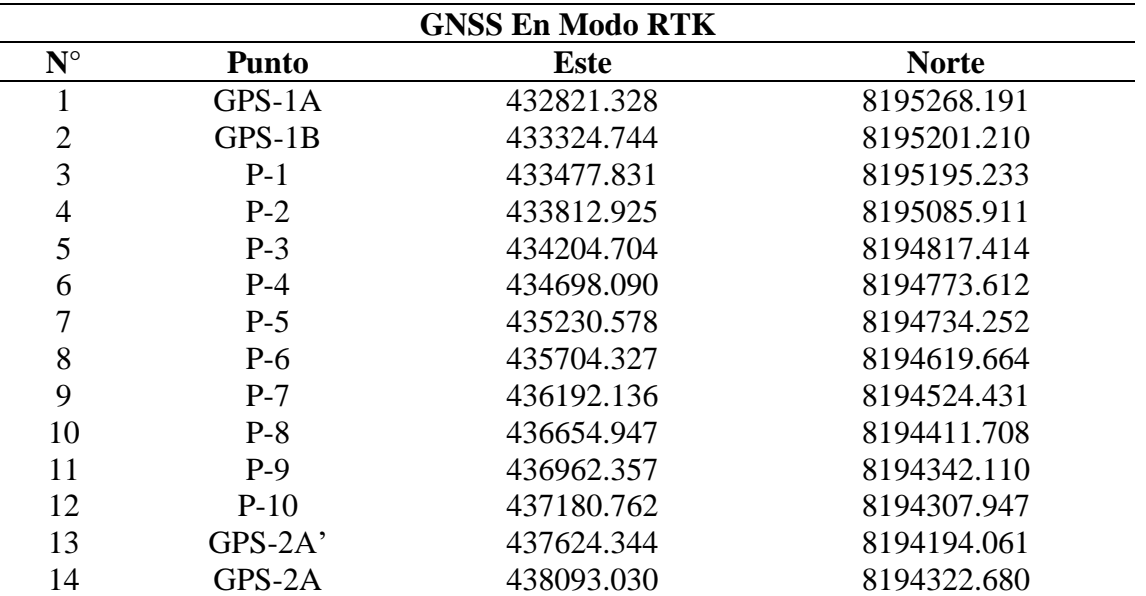

*Fuente:* Elaboración propia

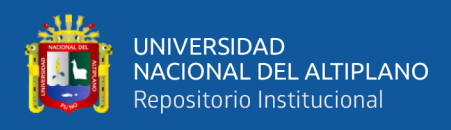

## **Figura 10**

*Medición de la poligonal abierta con GNSS en modo RTK*

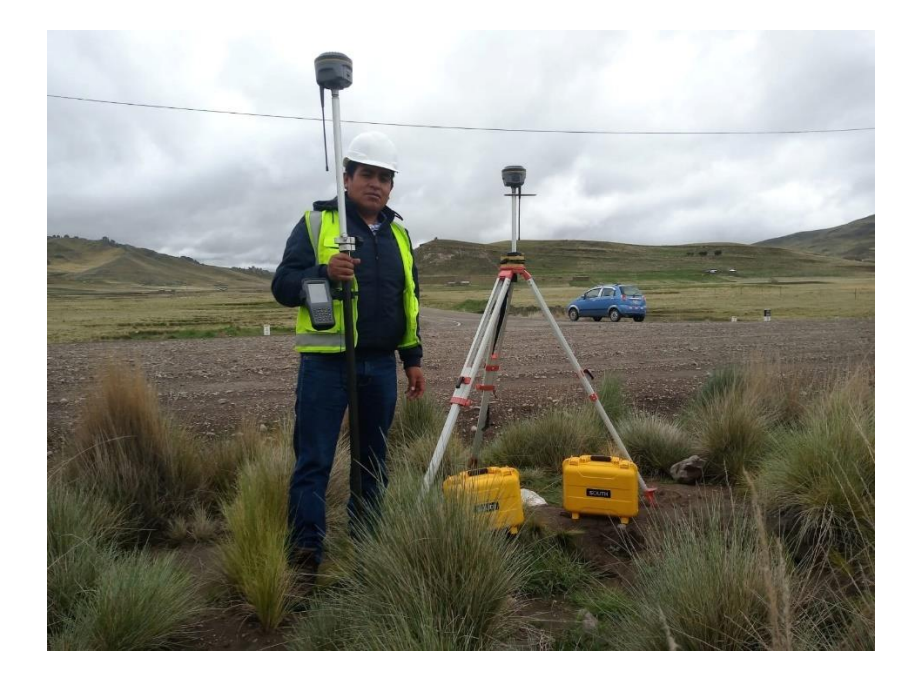

**Figura 11** *Medición de la poligonal con estación total* 

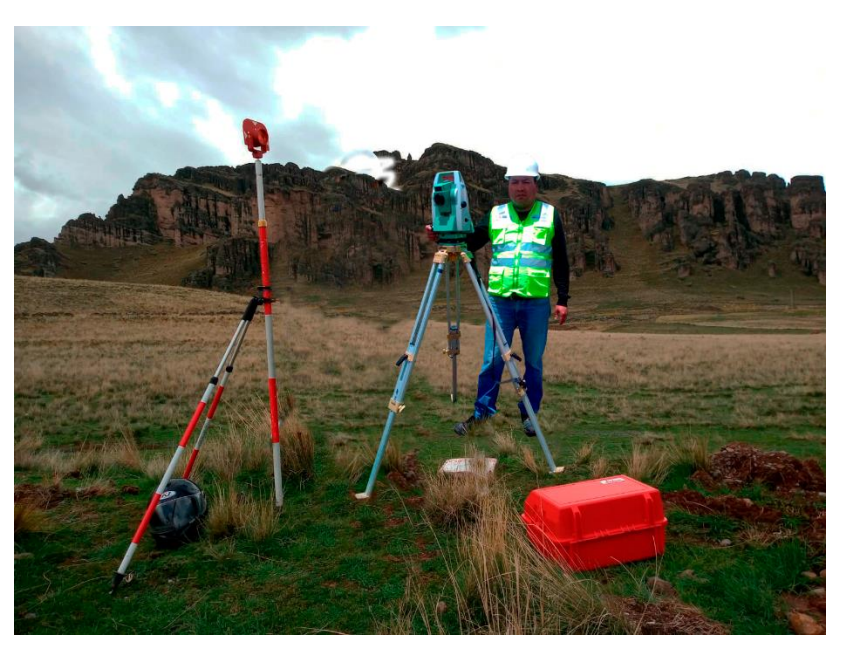

## **3.3.3. Metodología para el primer objetivo especifico**

Comparar la diferencia de coordenadas de la poligonal abierta utilizando la tecnología GNSS en modo RTK y estación total.

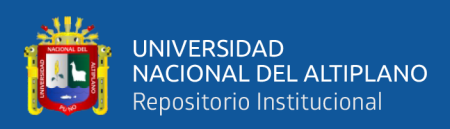

#### *3.3.3.1.* **La comparación de las coordenadas en los equipos** *topográficos*

La metodología para verificar la eficacia de los equipos y trabajos topográficos están de acuerdo a:

Alcance y rango de operación de los equipos topográficos: el método convencional estación total fue viable en el rango de 1.5 mm + 1.5ppm, con condiciones atmosféricas medianamente aceptables (sin calor excesivo ni neblina). Y con el equipo GPS diferencial en modo RTK hasta un alcance de 20 km, de acuerdo a sus especificaciones técnicas de cada equipo en investigación.

## **Tabla 24**

*Comparación de Coordenadas Modo Estático Vs Coordenadas Compensadas Et De La Poligonal y error lineal*

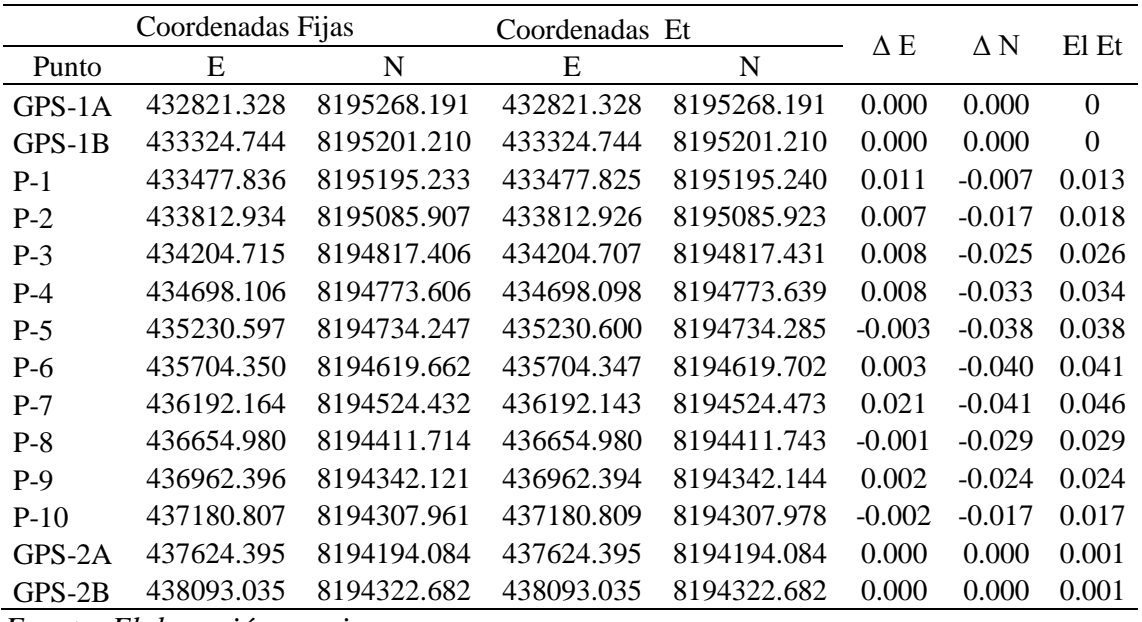

*Fuente: Elaboración propia*
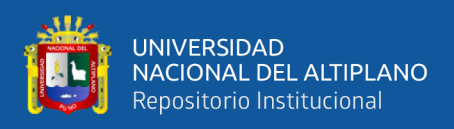

## **Tabla 25**

*Comparación de Coordenadas Modo Estático Vs Coordenadas GNSS de la Poligonal*

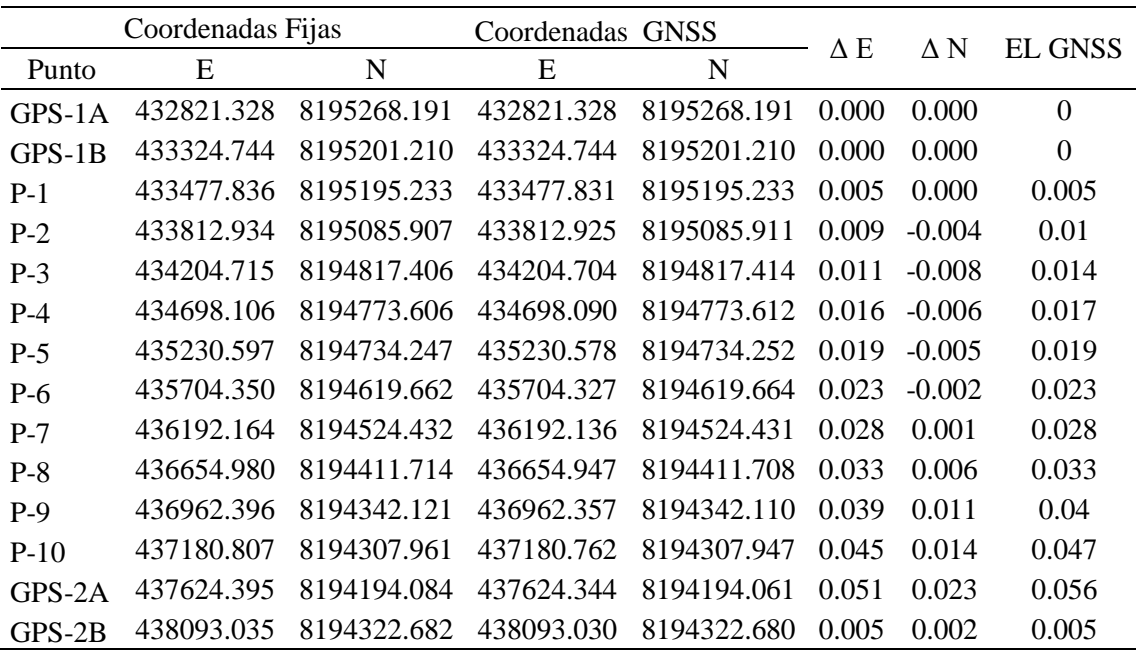

## **3.3.4. Metodología para el segundo objetivo especifico**

Determinar el error de cierre de la poligonal abierta utilizando la tecnología GNSS en modo RTK y estación total.

## **3.3.4.1. El error de cierre en la poligonal abierta con los equipos topográficos**

El análisis de medición de distancias y ángulos es uno de los primordiales en este estudio, ya que básicamente estas se emplean en cualquiera de las otras aplicaciones desarrolladas. Varios factores en la medición de distancias y los ángulos se consideraron para este análisis comparativo.

Error de cierre: se determinaron calculando la poligonal abierta en hoja de Exce

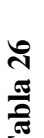

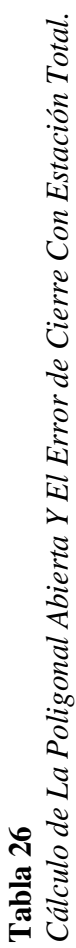

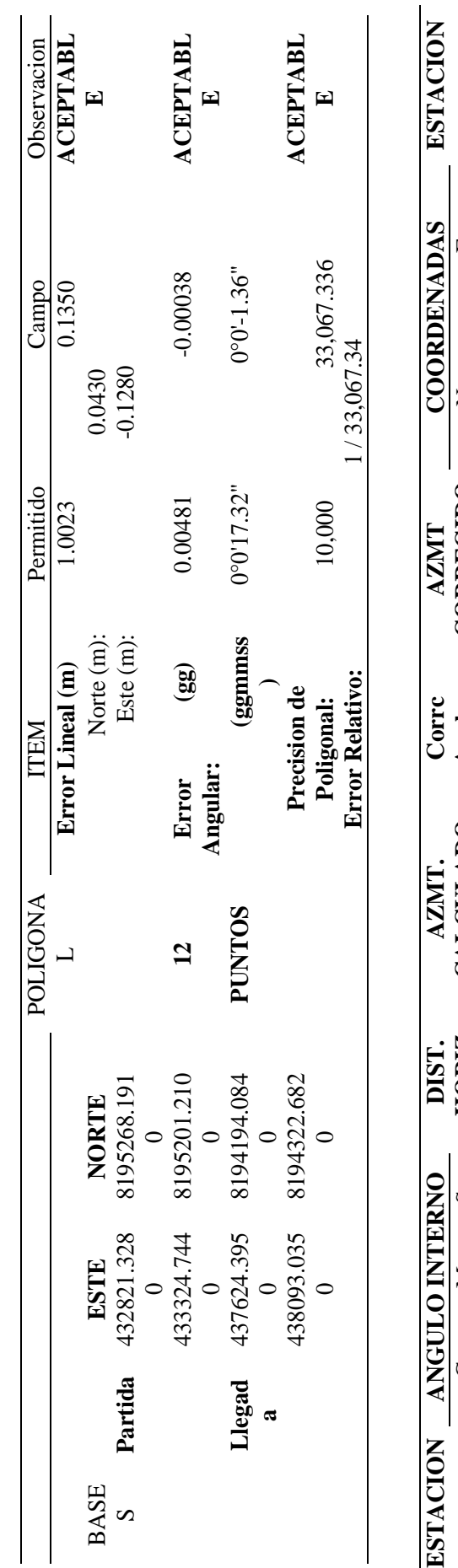

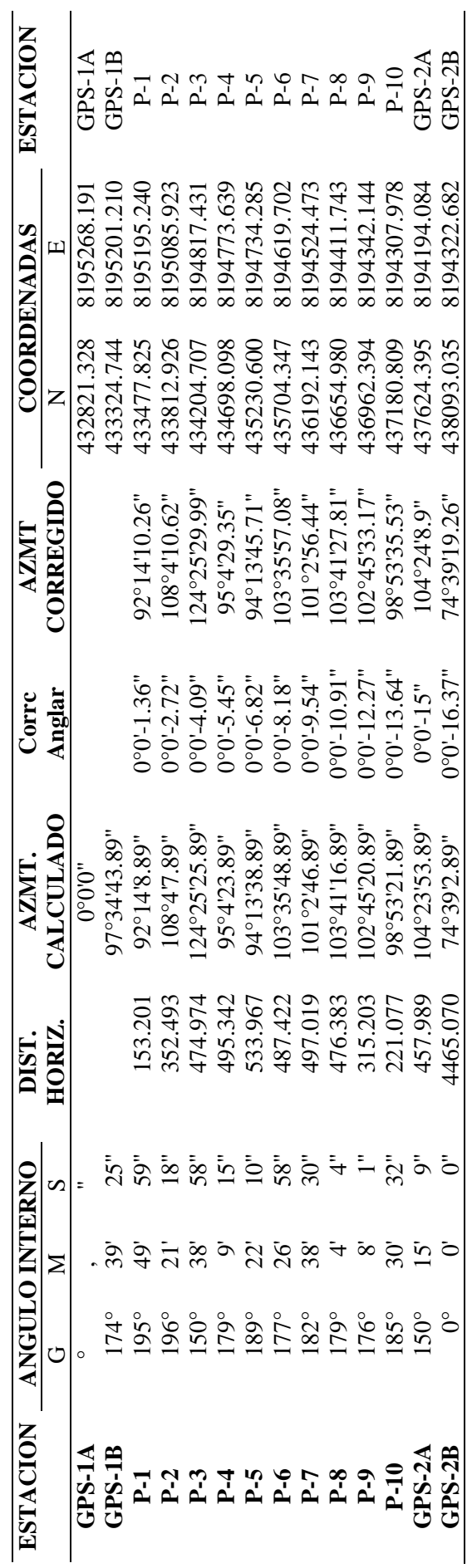

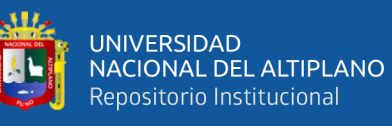

74

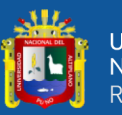

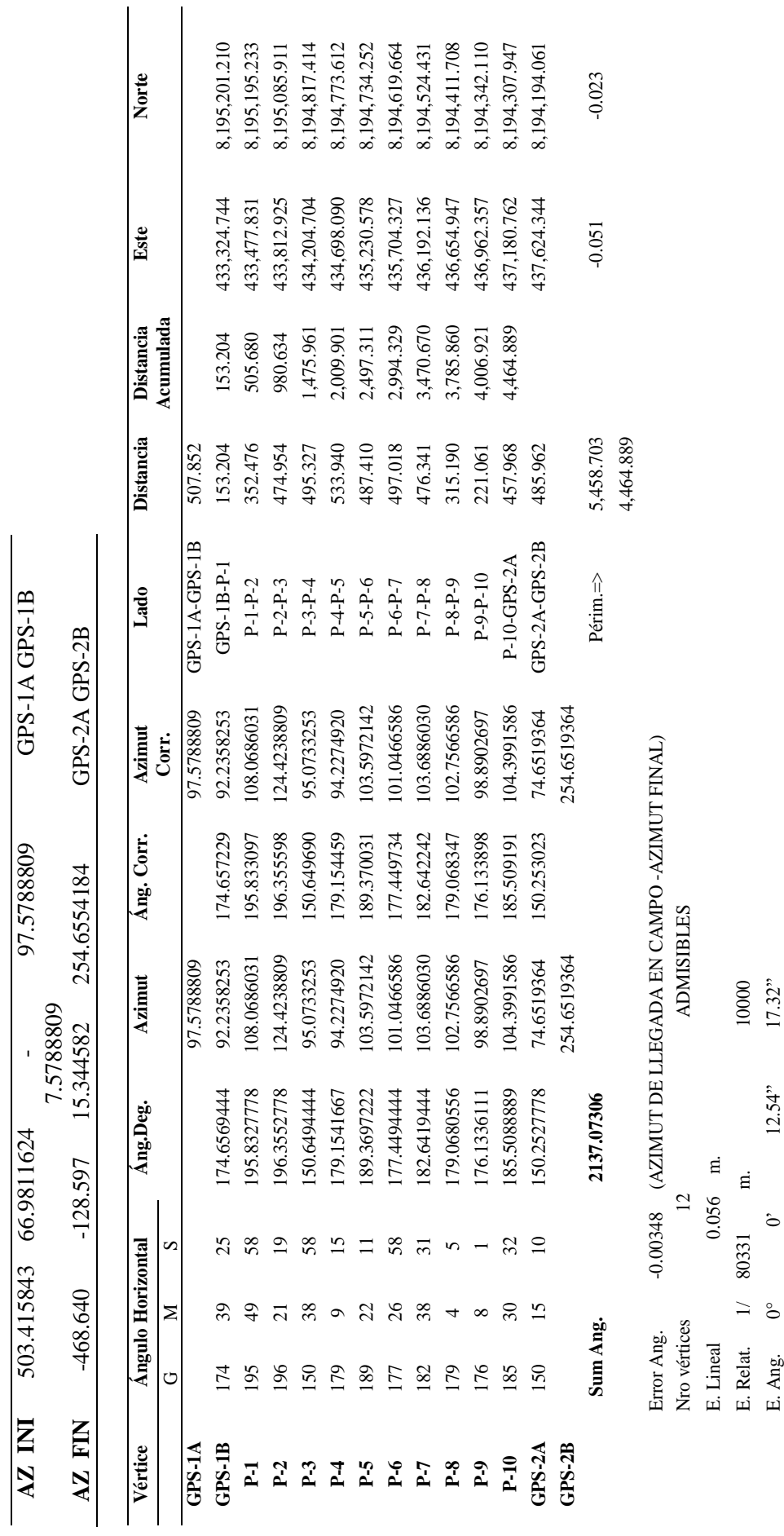

**Tabla 27** *Cálculo de la poligonal y el error de cierre con GNSS en modo RTK* D ESTE D NORTE ANGULO AZIMUT DESTE DNORTE ANGULO

**AZIMUT** 

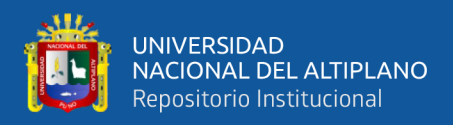

### **3.3.5. Metodología para el tercer objetivo especifico**

Realizar el ajuste y compensación de las coordenadas de la poligonal abierta utilizando la tecnología GNSS en modo RTK y ESTACIÓN TOTAL

### **3.3.5.1. Ajuste y compensación de la poligonal**

Se realizó las mediciones de ángulos y distancia tres veces las series de la poligonal abierta, y de los datos obtenidos anteriormente del cálculo de cierre de la poligonal se realizó la compensación con el método de brújula.

En poligonales abiertas con control, el error angular viene dado por la

*Ea* = $\phi$ *fc* − $\phi$  *f* 

En donde:

*Ea= Error angular*

ϕ*fc = acimut final calculado*

ϕ*f = acimut final conocido*

La corrección sobre los acimutes, aplicando una corrección acumulativa, (múltiplo de la corrección angular), a partir del primer ángulo medido. En otras palabras, el primer acimut se corrige con Ca, el segundo con 2Ca y así sucesivamente, hasta el último acimut que se corrige con nCa.

Si aplicamos el mismo procedimiento sobre cada uno de los vértices restantes, podremos generalizar el cálculo de los acimutes según la siguiente ecuación:

ϕ *i* =ϕ *i*−1 +∠*vértice* ±180º

En donde:

ϕ*i= acimut del lado* ϕ*i-1 = acimut anterior*

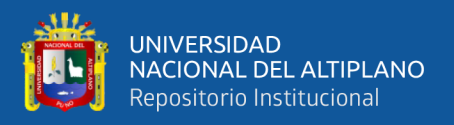

### condicionales en acimut:

$$
Si (\phi i - 1 + \angle \text{ vértice}) < 180^\circ \Rightarrow \text{se suma } 180^\circ
$$

*Si (*ϕ*i-1 +* ∠ *vértice)* ≥ *180º* ⇒ *se resta 180º*

*Si (*ϕ*i-1 +* ∠ *vértice)* ≥ *540º* ⇒*se resta 540º ya que ningún acimut puede ser 360º*

### PROYECCIONES

Δ*N1-2 = D1-2 x cos*ϕ*12* 

Δ*E1-2 = D1-2 x sen*ϕ*12* 

Proyecciones sobre el eje este-oeste

$$
\epsilon \Delta N = \Sigma \Delta N - S
$$

εΔ*E* = ΣΔ*E*−0

El error lineal vendrá dado por

$$
\varepsilon L = \sqrt{\varepsilon \Delta N \, 2 \, + \varepsilon \Delta E \, 2}
$$

$$
P = \frac{\varepsilon L}{\Sigma L}
$$

En donde:

 $P = \text{precision}$  de la poligonal

 $\Sigma L$  = suma de los lados de la poligonal en m

### **Tabla 28**

*Datos de la poligonal como numero de vértices, precisión de equipo y longitud total.*

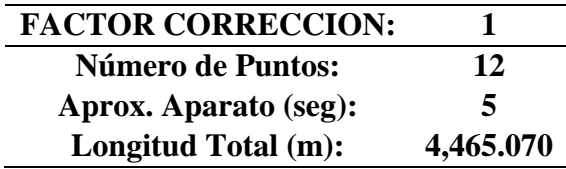

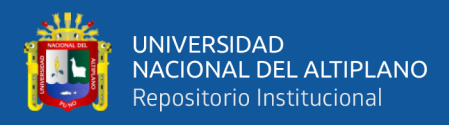

## **Tabla 29**

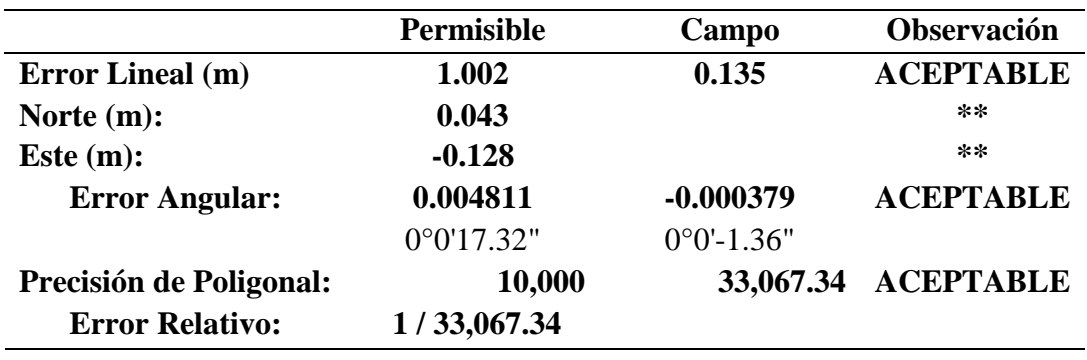

*Tabla comparativo de factores de permisibilidad en la poligonal* 

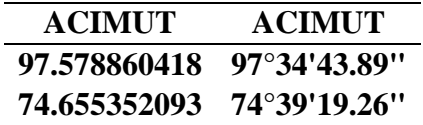

## **Tabla 30**

*Ajuste de La Poligonal Abierta – Datos Estación Total.*

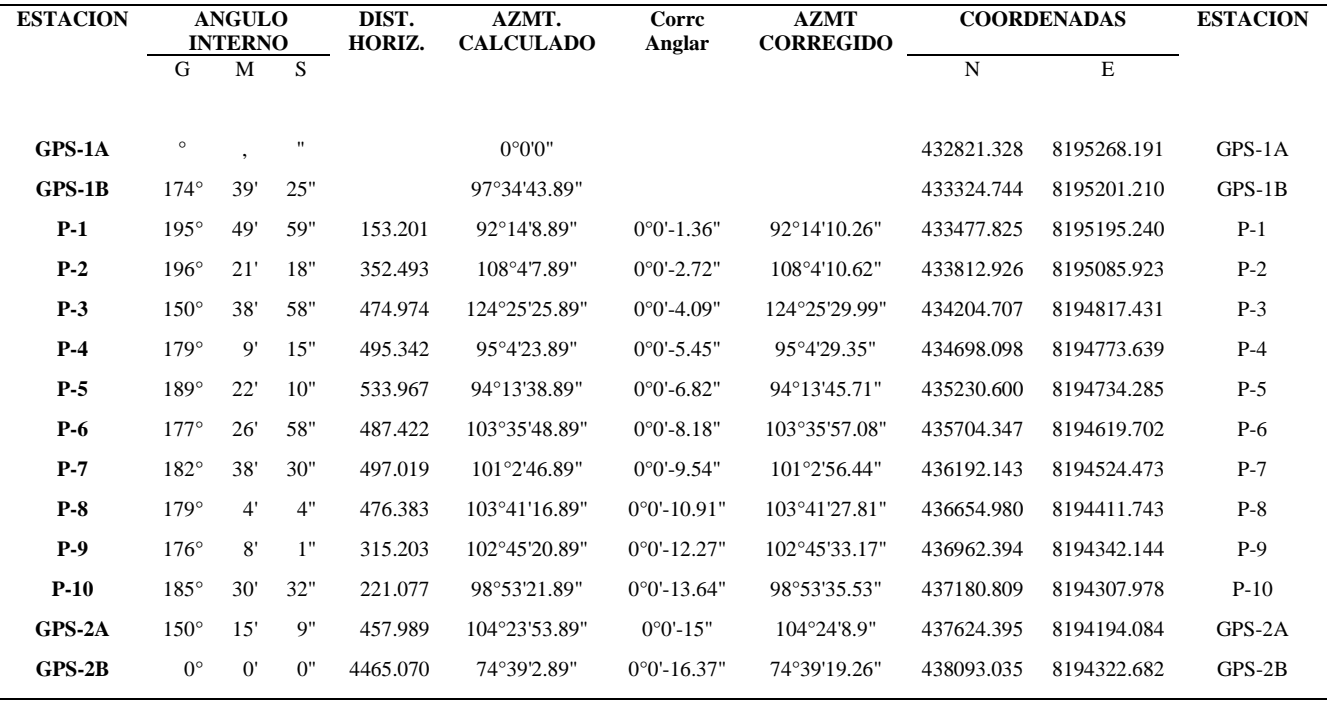

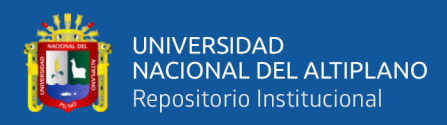

### **3.4. ESTADÍSTICO Y PRUEBA DE HIPÓTESIS**

La estadística proporciona a la topografía las herramientas y métodos necesarios para el análisis de los datos. Dado que no podemos hacer estudio en toda la población, la estadística nos permite cuantifica la probabilidad de cometer error al extrapolar los resultados obteniendo una serie de muestras al conjunto de población. Por lo tanto, la estadística permite cuantificar el error que cometemos al aceptar nuestros resultados obteniendo a partir de muestras,

### **3.4.1. Tipo de investigación y estadística**

Es un estudio paramétrico de investigación transversal de muestra independientes de dos grupos en un mismo momento GNSS Y ET con una significancia 5% y valor de confianza de 95% de probabilidad de variables numéricas al comparar las coordenadas de la poligonal por lo tanto una prueba de T de Student mas la prueba de normalidad

### **3.4.2. Hipótesis estadística**

La poligonal en carretera con código de ruta PE-38A Nacional el Km 0+000 – 5+000. Cumple con la hipótesis nula Ho:  $\mu$ 1= $\mu$ 2, no existe una diferencia significativa entre las medidas de coordenadas del grupo GNSS y la medida de coordenadas del grupo ET

### **3.4.3. Análisis estadístico**

$$
T_{c} = \frac{\overline{x_1} - \overline{x_2}}{\sqrt{\frac{sc^2}{n_1} + \frac{sc^2}{n_2}}}
$$

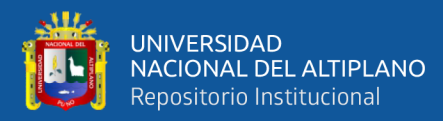

$$
sc^{2} = \frac{(n_{1} - 1)s_{1}^{2} + (n_{2} - 1)s_{2}^{2}}{n_{1} + n_{2} - 2}
$$

Donde:

 $T_c$ = valor de "T" calculado

$$
\mathbf{S}C^2 = \text{varianza comun}
$$

$$
\beta^2
$$
 = varianza de la muestra X1

 $2S^2$  = varianza de la muestra X2

 $\overline{\mathcal{A}}$  = Media de la muestra tomada X1

 $\overline{X}$  = Media de la muestra tomada X2

 $n_A$  = Tamaño de la nuestra tomada X1

 $n_B$  = Tamaño de la nuestra tomada X2

 $\alpha$  = Nivel de significancia

### **3.4.4. Análisis**

Se realizó comparativo de muestra de los dos grupos realizando un cálculo error lineal GNSS Y el error lineal ET.

### **3.4.5. Nivel de significancia**

La significancia 5% para el valor de confianza 95%.

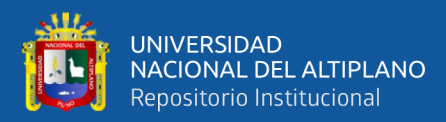

# **CAPÍTULO IV**

# **RESULTADOS Y DISCUSIÓN**

## **4.1. RESULTADOS PARA EL OBJETIVO GENERAL**

### **4.1.1. Comparación y determinación de error lineal con estación total**

### **Tabla 31**

*Comparación de Coordenadas Modo Estático Vs Coordenadas Compensadas Et de La Poligonal*

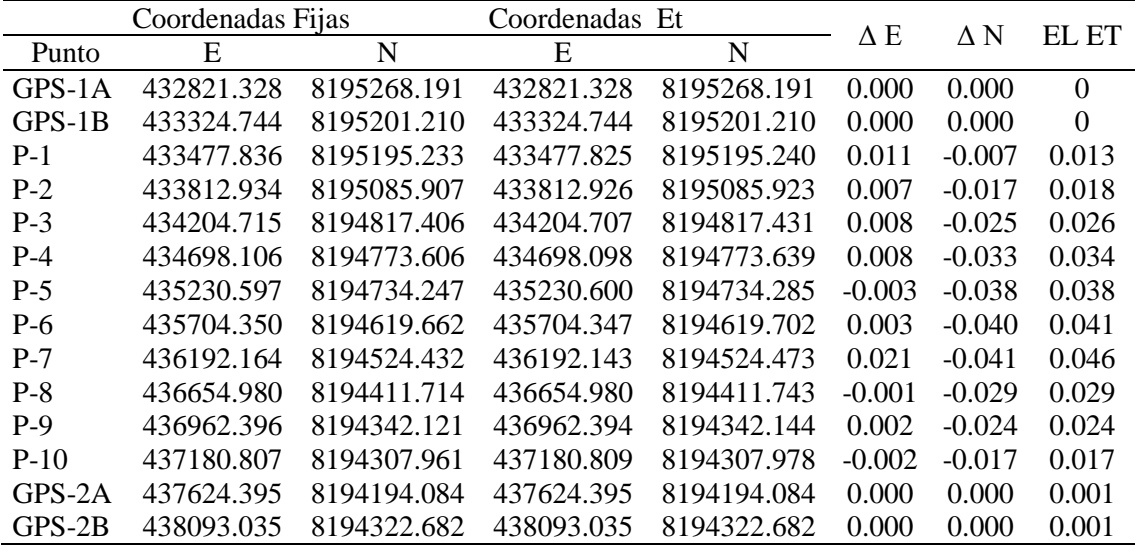

## **4.1.2. Comparación y determinación erro lineal con GNSS**

### **Tabla 32**

*Comparación de Coordenadas Modo Estático Vs Coordenadas GNSS de La Poligonal*

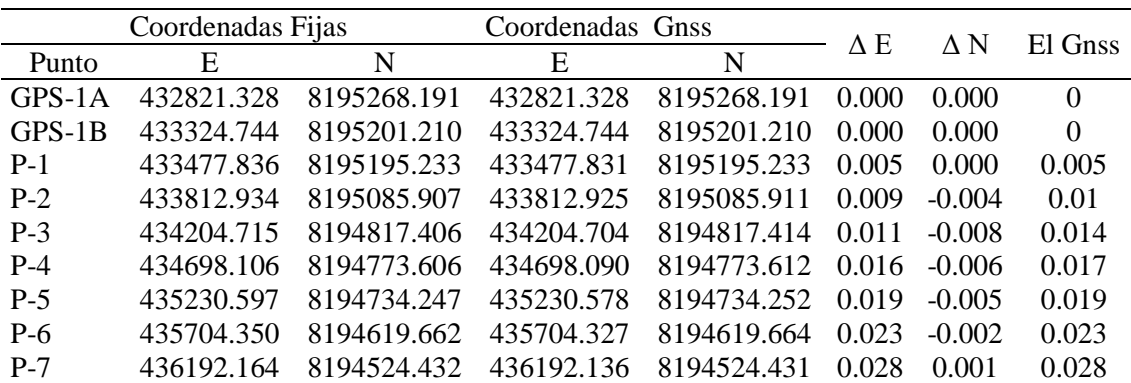

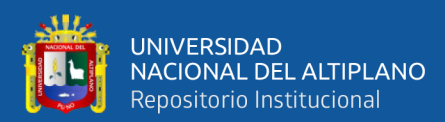

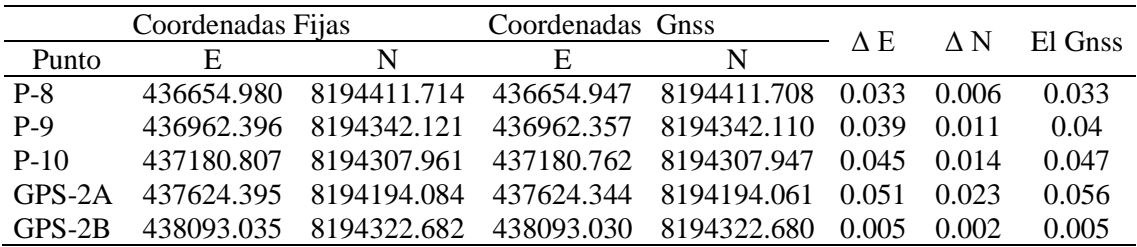

En la tabla 34 y 35 se muestra los resultados de la comprobación del error lineal con los equipos de ESTACIÓN TOTAL y GNSS en modo RTK, que se realizó a partir de dos bases de puntos de control inicial GPS-1A y GPS-1B. y dos puntos finales de control GPS-2A y GPS-2B.

### **Tabla 33**

*Comparación de Coordenadas de da Poligonal Abierta en Error Angular AZ*

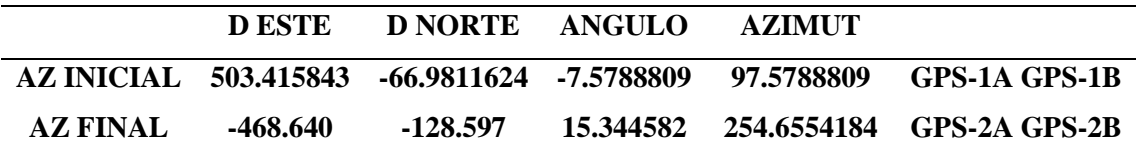

En la tabla 36 se muestra los resultados de la comprobación de los ángulos de

medición acimut con estación total y GNSS en modo RTK.

### **Tabla 34**

*Comparación de Coordenadas de da Poligonal Abierta en Error Angular*

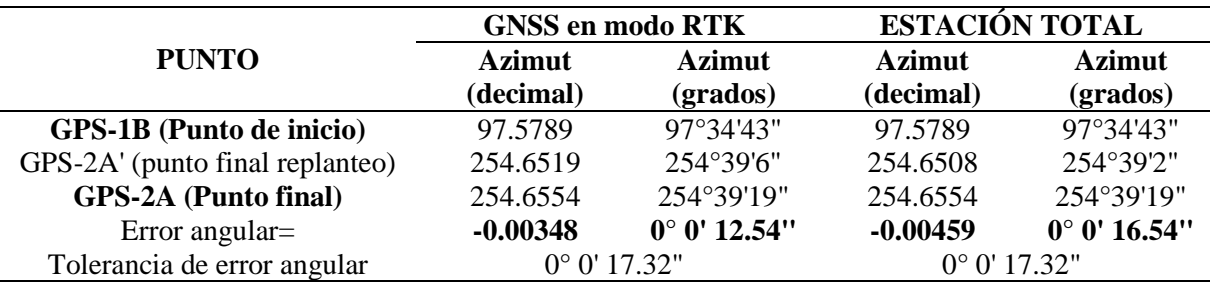

Se muestra en la tabla 37, la comparación del error de cierre angular entre los dos equipos utilizados estación total y GNSS en modo RTK.

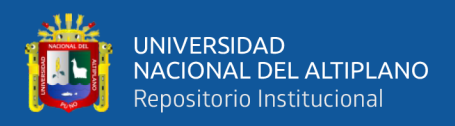

### **4.1.3. Resultados de muestras**

De las tablas 28 y 29 se obtiene el error lineal de la Estación total y error lineal de

GNSS (RTK) con respecto a las coordenadas fijas establecidas con poción estática, que a

continuación se muestra

### **Tabla 35**

*Comparación de Coordenada Et Vs Coordenadas GNSS*

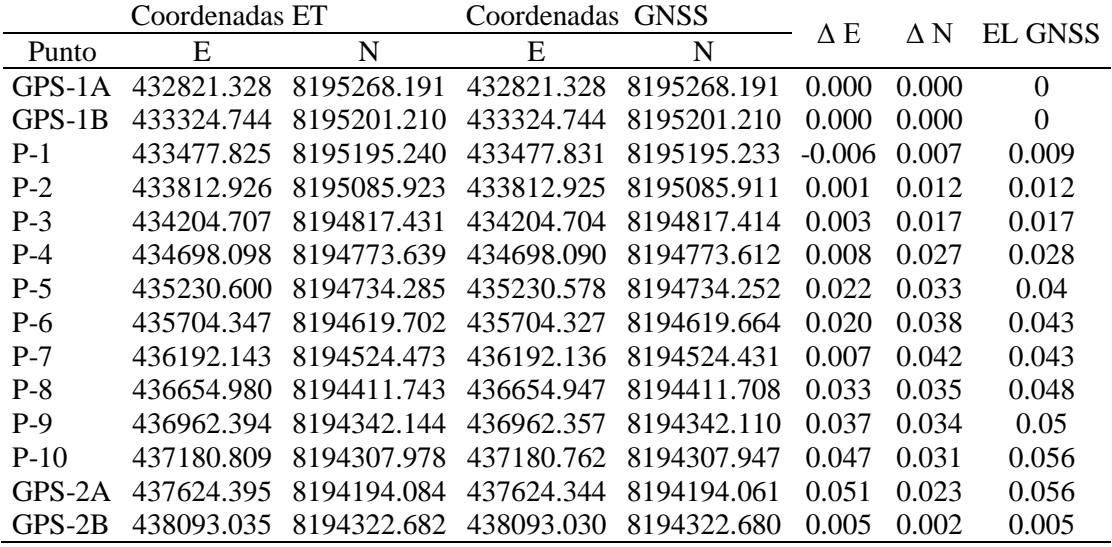

Comparación de Coordenada Et Vs Coordenadas Gnss

### **4.2. RESULTADOS DE COMPARACION DE EQUIPOS**

### **4.2.1. La precisión de las mediciones en los equipos topográficos**

El análisis comparativo de estos equipos se enfoca principalmente en aspectos

técnicos de precisión y rendimiento entre ambos métodos de levantamiento en estudio.

### **4.2.2. Medición de distancias y ángulos**

El análisis de medición de distancias y ángulos es uno de los primordiales en este

estudio, ya que básicamente estas se emplean en cualquiera de las otras aplicaciones

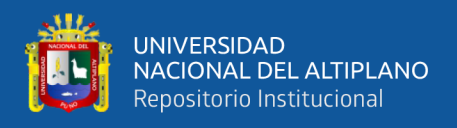

desarrolladas. Varios factores en la medición de distancias se consideraron para este

análisis comparativo.

### **Tabla 36**

*Resumen de Comparación del Error Lineal y Angular con Estación Total*

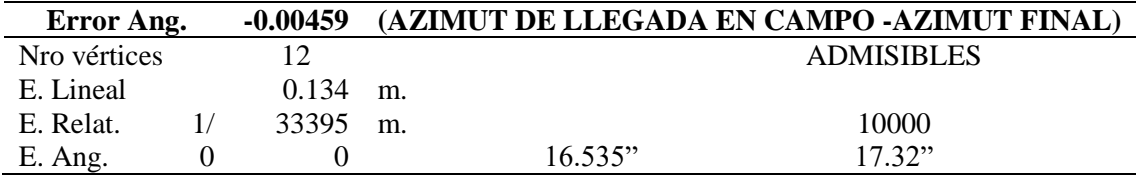

En la tabla 39 se observa el resumen del error lineal y angular con el equipo estación total la cual está dentro de las tolerancias permitidas que es de EL=0.134 m y E $\alpha$ =16.535".

### **Tabla 37**

*Resumen de Comparación del Error Lineal y Angular con GNNS Modo RTK*

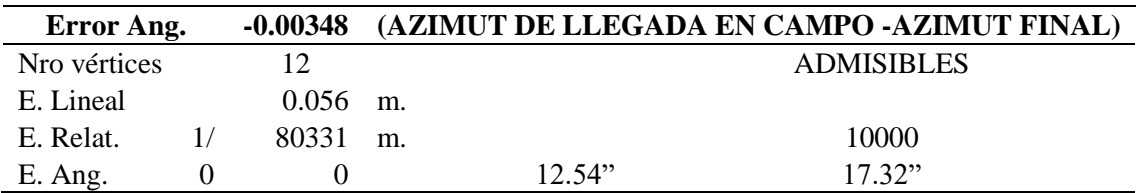

En la tabla 40 se observa el resumen del error lineal y angular con el equipo GNSS en modo RTK la cual se encuentra dentro de las tolerancias permitidas que es de EL=0.056 m y E $\alpha$ =12.54". Claramente los errores más pequeños obtenidos fueron las realizadas con RTK.

## **4.3. ANÁLISIS ESTADÍSTICO**

Se realiza el cálculo de error lineal por punto en grupo ESTACIÓN TOTAL y **GENS** 

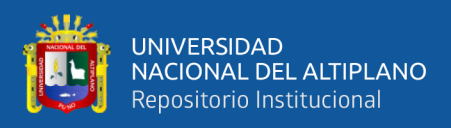

## **Tabla 38**

*Tabla de Calculo Erro Lineal de Variables ET y GNSS*

| $N^{\circ}$ | Muestra  |       | EL ET EL GNSS |
|-------------|----------|-------|---------------|
| 1           | GPS-1A   | 0     | 0             |
| 2           | $GPS-1B$ | 0     | 0             |
| 3           | $P-1$    | 0.013 | 0.005         |
| 4           | $P-2$    | 0.018 | 0.01          |
| 5           | $P-3$    | 0.026 | 0.014         |
| 6           | $P-4$    | 0.034 | 0.017         |
| 7           | $P-5$    | 0.038 | 0.019         |
| 8           | $P-6$    | 0.041 | 0.023         |
| 9           | $P-7$    | 0.046 | 0.028         |
| 10          | $P-8$    | 0.029 | 0.033         |
| 11          | $P-9$    | 0.024 | 0.04          |
| 12          | $P-10$   | 0.017 | 0.047         |
| 13          | GPS-2A   | 0.001 | 0.056         |
| 14          | GPS-2B   | 0.001 | 0.005         |

Resumen estadístico de error de cierre de Estación total y GNSS en modo RTK

Fuente: Elaboración propia

Prueba t

$$
T_{c} = \frac{\overline{x_1} - \overline{x_2}}{\sqrt{\frac{sc^2}{n_1} + \frac{sc^2}{n_2}}}
$$
  
\n
$$
\overline{x}_1 = 0.020571
$$
  
\n
$$
\overline{x}_2 = 0.021214
$$
  
\n
$$
n_A = 14
$$
  
\n
$$
n_B = 14
$$
  
\n
$$
GI = n + n - 2 = 14 + 14 - 2 = 26
$$
  
\n
$$
\alpha = 0.05
$$
  
\n
$$
SI^2 = 0.0002576
$$
  
\n
$$
SI^2 = 0.0003110
$$

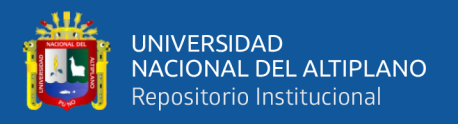

$$
SC^2 = 0.000284
$$

Estadístico  $T_c = -0.10087$ 

Tt(1- $\alpha/2$ )(n+n-2)= 2.055529439

P-valor=0.9204250

## **4.3.1. Criterio de decisión**

Como  $T_c$  = -0.10087es menor que  $T_t$  =2.055529439, se acepta la hipótesis de Ho para un  $\alpha/2 = 0.025$ , No hay diferencia significativa en el levantamiento de la poligonal abierta, utilizando el método convencional estación total y GNSS en modo RTK (cinemático en tiempo real) en la carretera Juli-Palermo

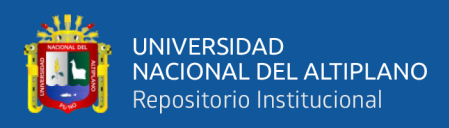

## **Figura 12**

*Tabla de Student*

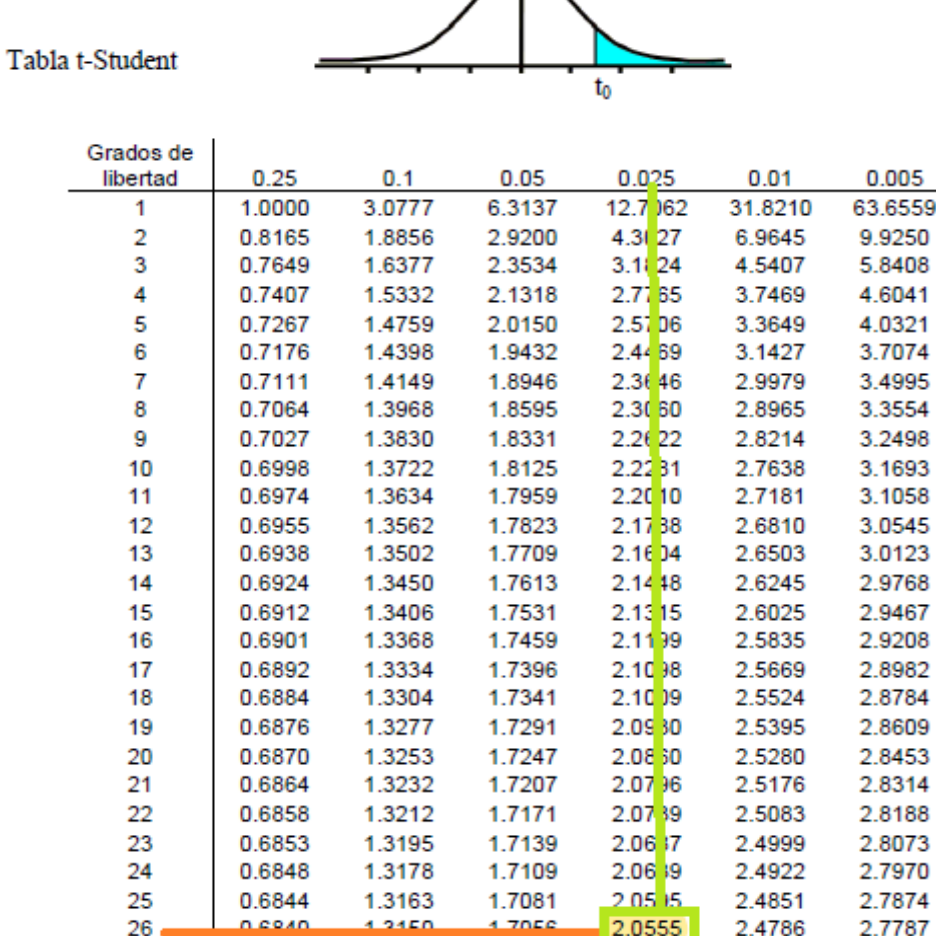

T

### *Fuente:*

https://cms.dm.uba.ar/academico/materias/1ercuat2015/probabilidades\_y\_estadistica\_C/ tabla\_tstudent.pdf

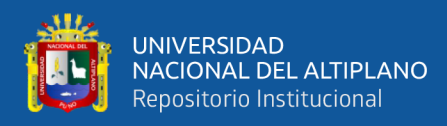

## **Figura 13**

### *Campana de Gauss*

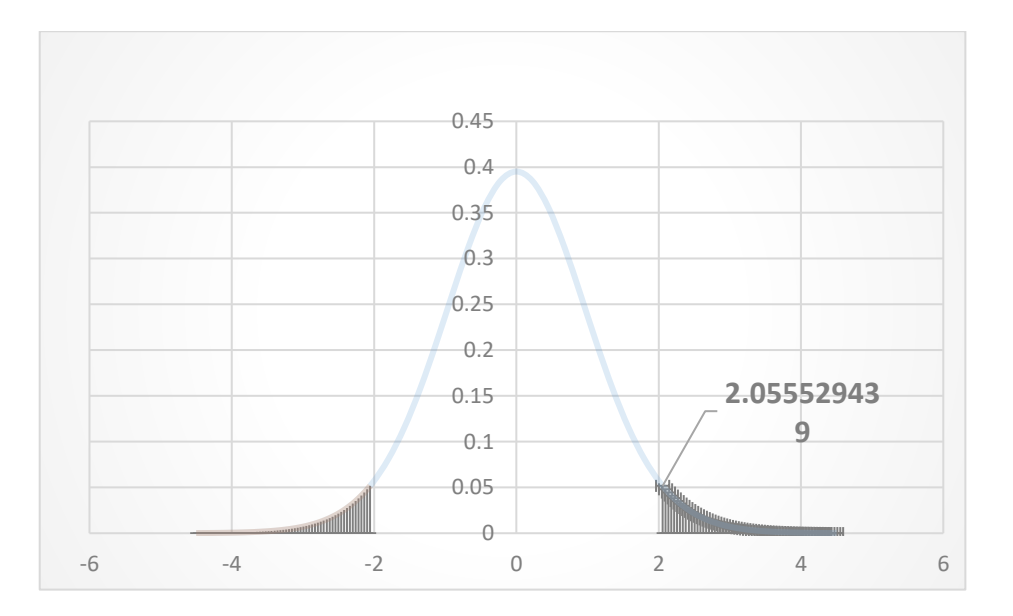

## **4.3.2. Prueba de Normalidad**

El objetivo es la comprobación de la normalidad de los datos de error lineal que se muestra en la tabla siguiente

### **Tabla 39**

### *Datos de Error Lineal ET y GNSS*

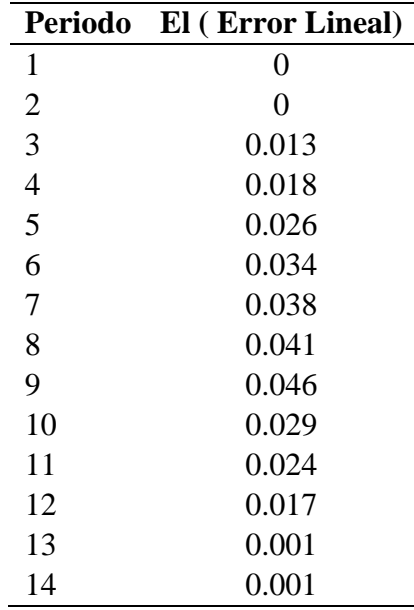

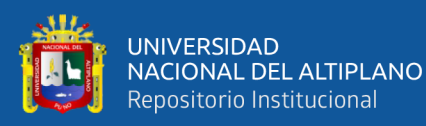

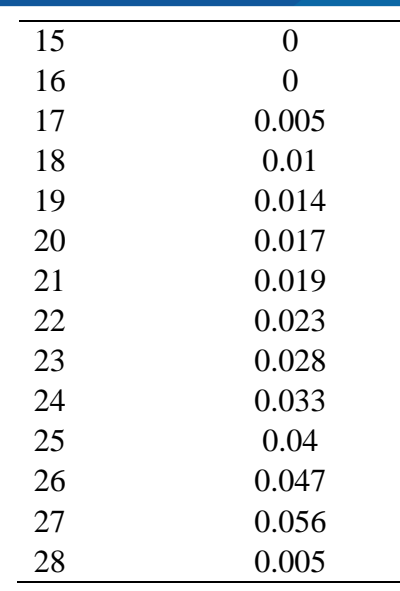

Determinando los momentos

Media=0.020892857

 $Moda = 0$ 

Mediana= 0.0185

Desviación= 0.01654923

Curtosis= -0.86904312

Asimetría= 0.34830704

Coeficiente de variabilidad= 0.79209985

 $M4ximo= 0.056$ 

Mínimo= 0

Rango= 0.056

Asimetría determina que tan a la derecha o izquierda se encuentra la mayoría de nuestros datos.

- si el valor es positivo significa que está más a la derecha
- si el valor es negativo significa que está más a la izquierda

El valor de asimetría de una distribución normal debe de ser igual a cero o muy

cercano

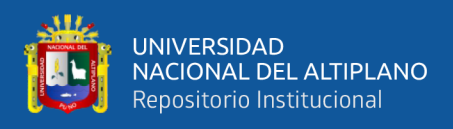

Calcularemos que valor debería ser mayor y que valor debería ser el menor de acuerdo a

un supuesto de distribución normal

Valor mayor= media +3\*desviación= 0.07054054

Valor menor= media -3\*desviación= -0.02875483

De acuerdo a los datos determinamos que la distribución es normal

### Figura 14

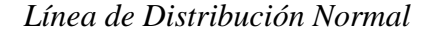

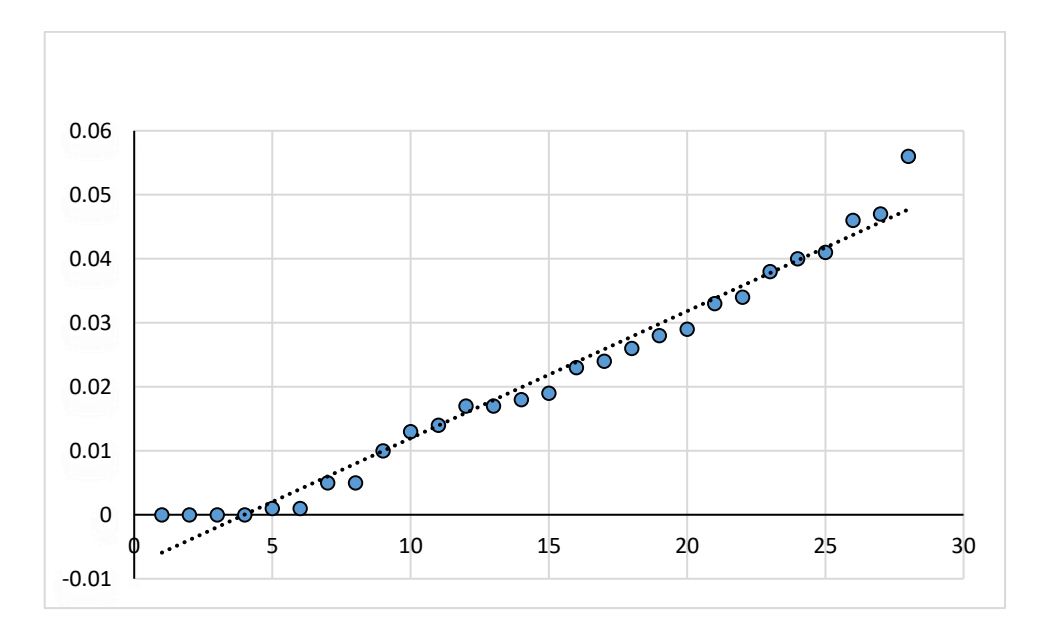

### **4.3.3. Prueba de Hipótesis**

Para esto se planteó la hipótesis general que la diferencia que existe entre el levantamiento de la poligonal abierta utilizando el método convencional con estación total y receptor GNSS en modo RTK de control geodésicos en la carretera Juli - Palermo, comprende la precisión sobre el terreno, durante el periodo de ejecución y también evidencia diferencias sobre el replanteo, para esto se definió el nivel de significancia alfa medio de dos colas  $\alpha/2 = 0.025$  se aplicó la formula estadística T-STUDENT se obtuvo el valor 2.055donde se acepta la hipótesis.

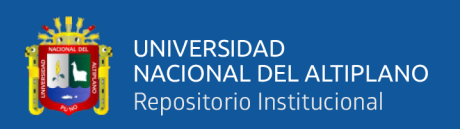

Para la primera hipótesis especifica se plantea que la diferencia al comparar el establecimiento de puntos de control por el método convencional estación total y GNSS en modo RTK (cinemático en tiempo real) en la carretera Juli-Palermo, es considerable para este tipo de proyectos, en relación a los detalles sobre el eje vial, donde se aplicó la prueba estadística t STUDENT se obtiene el valor 2.055 donde se acepta que la diferencia en la precisión del replanteo topográfico de una carretera con GNSS en modo RTK, con un nivel de confianza al 95%.

Para la segunda hipótesis especifica se planteó que la diferencia obtenida, Con la obtención de coordenadas de los vértices con el GNSS en modo RTK (cinemático en tiempo real). Y la Estación Total., que cuenten una precisión diferente de 0.05, para esto se aplicó la prueba estadística t STUDENT y se obtuvo el valor de 2.055 donde se acepta la hipótesis que se obtienen errores de cierre inferiores con el receptor GNSS en modo RTK, tiene una precisión permitida de 0.05, con un nivel de confianza al 95%.

Para la tercera hipótesis especifica se planteó que la diferencia obtenida al realizar el ajuste y compensación de la poligonal utilizando el método de la brújula y el método de mínimos cuadrados, que cuenten una precisión diferente de 0.05, para esto se aplicó la prueba estadística t STUDENT y se obtuvo el valor de 2.055 donde se acepta la hipótesis que se obtienen la compensación con mínimos cuadrados es más óptimo para ajuste de la poligonal abierta, tiene una precisión permitida de 0.05, con un nivel de confianza al 95%.

## **4.4. DISCUSIÓN**

En contrastación con la tesis, ejecutado por ejecutado por Helder Vizcarra Quispe, Alex Edwar Vizcarra Quispe; en su tesis "*Comparación de control topográfico, replanteo en la construcción, presa relaves con estación total y GPS diferencial en tiempo real (RTK), Minera las Bambas – Apurímac"* se concluye que no hay diferencias

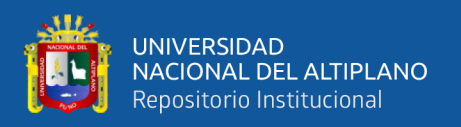

significativas en el replanteo entre la estación total y GPS diferencial, ya que se encuentran en un rango de 1 a 12 mm. en norte, de 1 a 14 mm. en este y de 0 a 13 mm. en elevación. Del mismo modo se ha observado que existe una diferencia significativa al comparar el tiempo, en el control topográfico y durante el replanteo entre ambos equipos, por lo tanto, el análisis nos demuestra que con el equipo GPS diferencial en modo RTK se replantea mayor número de puntos. En discusión con nuestra investigación se puso en evidencia de la orientación de la poligonal abierta del eje vial, con ambos equipos replanteados están dentro del rango de aceptación.

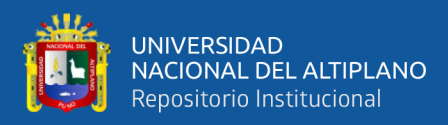

# **V. CONCLUSIONES**

### **Primera**

Se concluye analizando y comparando las coordenadas de la poligonal abierta en la carretera Juli-Palermo, utilizando método convencional estación total y GNSS en modo RTK en el sistema de coordenadas locales, se llega a la conclusión de que no hay diferencias significativas en el replanteo de coordenadas, las diferencias numéricas no son significativas tal como se muestra en la tabla 35, ya que se encuentran en un rango de 1 a 12.6 cm. en el este, de 1 a 5 cm en el norte.

### **Segunda**

Se concluye que existe una diferencia en la información obtenida del replanteo topográfico sobre el terreno de una carretera con puntos de control geodésicos en la Juli -Palermo, porque el promedio del error lineal 0.136 metros y está dentro de los parámetros permitidos y es respalda al aplicar prueba estadística t de student donde lo calculado es menor que lo tabulado.

### **Tercera**

De la investigación realizada se afirma que el levantamiento topográfico realizado por la estación total ya que se encuentra dentro de las tolerancias lineales El=0.134 y el Et= 1.00023, y los errores angulares está dentro del rango permitido del Ea= $0^{\circ}0'16.54"$ y Eat=0°0'17.32", de la misma manera en el levantamiento topográfico con GNSS en modo RTK es confiable por se encuentra dentro de las tolerancias lineales de El=0.056 y el Et= 1.0022, y los errores angulares está dentro del rango permitido del Ea=0°0'12.54" y Eat=0°0'17.32" y se obtuvieron errores de cierre lineal y angular inferiores al método convencional estación total de acuerdo a su comparación con los errores máximos permisibles.

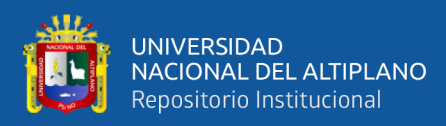

# **VI. RECOMENDACIONES**

### **Primera**

Se recomienda al contar con un equipo técnico especializado para la colocación de los PCG, de esta manera minimizar los desplazamientos angulares y verticales, los mismo que repercuten en los detalles del eje vial, lo que con en la mayoría de los casos repercute en la formulación de adicional de obra y como consecuencia se refleja en la ampliación de plazos e incremento del presupuesto de la obra en general.

### **Segunda**

Se recomienda a los profesionales y técnicos que están inmersos en los proyectos de infraestructura vial considerar en el aspecto de los instrumentos topográficos deberán tener una adecuada calibración para un buen funcionamiento, así como realizar unas revisiones rutinarias de los equipos INSITU de los mismos.

### **Tercera**

Se recomienda realizar varias lecturas angulares y lineales para así poder reducir el error cometido por uno mismo. Realizar el trabajo con equipos de precisión angular y lineal según los objetivos a alcanzar.

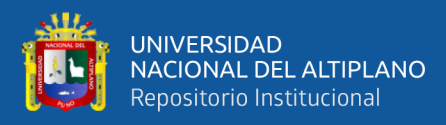

# **VII. REFERENCIAS BIBLIOGRÁFICAS**

Abellan, M. (2013). Metodología de Cálculo de redes Topográficas. España

- Acero Velo, L., & Serruto Flores, J. C. (2018). Modelo geoidal con receptores GNSS en método cinemático y nivelación geométrica para la estimación de alturas ortométricas en la Ciudad Universitaria Una - Puno, (Pregrado). Universidad Nacional del Altiplano - Puno.
- Anrango Haro R. (2015). Levantamiento topográfico del embalse de pintura para el proyecto multipropósito Piñan – Tumbabiro. Quito, Ecuador.
- Ayala, A., & Hasbun, M. (2012). Aplicaciones y uso de la tecnología de GPS diferencial de doble frecuencia con precisión centimétricas en el área de levantamiento y replanteo topográfico georreferenciado, Universidad de El Salvador. Salvador: Universidad de salvador.
- Alcántara, D. (1990). Topografía. México: Mc Graw Hill/Interamericana de México, S.A. de C.V.
- Alcántara, Dante. (1999). Apuntes de topografía. 2ª. ed. México D.F.: Universidad Autónoma Metropolitana. 190 p.
- Alcántara García, D. A. (2014). Topografía y sus aplicaciones (Primera Ed). Compañía Editorial Continental.
- Bnnister, A., Raymond, S., & Baker, R. (2016). Técnicas Modernas en Topografía. México: Alfaomega Grupo Editor S.A. de S.V.
- Brinker, Russel; Wolf, Paul. (1997). Topografía. 9a ed. México: Alfaomega, 834 p. ISBN: 970-15-0221-3.
- Casanova Matera, L. (2002). Topografía Plana. Mérida. Depósito Legal lf23720027702059 ISBN 980-11-0672-7. [http://www.serbi.ula.ve/serbiula/libros](http://www.serbi.ula.ve/serbiula/libros%20electronicos/Libros/topografia_plana/pdf/topografia.pdf)  [electronicos/Libros/topografia\\_plana/pdf/topografia.pdf](http://www.serbi.ula.ve/serbiula/libros%20electronicos/Libros/topografia_plana/pdf/topografia.pdf)

Conde R, D. (1994). Método y cálculo topográfico (E.I.R.L. LUGO (ed.)).

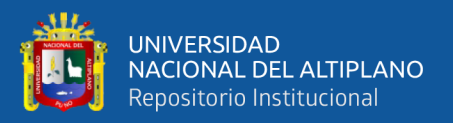

- Fernández Ccopel, I. A. (2001). El Datum. Universidad de Valladolid. <https://www.aristasur.com/sites/as/users/3/arch/datum-cartografia.pdf>
- Fernández Coppel, I. A. (2008a). La Proyección UTM. Localizaciones Geográficas. Las Coordenadas Geográficas y La Proyección UTM. (Universal Transversa Mercator).
- Fernández Coppel, I. A. (2008b). Las coordenadas geográficas. Localizaciones Geográficas. Las Coordenadas Geográficas y La Proyección UTM. (Universal Transversa Mercator), 0, 4. http://ww2.educarchile.cl/UserFiles/P0001/File/las coordenadas geograficas.pdf
- Gasga, J.E. (2008). Cálculo y ajustes aplicados a la solución de problemas topográficos. Ajuste Topográficos.
- Instituto Geográfico Nacional. (2015). Norma técnica geodésica especificaciones técnicas para posicionamiento geodésico estático relativo con receptores del sistema satelital de navegación global. IGN/OGA/ unidad de control de calidad y normalización, 0, 1–50.
- Instituto Geográfico Nacional. (2016). Norma Técnica Geodésica Especificaciones Técnicas Para Levantamientos Geodésicos Verticales. Lima, Perú.
- Instituto Geográfico Nacional. (2019, March 21). Geodesia. Instituto Geográfico Nacional.<https://www.ign.es/web/ign/portal/gds-teoria-geodesia>
- Jiménez, G. (2007). Topografía para Ingenieros Civiles. Topografía Para Ingenieros Civiles (Universidad, Vol. 0, Issue 0). Armenia: Universitaria.
- Jiménez Rioja, L. F. (2014). Cálculo De Poligonales Topográficas Mediante Un Programa Desarrollado En Lenguaje C++ [universidad nacional autónoma de méxico]. https://docplayer.es/43411287-Universidad-nacional-autonoma-demexico-facultad-de-ingenieria-calculo-de-poligonales-topograficas-medianteun-programa-desarrollado-en-lenguaje-c.html
- Mena Frau, C., Molina Pino, L., Ormazábal Rojas, Y., & Morales Hernández, Y. (2012). Modelamiento Geométrico Del Cambio De Coordenadas UTM Causadas Por

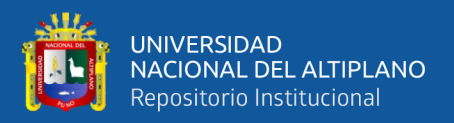

Mudanza De Referencial Geodésico. Caso Sirgas - Chile. Boletín de Ciencias Geodésicas, 18(4), 583–604. https://doi.org/10.1590/s1982-21702012000400005

Mendoza, S. (2007). Planeamiento Urbano, Programa de Complementación Profesional UJCM. Perú.

Mendoza, Dueñas, J. (2011). Topografía Técnicas Modernas. Lima: Segrin E.I.R.L.

- Mendoza Dueñas, J. (2017). Topografía, técnicas modernas: Editores Macaucano E.I.R.L. (Maraucano (ed.)).
- Mendoza Dueñas, J. (2019). Topografía y Geodesia. Perú.
- López Cuervo, S., & Estévez. (1996). Topografía, López Cuervo, Serafín y Estevez, 1996.pdf (2da Edición).
- Padrón, E. (2010). Diseños experimentales, con aplicación a la agricultura y la ganadería. D.F. México: Trillas, S.A. de C.V.
- Peñafiel, J., & Zayas, J. (2001). fundamentos del sistema GPS y aplicaciones en la topografía, Ilustre Colegio Oficial de Ingeniería Geomática y Topográfica. España: grupo Universitario.
- Pérez Navarro, A. (2011). Introducción a los sistemas de información geográfica y geo telemática. editorial UOC. [https://books.google.com.pe/books?id=xip1wtr8k58C&printsec=frontcover&sou](https://books.google.com.pe/books?id=xip1wtr8k58C&printsec=frontcover&source=gbs_atb#v=onepage&q&f=false) [rce=gbs\\_atb#v=onepage&q&f=false](https://books.google.com.pe/books?id=xip1wtr8k58C&printsec=frontcover&source=gbs_atb#v=onepage&q&f=false)
- Peter Herlihy, D. (1994). Dana Tutorial On Geodetic Datums. Austin university. <https://es.scribd.com/document/83681177/Dana-Tutorial-on-Geodetic-Datums>
- Szentesi, A. (1980). Mediciones Topográficas. Fabricas Ópticas de Hungría. Hungría.
- Típula P. y Osorio M. (2006). Introducción al Sistema de Posicionamiento Global: manual de uso Gps, Instituto del bien común.
- Torres, A. y VIllate, E. (2001). Topografía: Prensa Moderna Impresores S.A. Colombia.

Valencia, (2008). Topografía para Ingeniería. Serena: Universitaria.

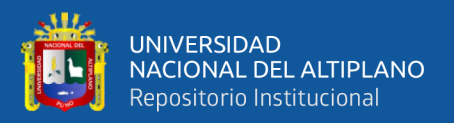

- Vizcarra Quispe, H., & Vizcarra Quispe, A. E. (2019). Comparación De Control Topográfico, Replanteo En La Construcción, Presa Relaves Con Estación Total Y Gps Diferencial En Tiempo Real (Rtk), Minera Las Bambas – Apurímac. Puno– Perú: Universidad Nacional Del Altiplano Facultad De Ciencias Agrarias Escuela Profesional De Ingeniería Topográfica Y Agrimensura.
- Wolf, P.R. y Ghilani, Ch. D. (2012). Topografía: Alfa Omega Grupo Editor S.A. de C.V. México.
- Wolf, R. R., & Ghilani, C. D. (2016). Topografía. México: Alfaomega.
- Zamarripa Medina, M. (2010). Apuntes de topografía. Apuntes de Topografía, 0, 1–216. México.
- Zamarripa Medina, M. (2014). Ejercicios y prácticas de topografía. Ejercicios y Prácticas de Topografía, 1–123.
- Zúñiga, W. (2010). Topografía Geodesia y Cartografía. Primera edición. Grupo universitario S.A.C. Perú.

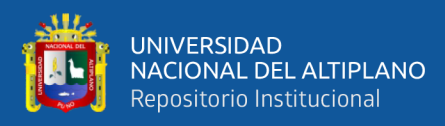

# **ANEXOS**

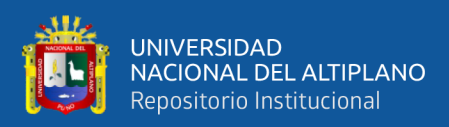

**Anexo 1.** Fichas de puntos de control orden C

# **INSTITUTO GEOGRÁFICO NACIONAL**

## **DIRECCIÓN DE GEODESIA**

## **DESCRIPCIÓN DE ESTACIÓN**

## **DATUM WGS-84**

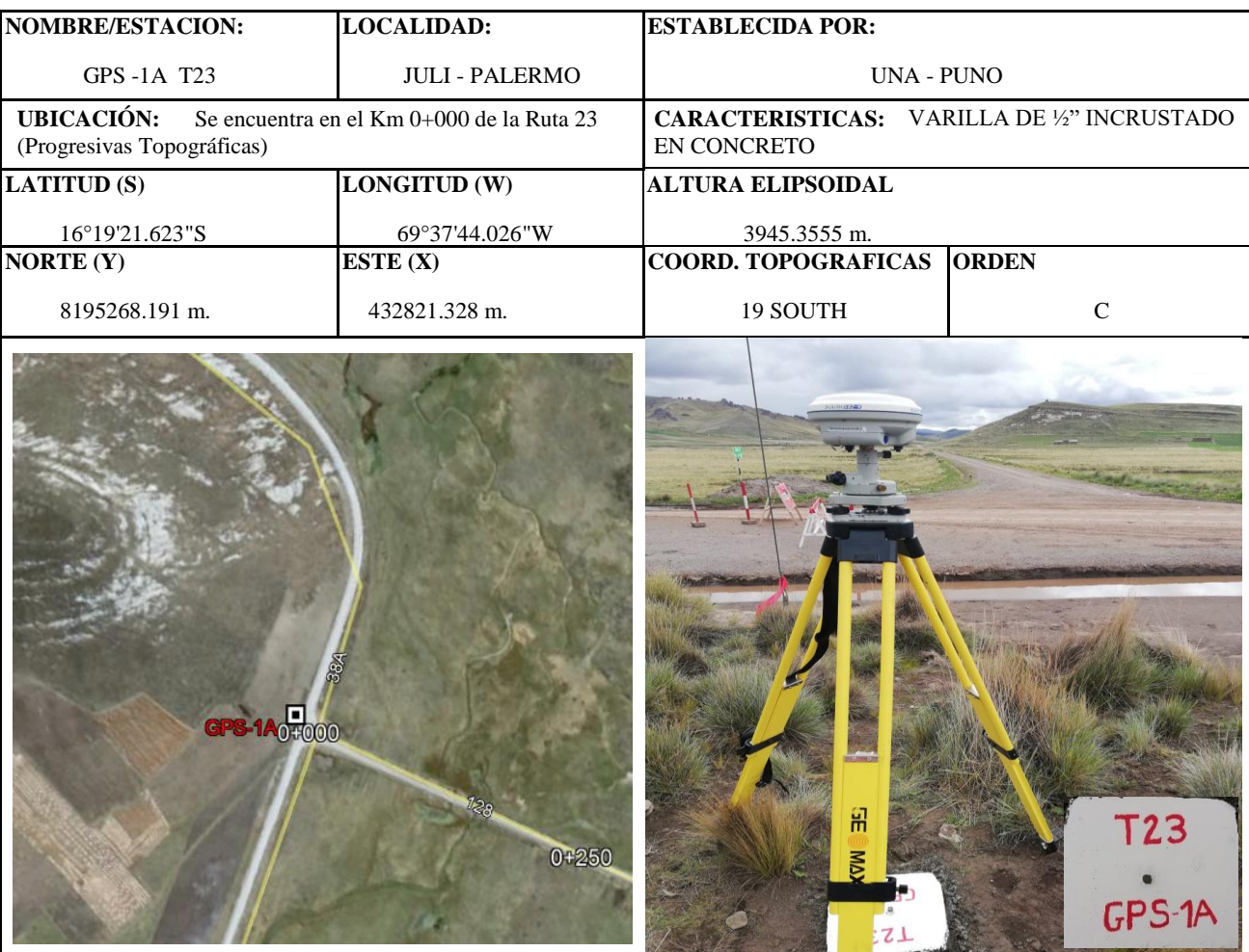

### **DESCRIPCION:**

El punto se encuentra en el Km 0+000 a lado izquierdo de la vía en estudio con dirección a Palermo a 23 m. del eje de la vía proyectada, el cual empalma con la vía principal Emp. PE-38A.

### **MARCA DE ESTACION:**

Es una varilla de ½" incrustado sobre un hito de concreto de forma cuadrada de 0.30x 0.30 en ella lleva inscrita GPS 1A – T23, está pintada de color blanco con líneas rojas.

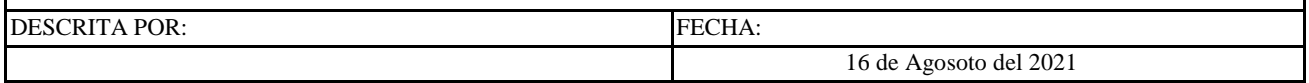

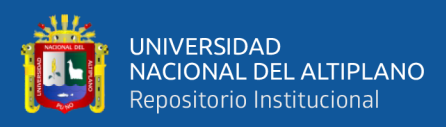

# **INSTITUTO GEOGRÁFICO NACIONAL DIRECCIÓN DE GEODESIA DESCRIPCIÓN DE ESTACIÓN**

## **DATUM WGS-84**

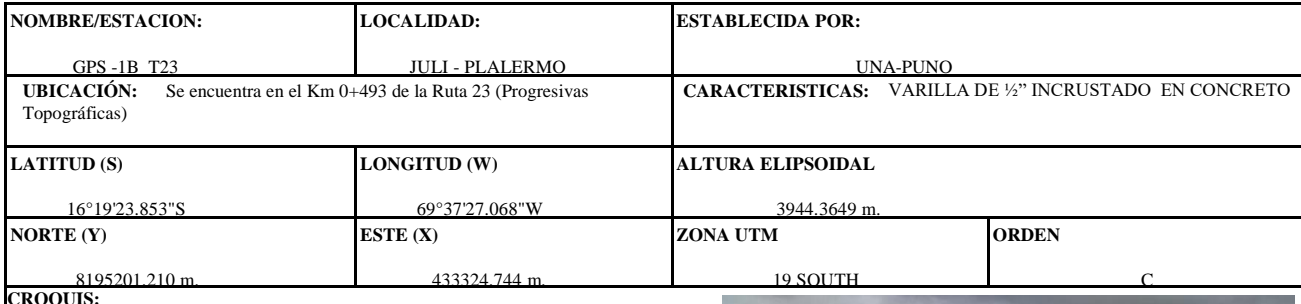

**CROQUIS:** 

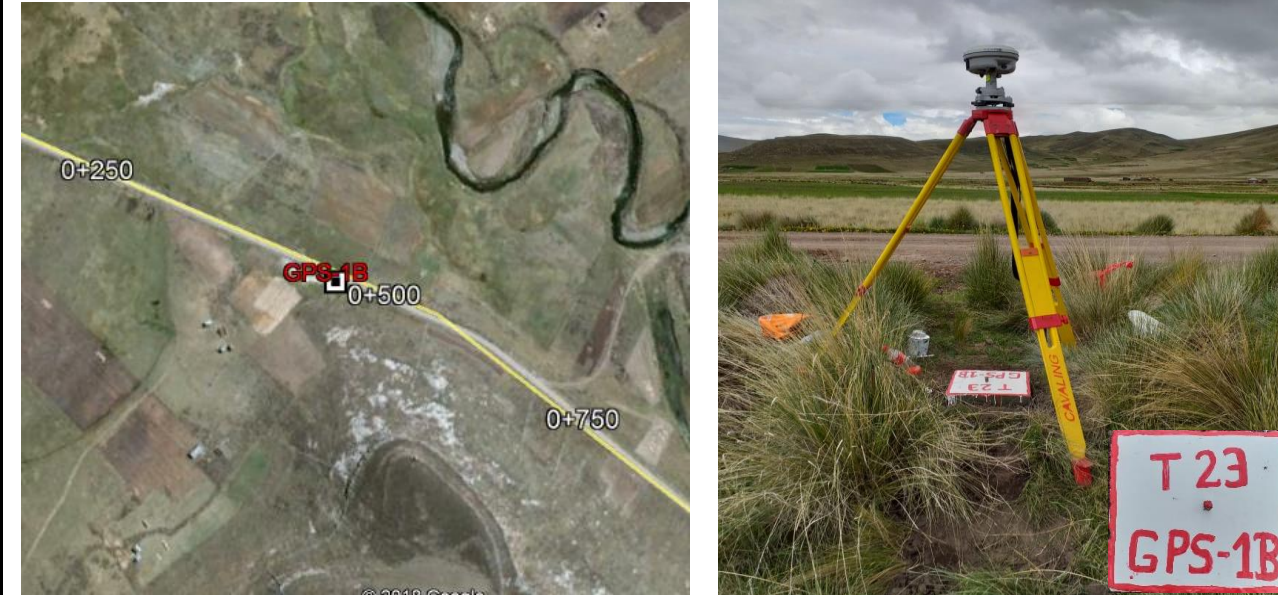

### **DESCRIPCION:**

El punto se encuentra en el Km 0+493 en la comunidad de Haruma se encuentra a 2 metros de la vía, en la parte posterior del GPS se encuentra una casa de adobe y techo de paja, esto está a 50 metros, al lado izquierdo esta la vía en construcción Checa –Mazocruz, por el lado derecho a 25m un poste de concreto. comcreto

## **MARCA DE ESTACION:**

Es una varilla de ½" incrustado sobre un hito de concreto de forma cuadrada de 0.30x 0.30 en ella lleva inscrita GPS 1B – T23, está pintada de color blanco con líneas rojas.

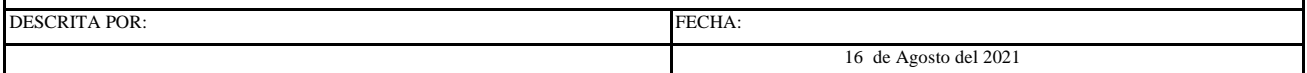

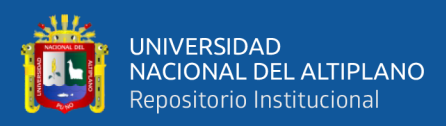

**DIRECCIÓN DE GEODESIA** 

# **DESCRIPCIÓN DE ESTACIÓN**

### **DATUM WGS-84**

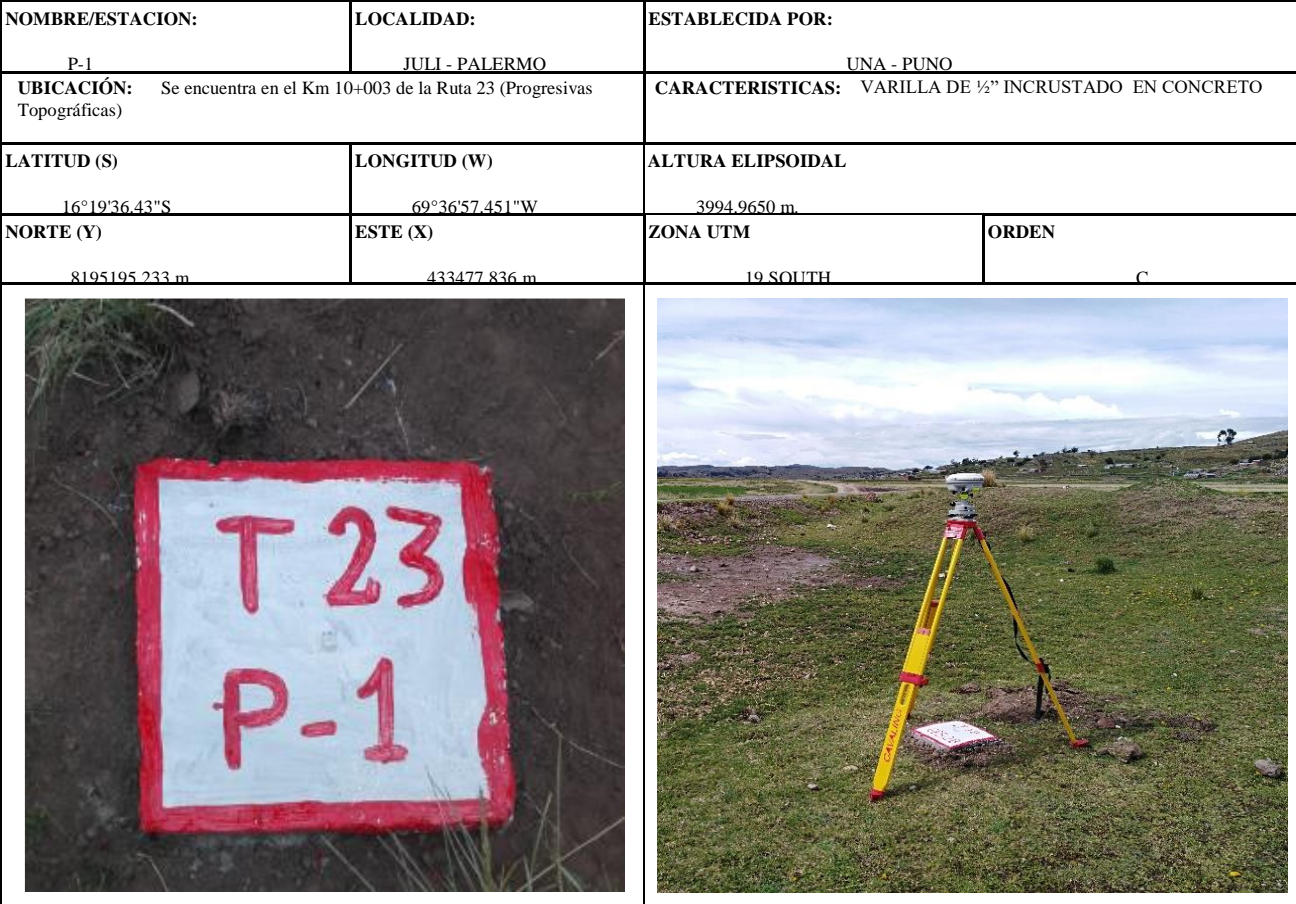

### **DESCRIPCION:**

El punto de control P-1 se encuentra ubicado a la altura de la progresiva Km 0+645 al lado izquierdo en zona de pastizales de la vía, Distrito de Juli, Provincia de Chucuito - Puno. (BM y Poligonal)

### **MARCA DE ESTACION:**

Es una varilla de ½" incrustado sobre un hito de concreto de forma cuadrada de 0.30x 0.30 en ella lleva inscrita T23 – P-1, está pintada de color blanco con líneas rojas.

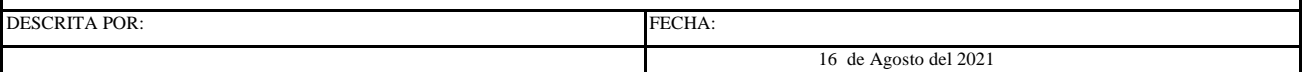

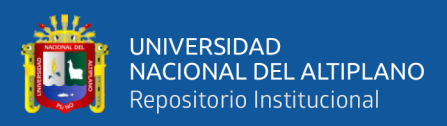

**DIRECCIÓN DE GEODESIA** 

# **DESCRIPCIÓN DE ESTACIÓN**

### **DATUM WGS-84**

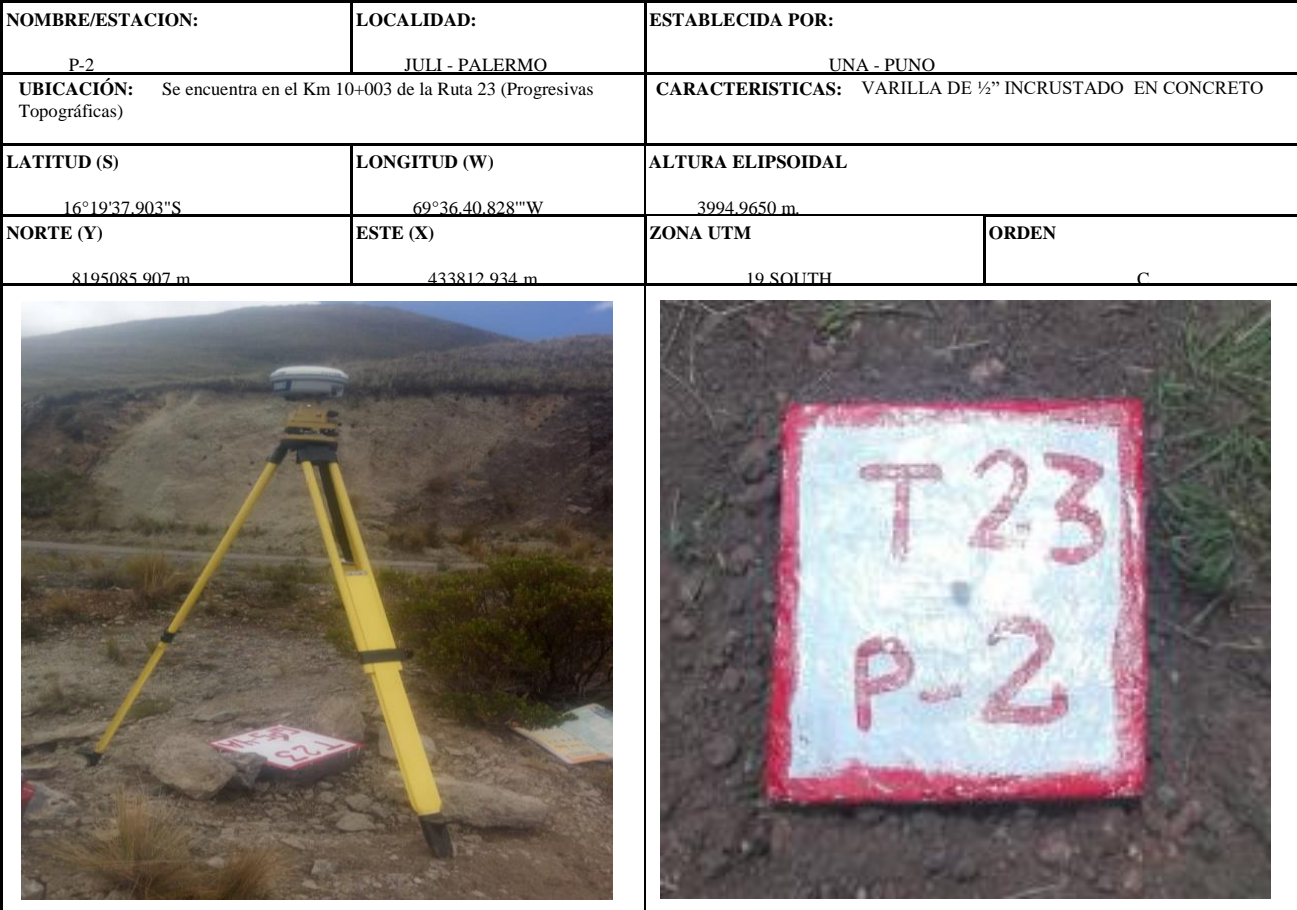

### **DESCRIPCION:**

 El punto de control P-2 se encuentra ubicado a la altura de la progresiva Km 0+996 al lado izquierdo de la vía, ubicado a 24 metros del eje de la vía en el lado izquierdo en zona de pastizales. También se observa la toma de lectura con equipo topográfico estación total. Distrito de Juli, Provincia de Chucuito - Puno. (BM y Poligonal),

### **MARCA DE ESTACION:**

Es una varilla de ½" incrustado sobre un hito de concreto de forma cuadrada de 0.30x 0.30 en ella lleva inscrita T23 – P-2 está pintada de color blanco con líneas rojas.

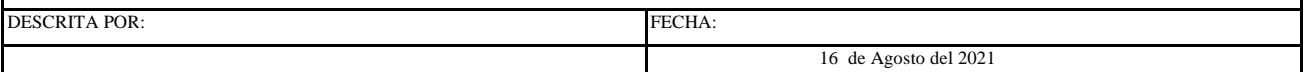

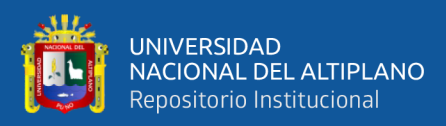

**DIRECCIÓN DE GEODESIA** 

## **DESCRIPCIÓN DE ESTACIÓN**

### **DATUM WGS-84**

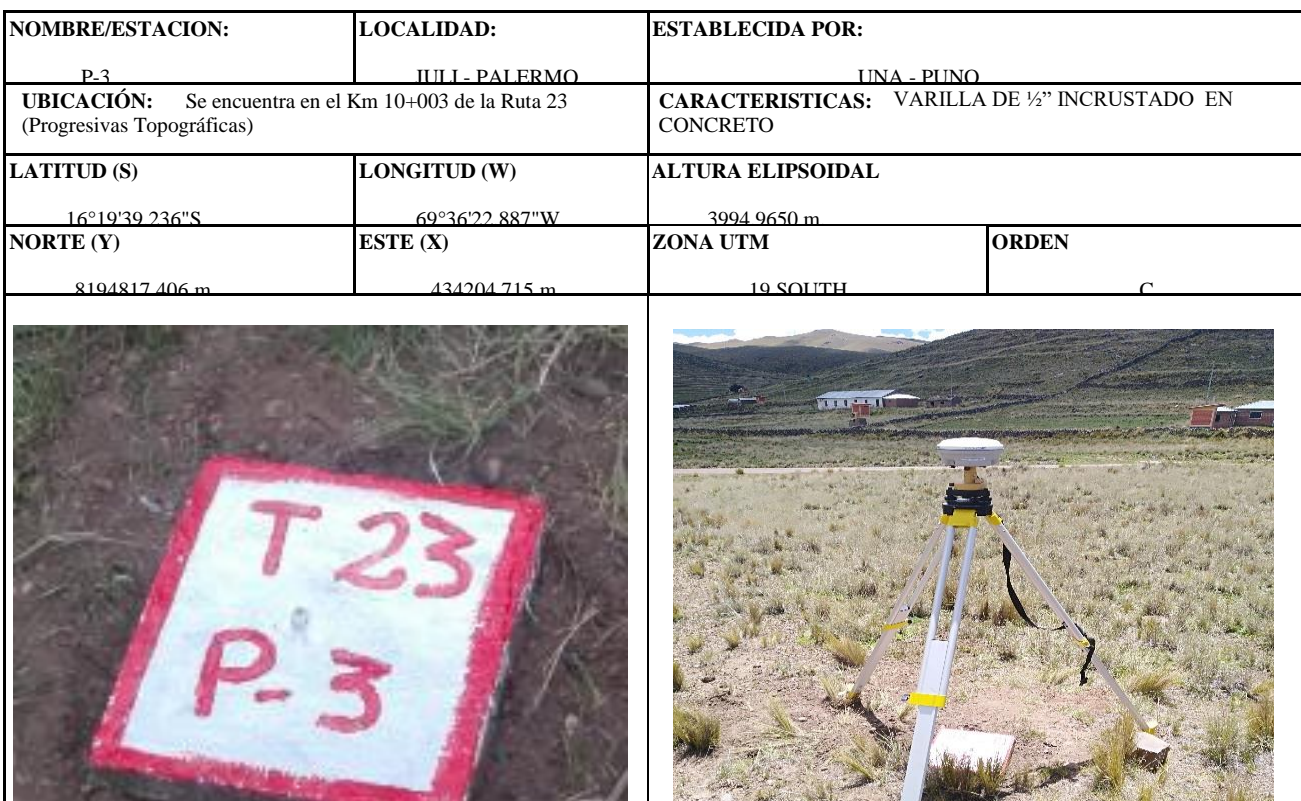

### **DESCRIPCION:**

El punto de control P-3 se encuentra ubicado a la altura de la progresiva Km 1+492 al lado derecho de la vía, ubicado a 7 metros del eje de la vía en el lado derecho en zona de pastizales. También se observa la toma de lectura con equipo topográfico estación total. Distrito de Juli, Provincia de Chucuito - Puno. (BM y Poligonal)

### **MARCA DE ESTACION:**

Es una varilla de ½" incrustado sobre un hito de concreto de forma cuadrada de 0.30x 0.30 en ella lleva inscrita T23 – P-3 está pintada de color blanco con líneas rojas.

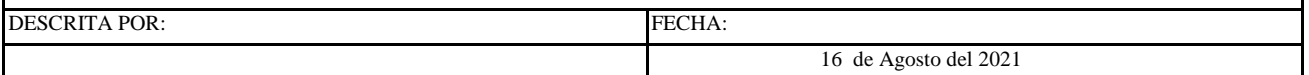

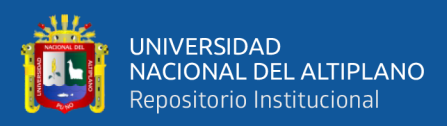

**DIRECCIÓN DE GEODESIA** 

## **DESCRIPCIÓN DE ESTACIÓN**

### **DATUM WGS-84**

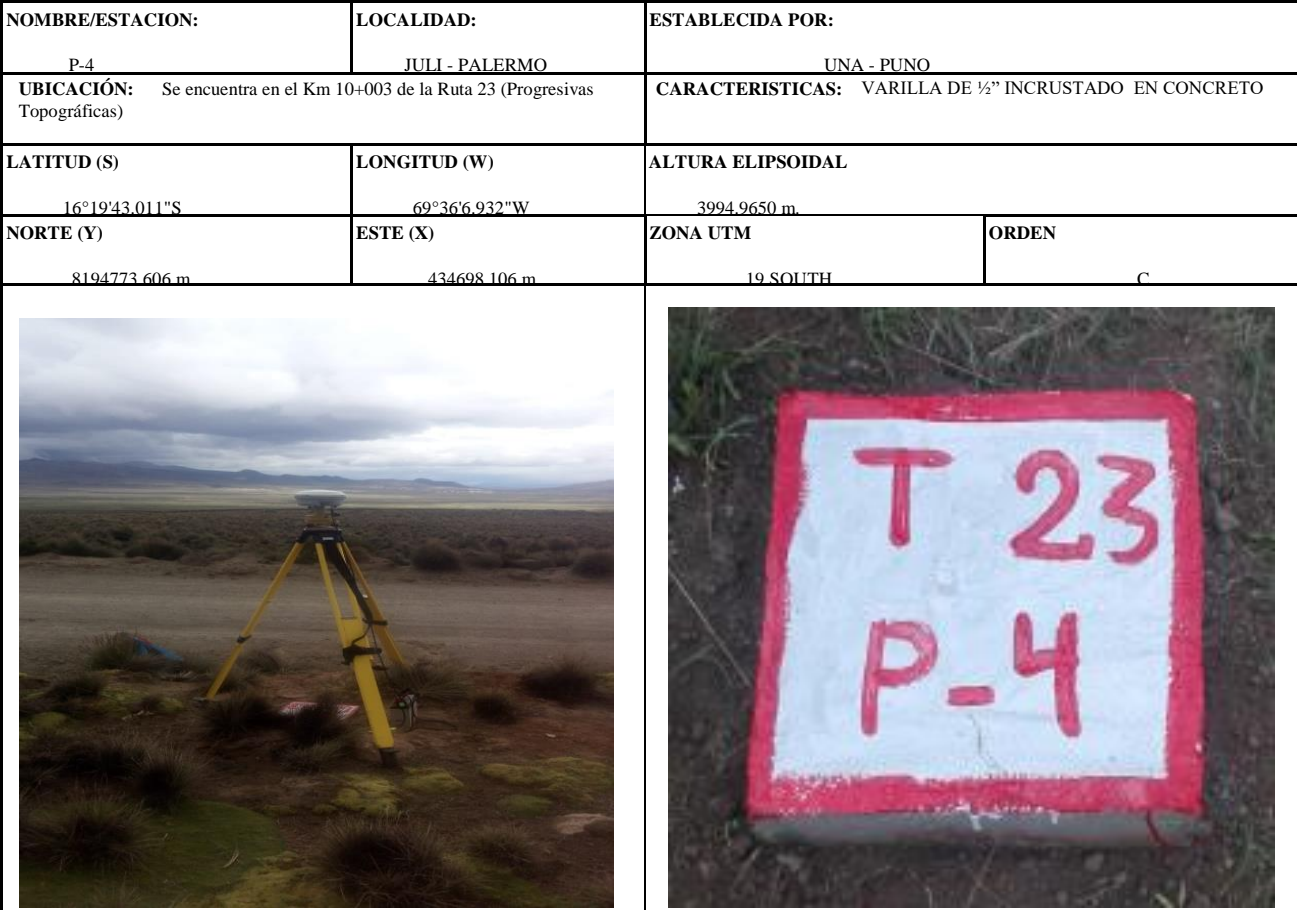

#### **DESCRIPCION:**

El punto de control P-4 se encuentra ubicado a la altura de la progresiva Km 1+988 al lado derecho de la vía, ubicado a 10 metros del eje de la vía en el lado derecho en zona de pastizales. También se observa la toma de lectura con equipo topográfico estación total. Distrito de Juli, Provincia de Chucuito - Puno. (BM y Poligonal)

### **MARCA DE ESTACION:**

Es una varilla de ½" incrustado sobre un hito de concreto de forma cuadrada de 0.30x 0.30 en ella lleva inscrita T23 – P-4 está pintada de color blanco con líneas rojas.

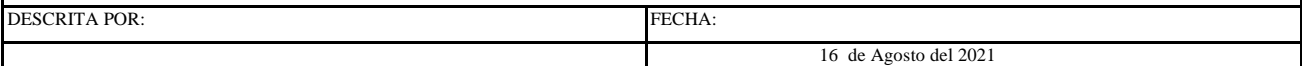

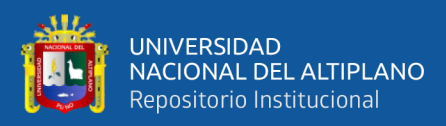

**DIRECCIÓN DE GEODESIA** 

# **DESCRIPCIÓN DE ESTACIÓN**

### **DATUM WGS-84**

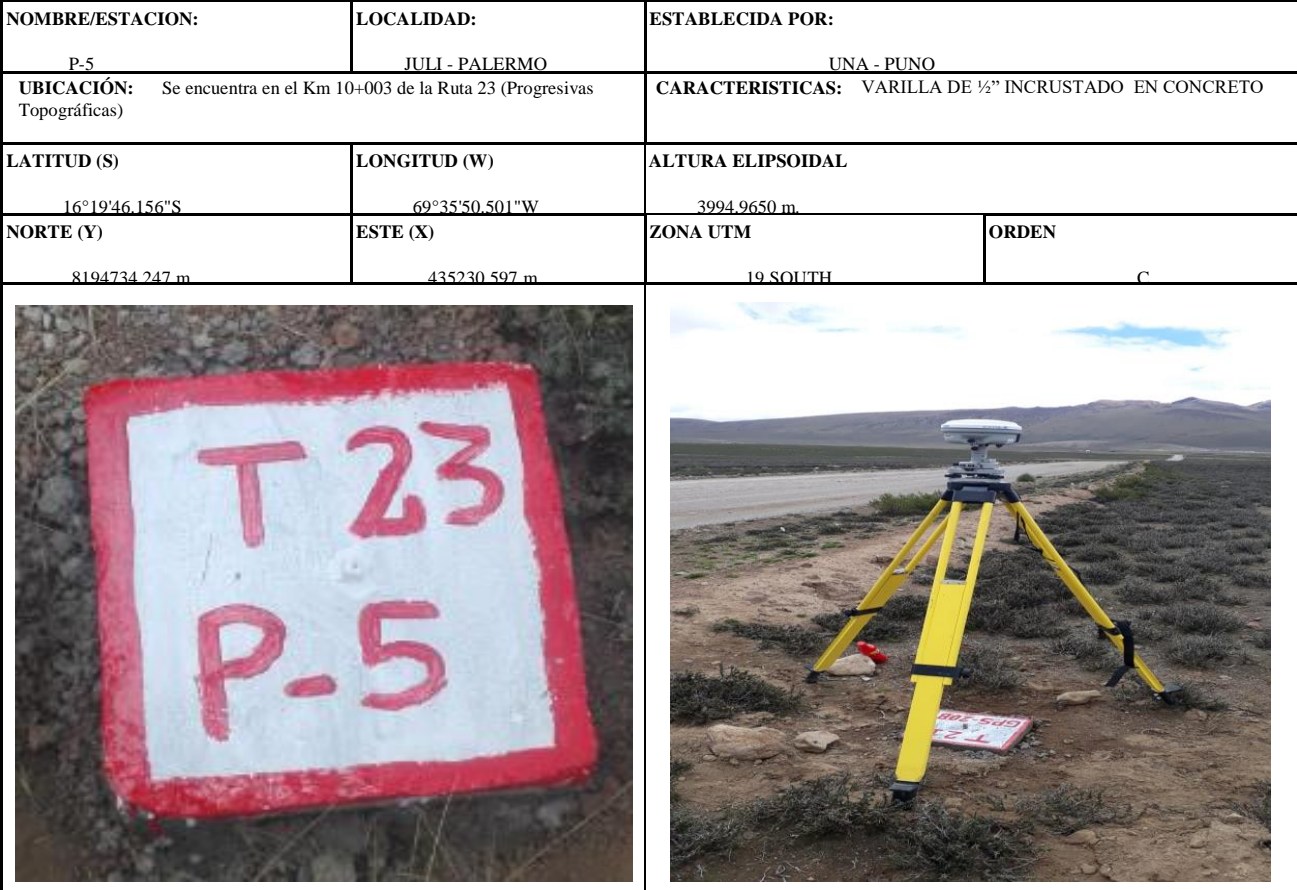

### **DESCRIPCION:**

El punto de control P-5 se encuentra ubicado a la altura de la progresiva Km 2+521 al lado izquierdo de la vía, ubicado a 11 metros del eje de la vía en el lado izquierdo en zona de pastizales. También se observa la toma de lectura con equipo topográfico estación total. Distrito de Juli, Provincia de Chucuito - Puno. (BM y Poligonal)

### **MARCA DE ESTACION:**

Es una varilla de ½" incrustado sobre un hito de concreto de forma cuadrada de 0.30x 0.30 en ella lleva inscrita T23 – P-5 está pintada de color blanco con líneas rojas.

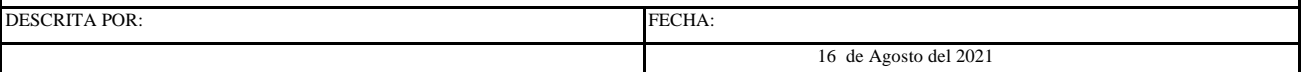

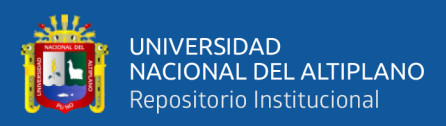

**DIRECCIÓN DE GEODESIA** 

# **DESCRIPCIÓN DE ESTACIÓN**

### **DATUM WGS-84**

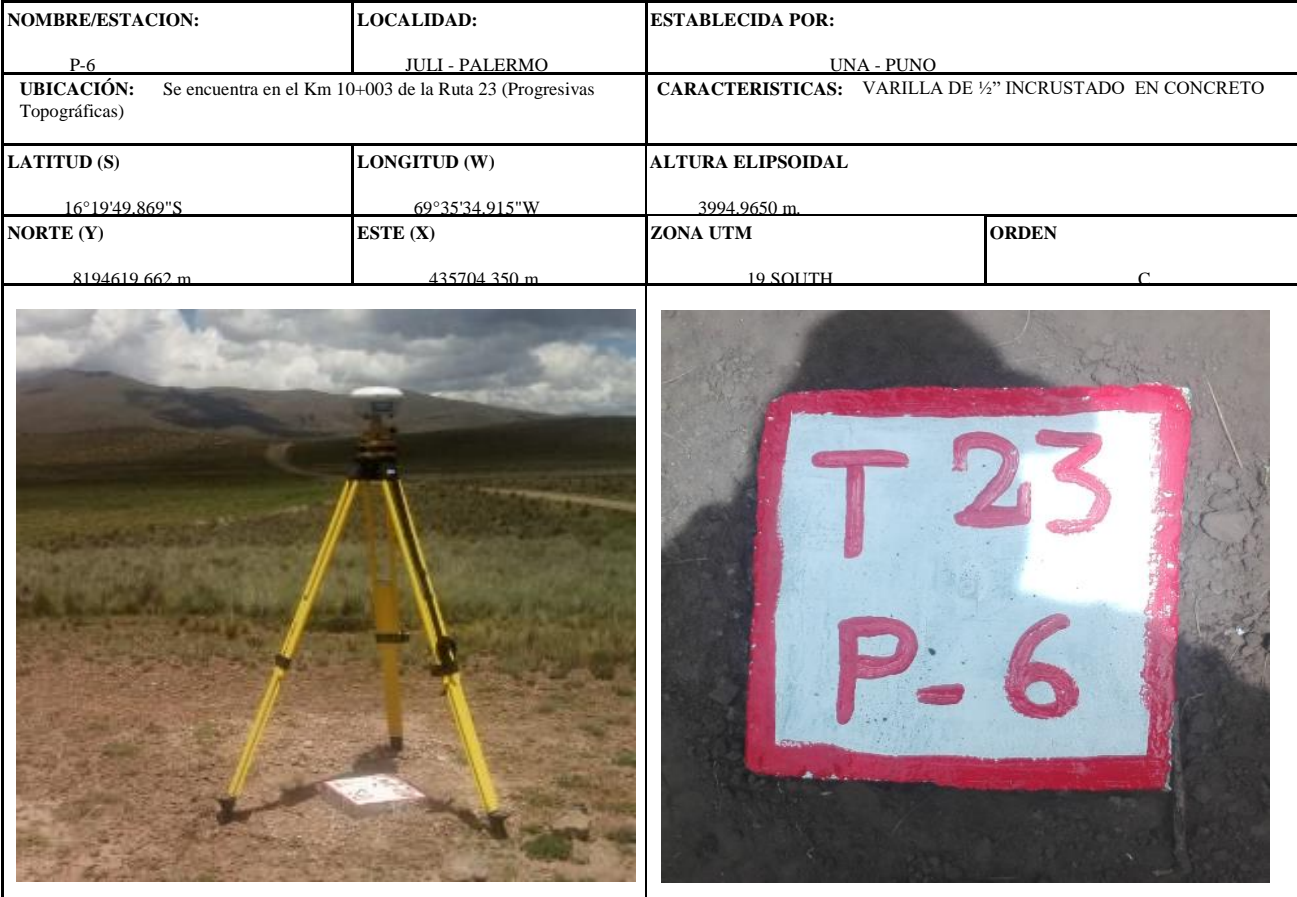

### **DESCRIPCION:**

El punto de control P-6 se encuentra ubicado a la altura de la progresiva Km 03+008 al lado izquierdo de la vía, ubicado a 8 metros del eje de la vía en el lado izquierdo en zona de pastizales. También se observa la toma de lectura con equipo topográfico estación total. Distrito de Juli, Provincia de Chucuito - Puno. (BM y Poligonal

### **MARCA DE ESTACION:**

Es una varilla de ½" incrustado sobre un hito de concreto de forma cuadrada de 0.30x 0.30 en ella lleva inscrita T23 – P-6 está pintada de color blanco con líneas rojas.

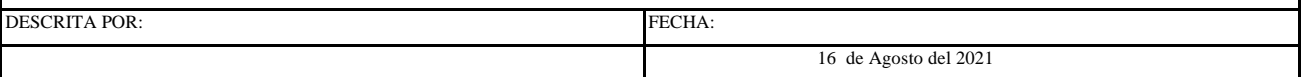

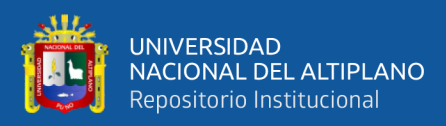

**DIRECCIÓN DE GEODESIA** 

## **DESCRIPCIÓN DE ESTACIÓN**

### **DATUM WGS-84**

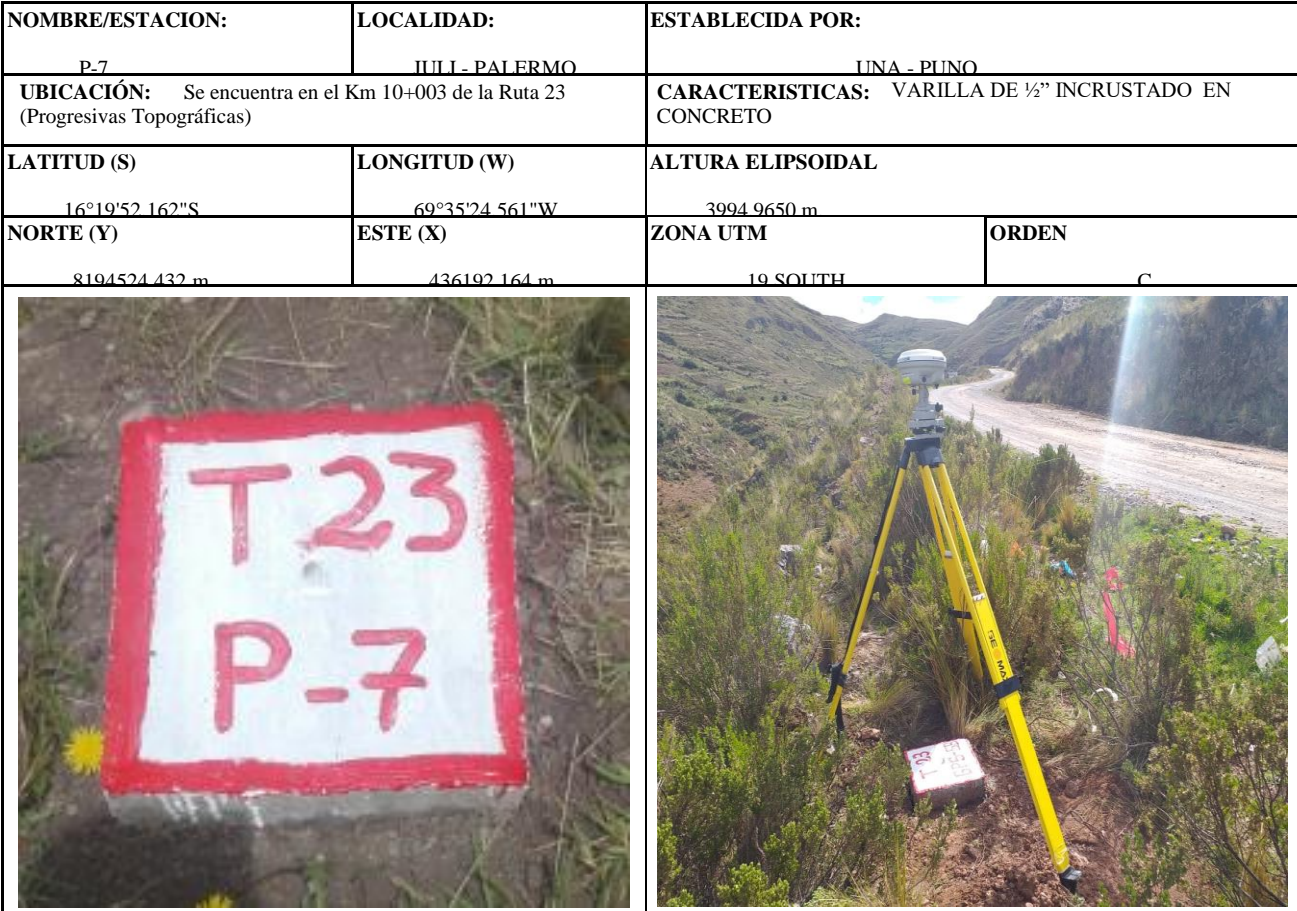

### **DESCRIPCION:**

El punto de control P-7 se encuentra ubicado a la altura de la progresiva Km 03+512 al lado izquierdo de la vía, ubicado a 8 metros del eje de la vía en el lado izquierdo en zona de pastizales. También se observa la toma de lectura con equipo topográfico estación total. Distrito de Juli, Provincia de Chucuito - Puno. (BM y Poligonal)

### **MARCA DE ESTACION:**

Es una varilla de ½" incrustado sobre un hito de concreto de forma cuadrada de 0.30x 0.30 en ella lleva inscrita T23 – P-7 está pintada de color blanco con líneas rojas.

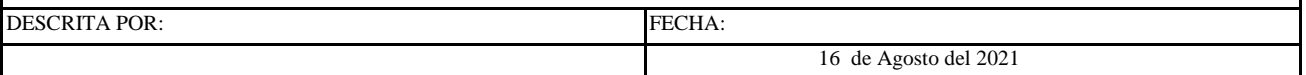
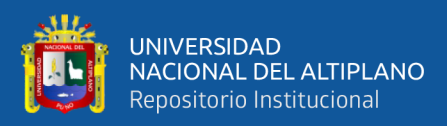

**DIRECCIÓN DE GEODESIA** 

# **DESCRIPCIÓN DE ESTACIÓN**

### **DATUM WGS-84**

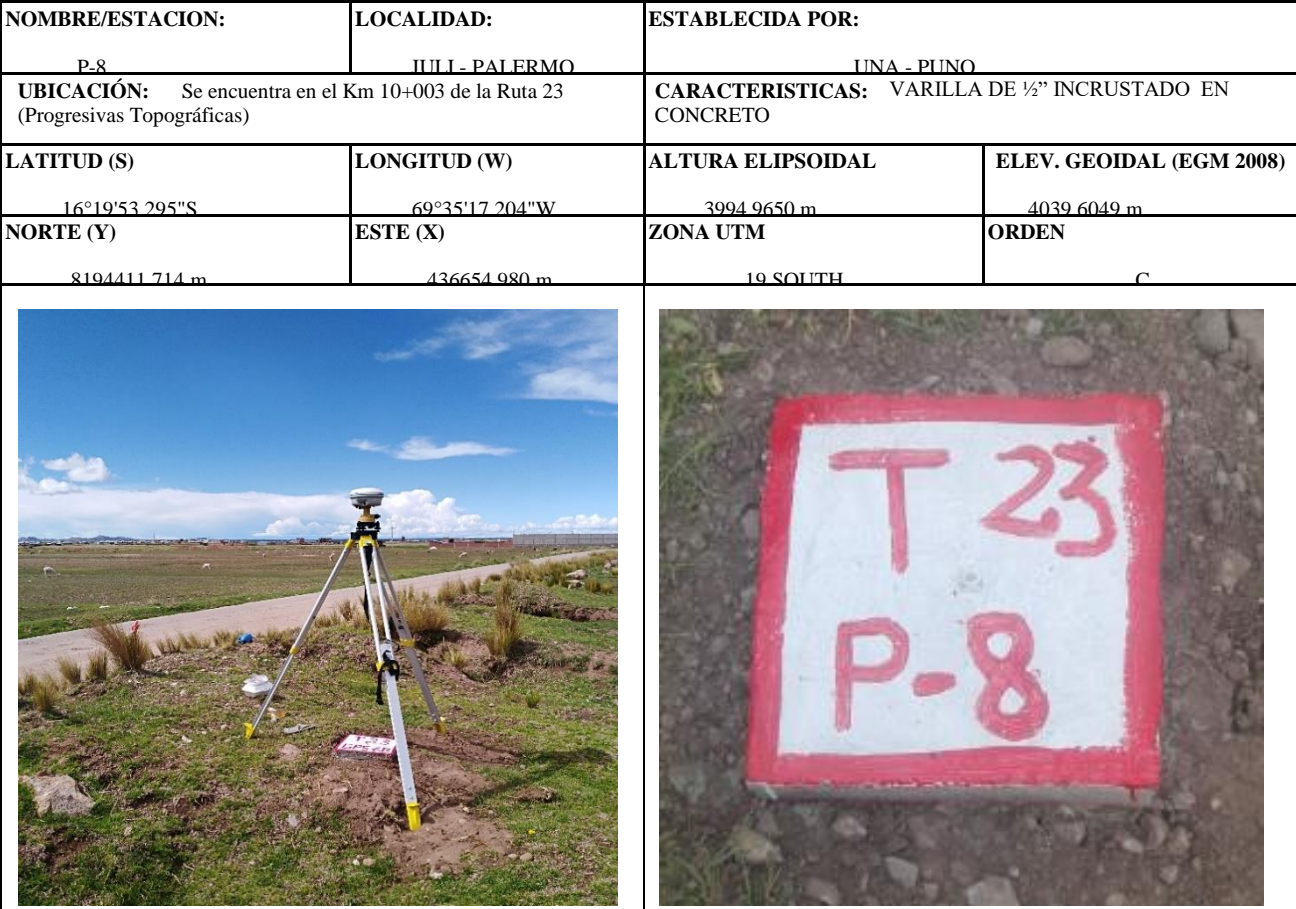

#### **DESCRIPCION:**

El punto de control P-8 se encuentra ubicado a la altura de la progresiva Km 3+982 al lado derecho de la vía, ubicado a 7 metros del eje de la vía en el lado derecho en zona de pastizales. También se observa la toma de lectura con equipo topográfico estación total. Distrito de Juli, Provincia de Chucuito - Puno. (BM y Poligonal)

#### **MARCA DE ESTACION:**

Es una varilla de ½" incrustado sobre un hito de concreto de forma cuadrada de 0.30x 0.30 en ella lleva inscrita T23 – P-8 está pintada de color blanco con líneas rojas.

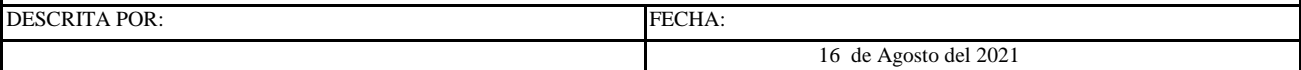

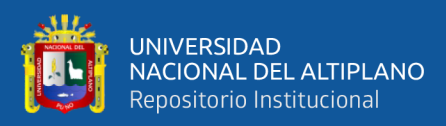

**DIRECCIÓN DE GEODESIA** 

# **DESCRIPCIÓN DE ESTACIÓN**

### **DATUM WGS-84**

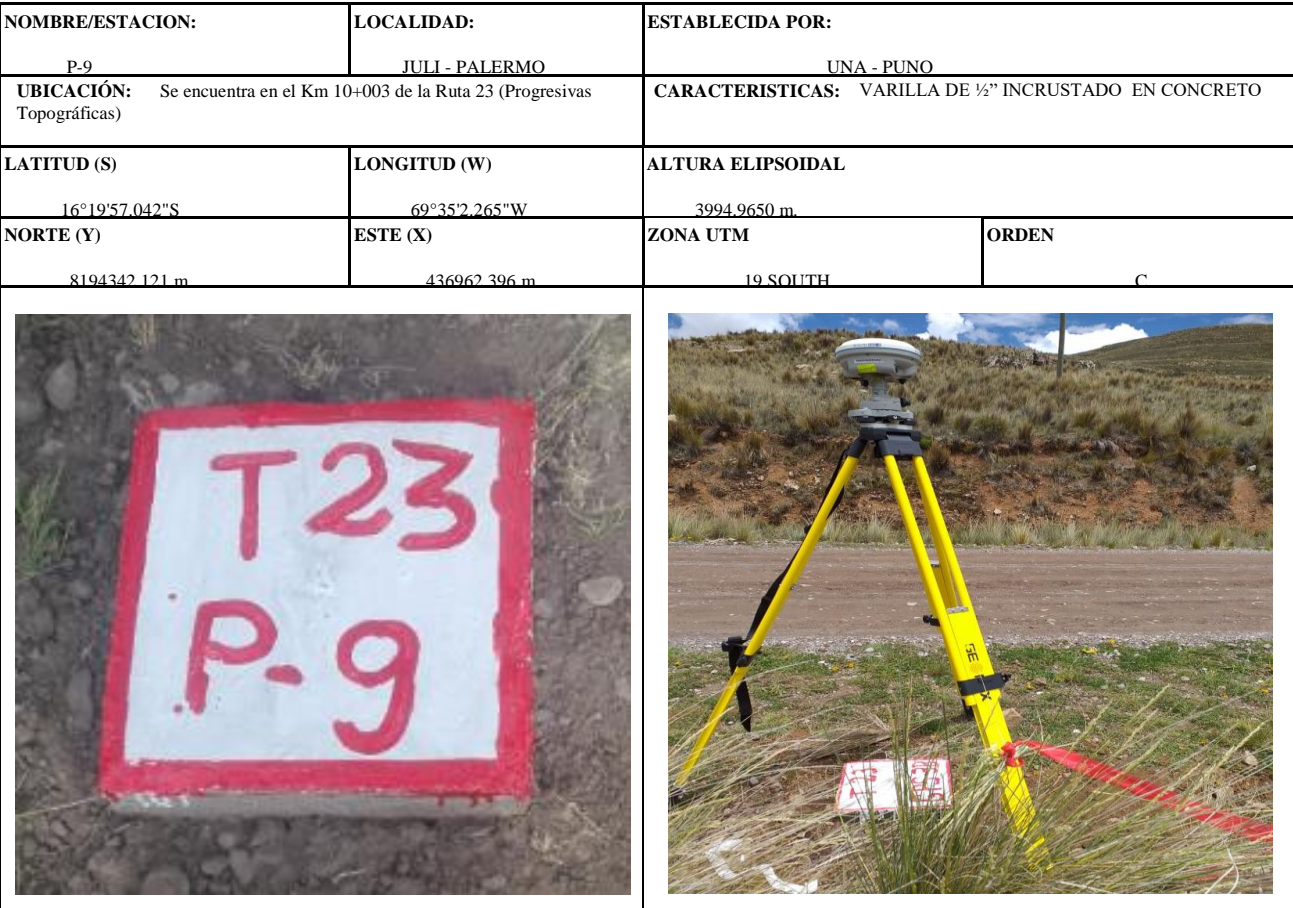

#### **DESCRIPCION:**

El punto de control P-9 se encuentra ubicado a la altura de la progresiva Km 04+297 al lado derecho de la vía, ubicado a 10 metros del eje de la vía en el lado derecho en zona de pastizales. También se observa la toma de lectura con equipo topográfico estación total. Distrito de Juli, Provincia de Chucuito - Puno. (BM y Poligonal)

#### **MARCA DE ESTACION:**

Es una varilla de ½" incrustado sobre un hito de concreto de forma cuadrada de 0.30x 0.30 en ella lleva inscrita T23 – P-9 está pintada de color blanco con líneas rojas.

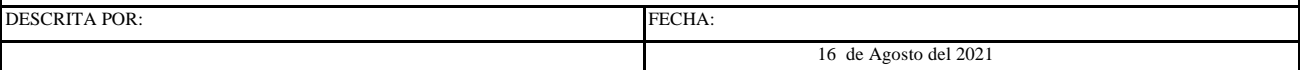

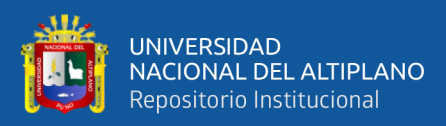

**DIRECCIÓN DE GEODESIA** 

# **DESCRIPCIÓN DE ESTACIÓN**

### **DATUM WGS-84**

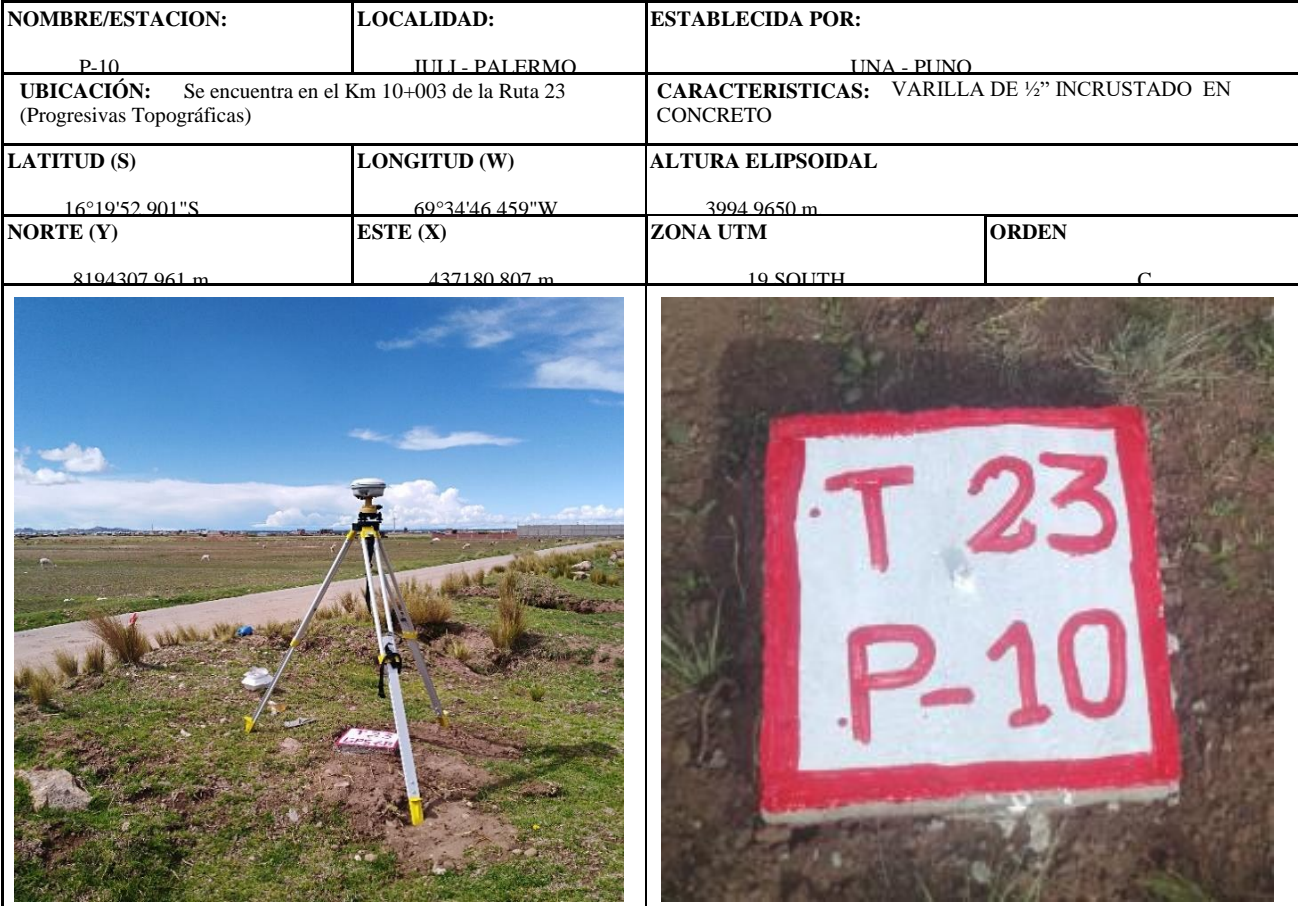

#### **DESCRIPCION:**

El punto de control P-10 se encuentra ubicado a la altura de la progresiva Km 04+517 al lado izquierdo de la vía, ubicado a 14 metros del eje de la vía en el lado izquierdo en zona de pastizales. También se observa la toma de lectura con equipo topográfico estación total. Distrito de Juli, Provincia de Chucuito - Puno. (BM y Poligonal)

#### **MARCA DE ESTACION:**

Es una varilla de ½" incrustado sobre un hito de concreto de forma cuadrada de 0.30x 0.30 en ella lleva inscrita T23 – P-10 está pintada de color blanco con líneas rojas.

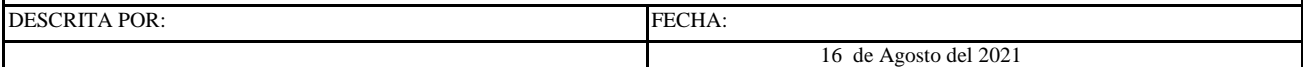

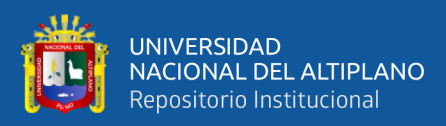

**DIRECCIÓN DE GEODESIA** 

# **DESCRIPCIÓN DE ESTACIÓN**

### **DATUM WGS-84**

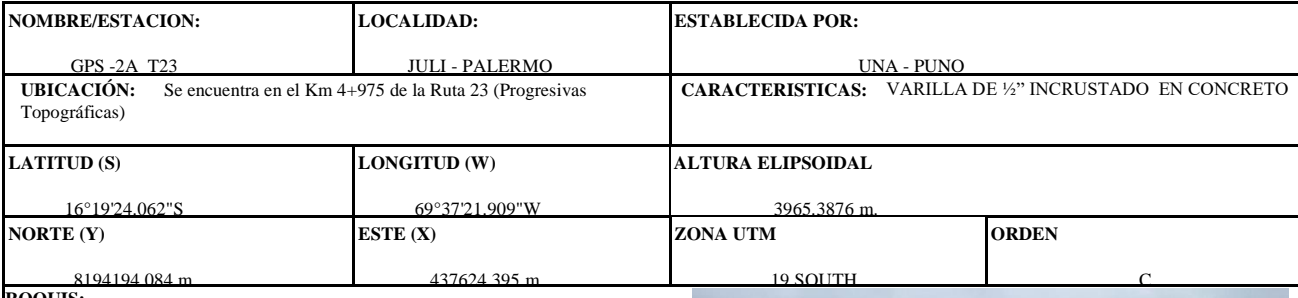

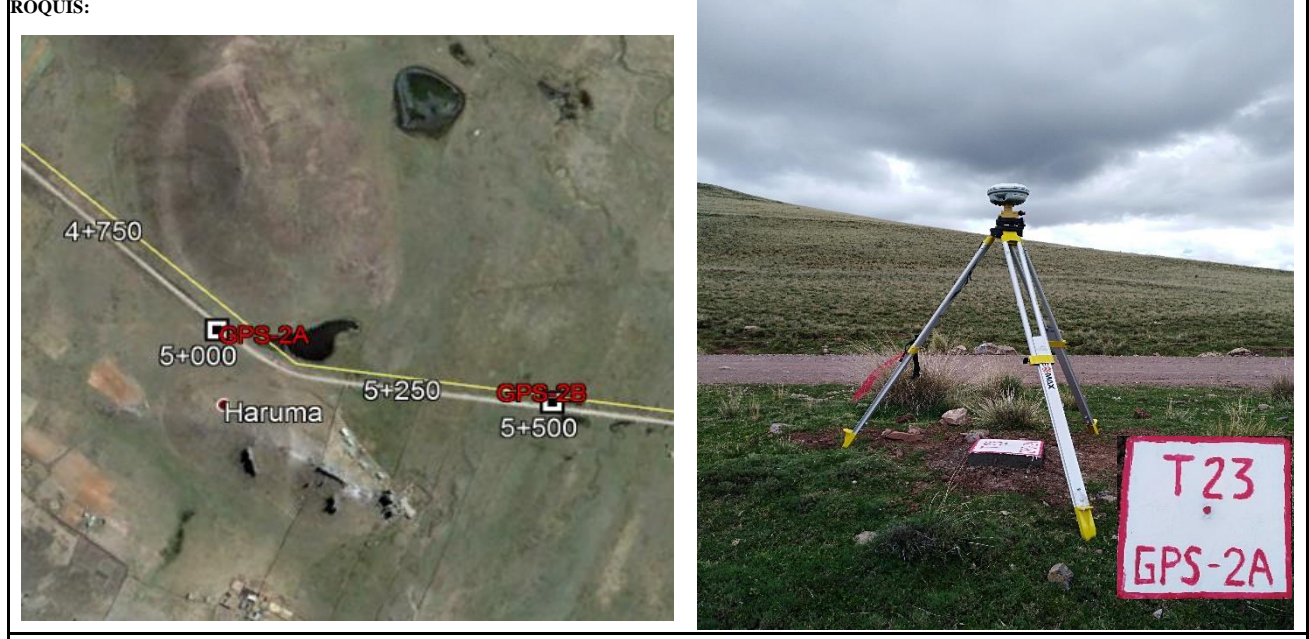

#### **DESCRIPCION:**

El punto se encuentra en el Km 4+975 en la comunidad de Haruma, se ubica a 4m de la vía, por el lado izquierdo se encuentra el centro de salud del centro poblado a una distancia de 400m .

### **MARCA DE ESTACION:**

Es una varilla de ½" incrustado sobre un hito de concreto de forma cuadrada de 0.30x 0.30 en ella lleva inscrita GPS 2A – T23, está pintada de color blanco con líneas rojas.

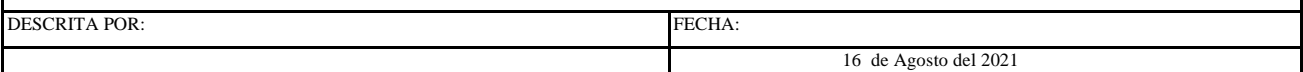

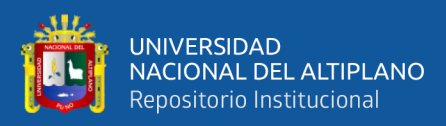

**DIRECCIÓN DE GEODESIA** 

# **DESCRIPCIÓN DE ESTACIÓN**

### **DATUM WGS-84**

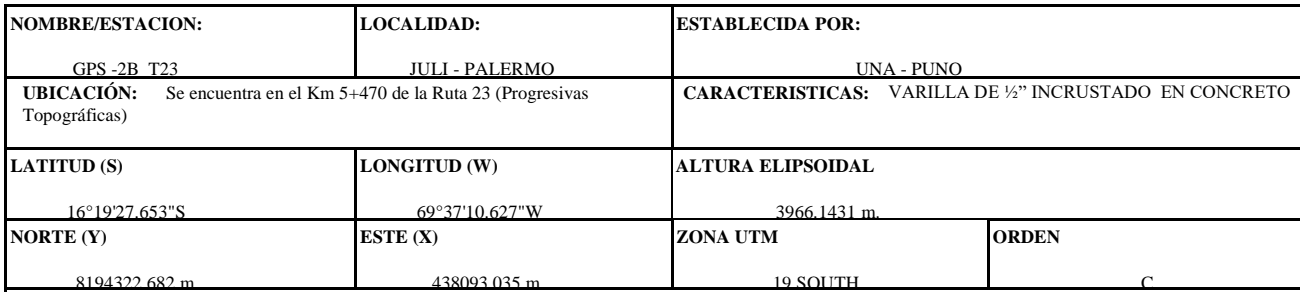

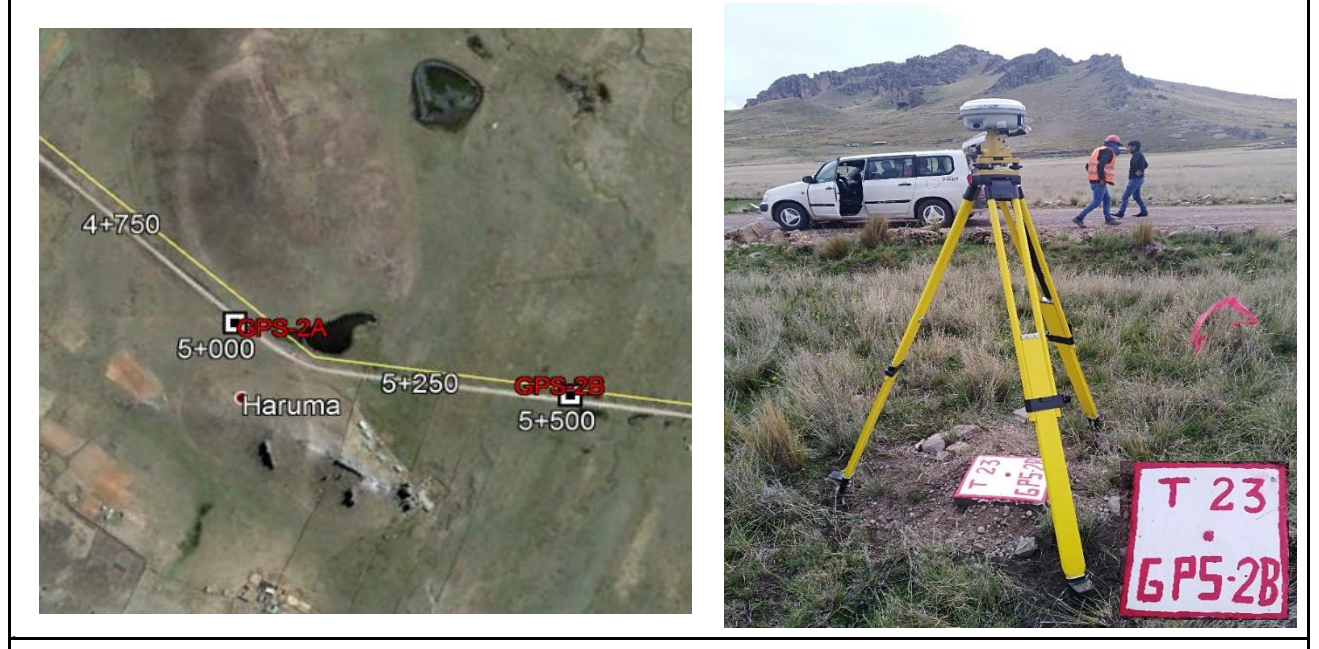

#### **DESCRIPCION:**

El punto se encuentra en el Km 5+470 en la comunidad de Haruma en la unión de la carretera RUTA 2 Checa-Mazocruz, se ubica a 8m de la vía, al lado izquierdo

se puede encontrar una casa de adobe con Techo de calamina y un cerco de piedras (pirca), esto a una distancia de 200m.

#### **MARCA DE ESTACION:**

Es una varilla de ½" incrustado sobre un hito de concreto de forma cuadrada de 0.30x 0.30 en ella lleva inscrita GPS 2B – T23, está pintada de color blanco con líneas rojas.

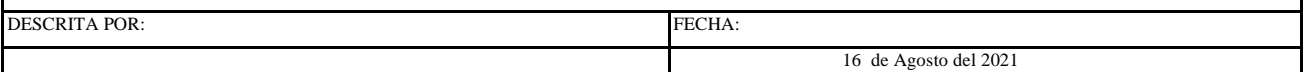

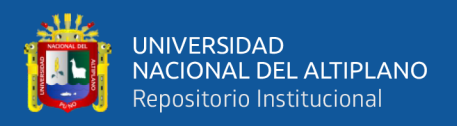

## **Anexo 2.** Especificaciones técnicas de estación total en el estudio

Se conoce como Estación Total la combinación de un teodolito electrónico, un medidor de distancia electrónico y un procesador, por lo que con una estación total se puede medir rápidamente y con exactitud, ángulos horizontales, verticales e inclinados con su respectiva dirección, las coordenadas horizontales y verticales de un punto.

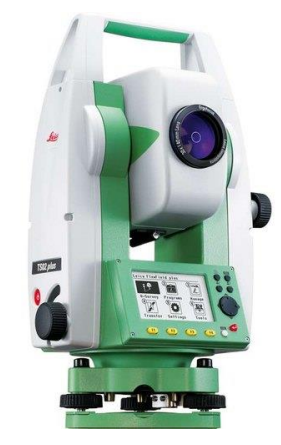

*Fuente: Elaboración propia*

**TS02 5" plus** para usuarios de nivel básico como avanzado que necesiten flexibilidad y rendimiento. Para situarte un paso por delante, Leica Geosystems ha desarrollado una nueva generación de estaciones totales, Leica FlexLine, empleando la última tecnología. Por primera vez, las opciones de hardware y software pueden escogerse para que la estación total FlexLine se adapte a tus necesidades reales.

## • **ESPECIFICACIONES TÉCNICAS:**

# **MEDICIÓN DE ÁNGULOS (Hz,V) V)**

- $\blacksquare$  Precisión: 5" (2 mgon)
- Método: Absoluto, continuo, diametral
- **•** Resolución en pantalla:  $0.1" / 0.1$  mgon  $/ 0.01$  mil
- Compensación: Compensador en 4 ejes
- Precisión de compensador: 2"

# **MEDICIÓN DE DISTANCIA CON PRISMA**

- Alcance con prisma: 3.500 m
- Example 1 Alcance a diana reflectante  $(60 \text{ mm} \times 60 \text{ mm})$ : 250 m
- **•** Precisión/Tiempo medición: Estándar:1.5 mm + 2 ppm / típ. 2.4 s,
- **•** Rápido:3 mm+2 ppm/ típ. 0.8 s, Tracking:3 mm+2 ppm / típ. <0.15 s
- Tiempo típico de medición: 2.0 seg.

# **MEDICIÓN DE DISTANCIA SIN PRISMA**

- Rango PinPoint R500 : 500 m
- Precisión/Tiempo medición: 2 mm+2 ppm
- **•** Tamaño del puntero láser a 30 m : aprox. 7 mm x 10 mm, a 50 m: aprox. 8 mm x 20 mm

## **ALMACENAMIENTO DATOS/Comunicación**

- Memoria Interna Máx.: 24.000 puntos, Máx.: 13.500 medidas
- Transmisión de datos a la PC : Cable
- Formato de datos: GSI / DXF / LandXML / CSV / ASCII personalizado
- **DATOS GENERALES**

## **Objetivo**

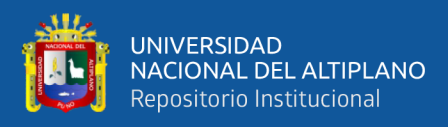

- Aumento:  $30 \times / 3"$
- Campo de visión :  $1^{\circ} 30' \square$ <sup>TM</sup> (1.66 gon) / 2.7 m a 100 m
- Rango de enfoque: 1.7 m a infinito
- Retículo: Iluminado, 10 niveles de brillo

## **Teclado y Pantalla**

- Pantalla: Una por un lado, 160 x 288 pixels, iluminada, 5 niveles de brillo
- Teclado: Standar

## **Sistema Operativo**

• Windows CE : 5.0 Core

## **Plomada Láser**

- Tipo: Puntero láser, 5 niveles brillo
- Precisión de centrado: 1.5 mm a 1.5 m de altura instrumento

## **Batería**

- Tipo: Ión Litio
- Autonomía de trabajo: Aprox. 30 Horas

## **Peso**

Incluyendo GEB211 y trípode: 5.1 kg

# **Factores ambientales**

- Rango de Temperaturas (operando) : -20 $\degree$  C a +50 $\degree$  C (-4 $\degree$  F a +122 $\degree$  F)
- Polvo y agua (IEC 60529)
- Humedad: IP55 95%, sin condensación

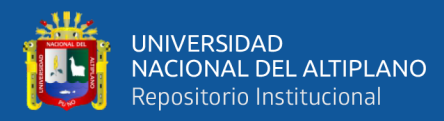

### **Anexo 3.** Certificados de calibración

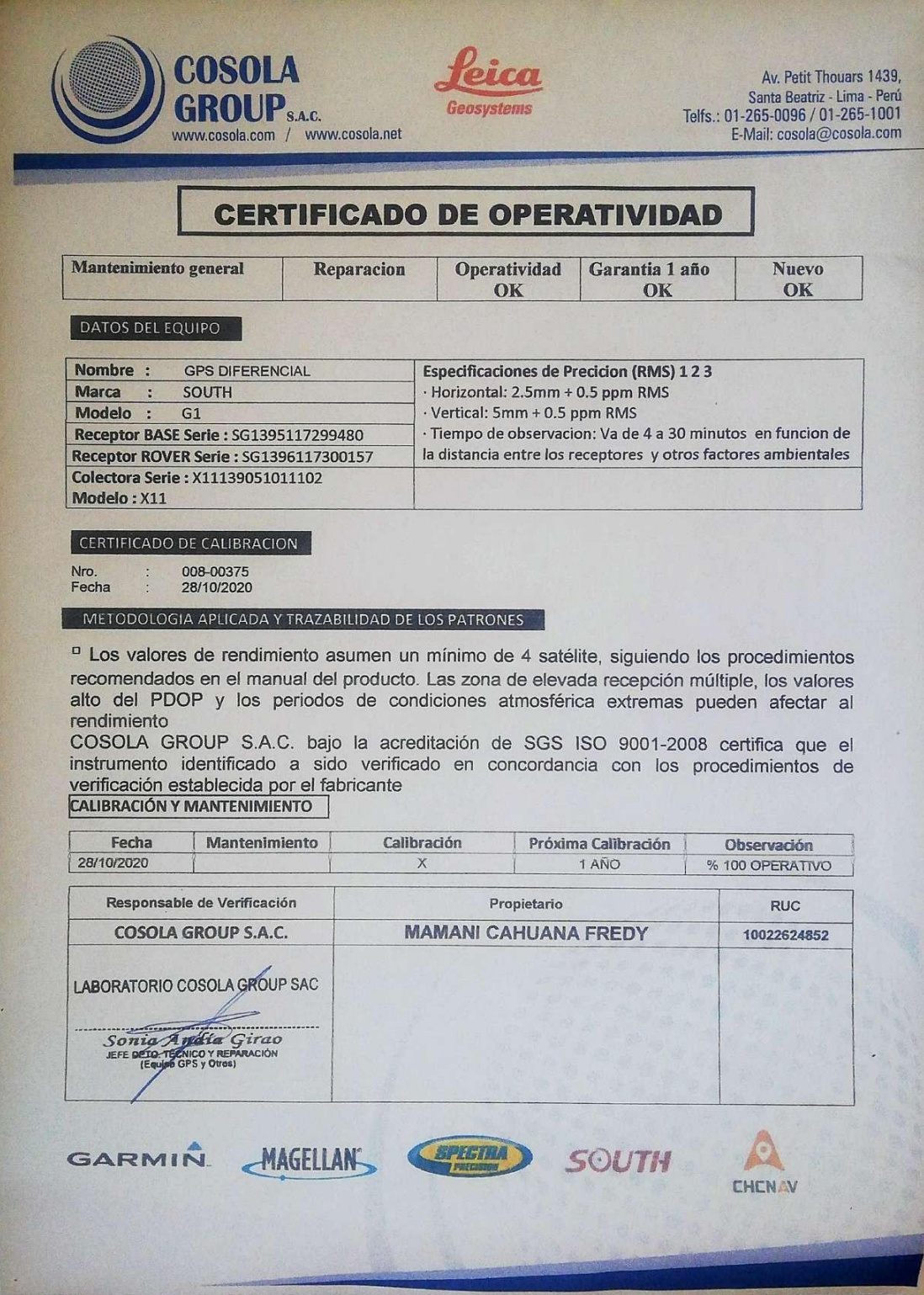

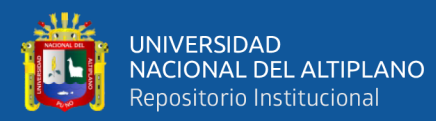

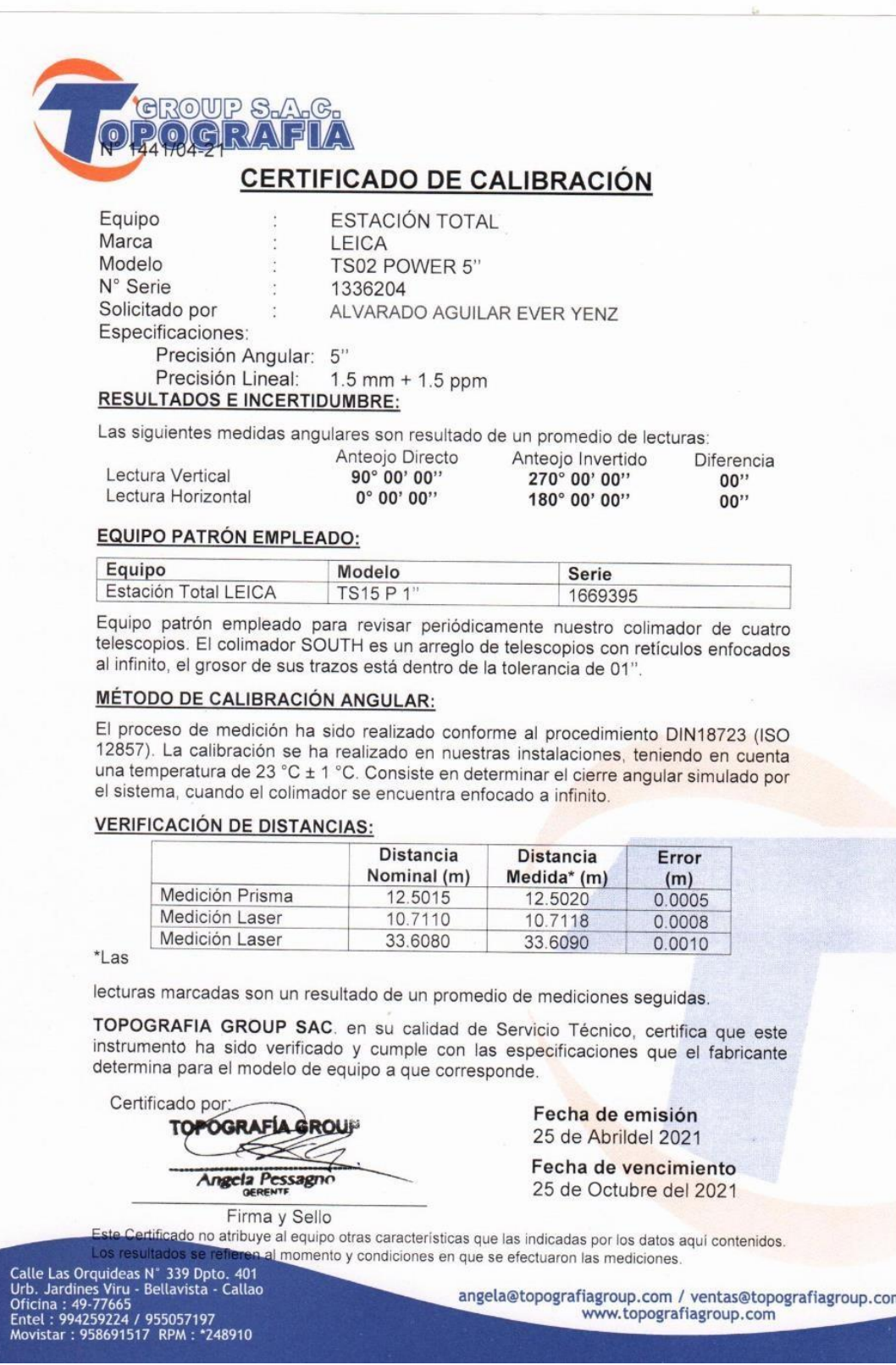

**Anexo 4.** Ficha de punto control permanente

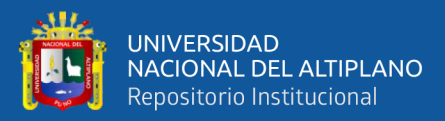

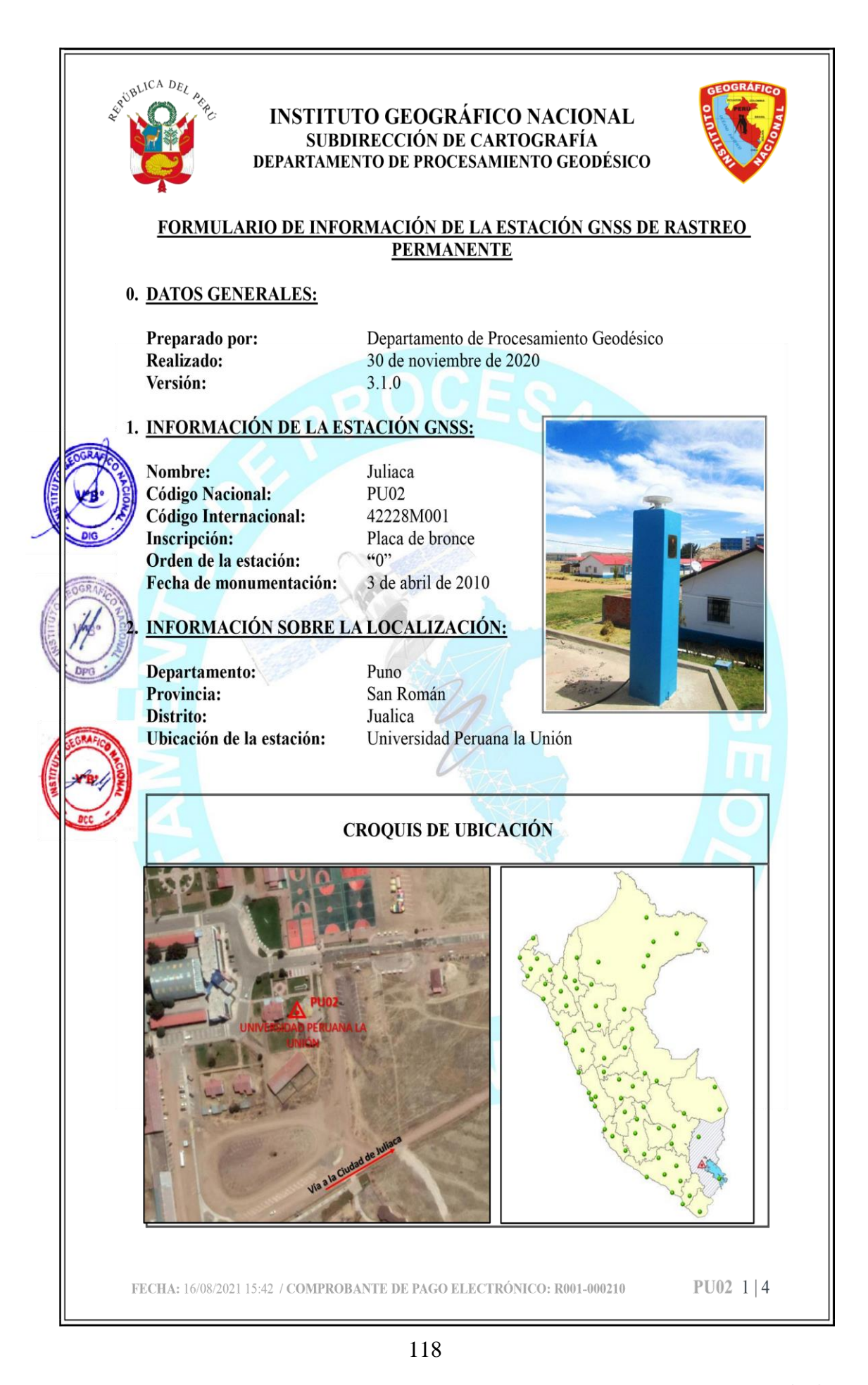

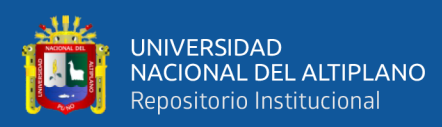

Anexo 5. Plano de la poligonal de estudio

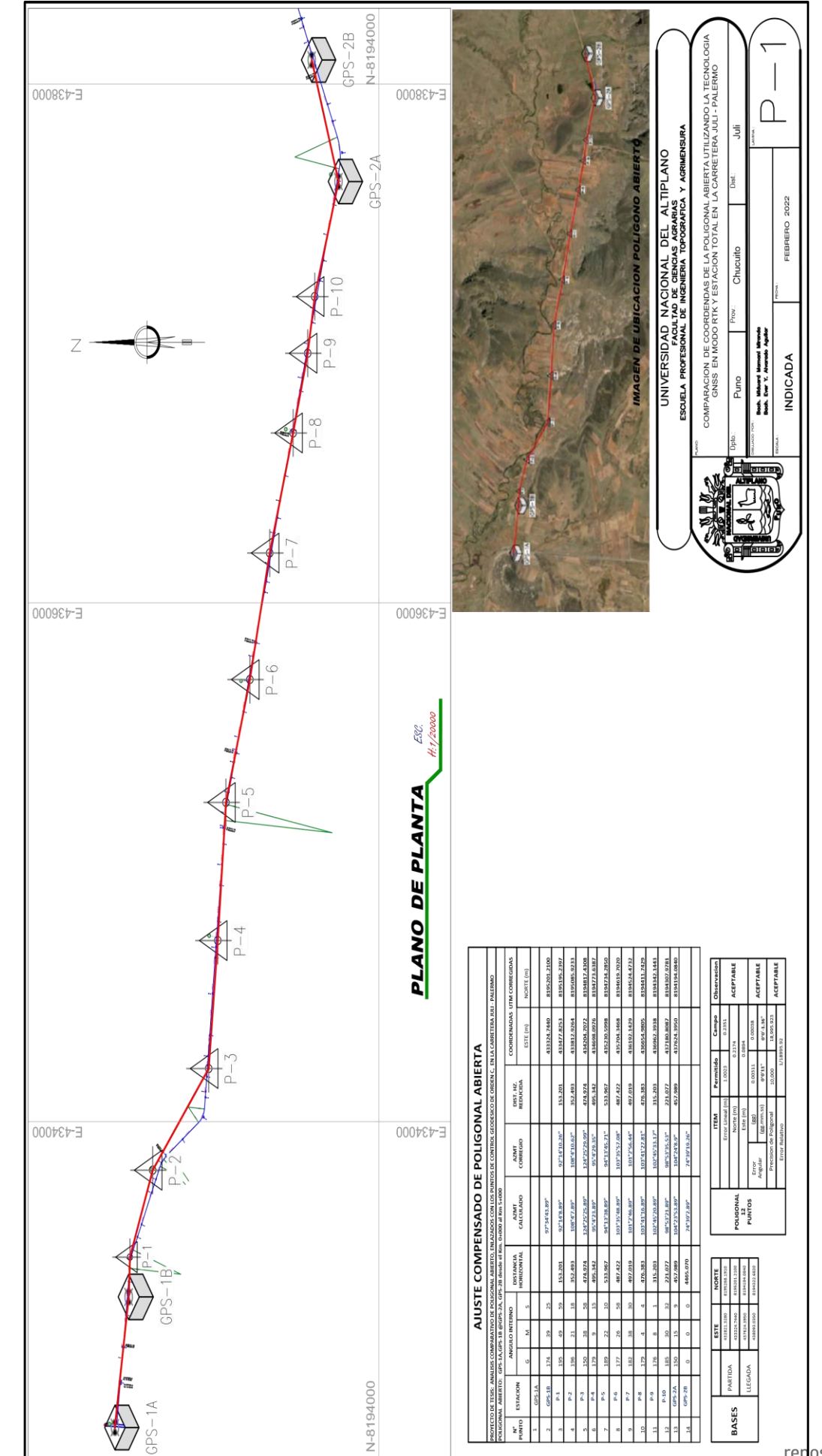

119